# TIEA211 Algoritmit 2 Antti Valmari

#### Jyväskylän yliopisto

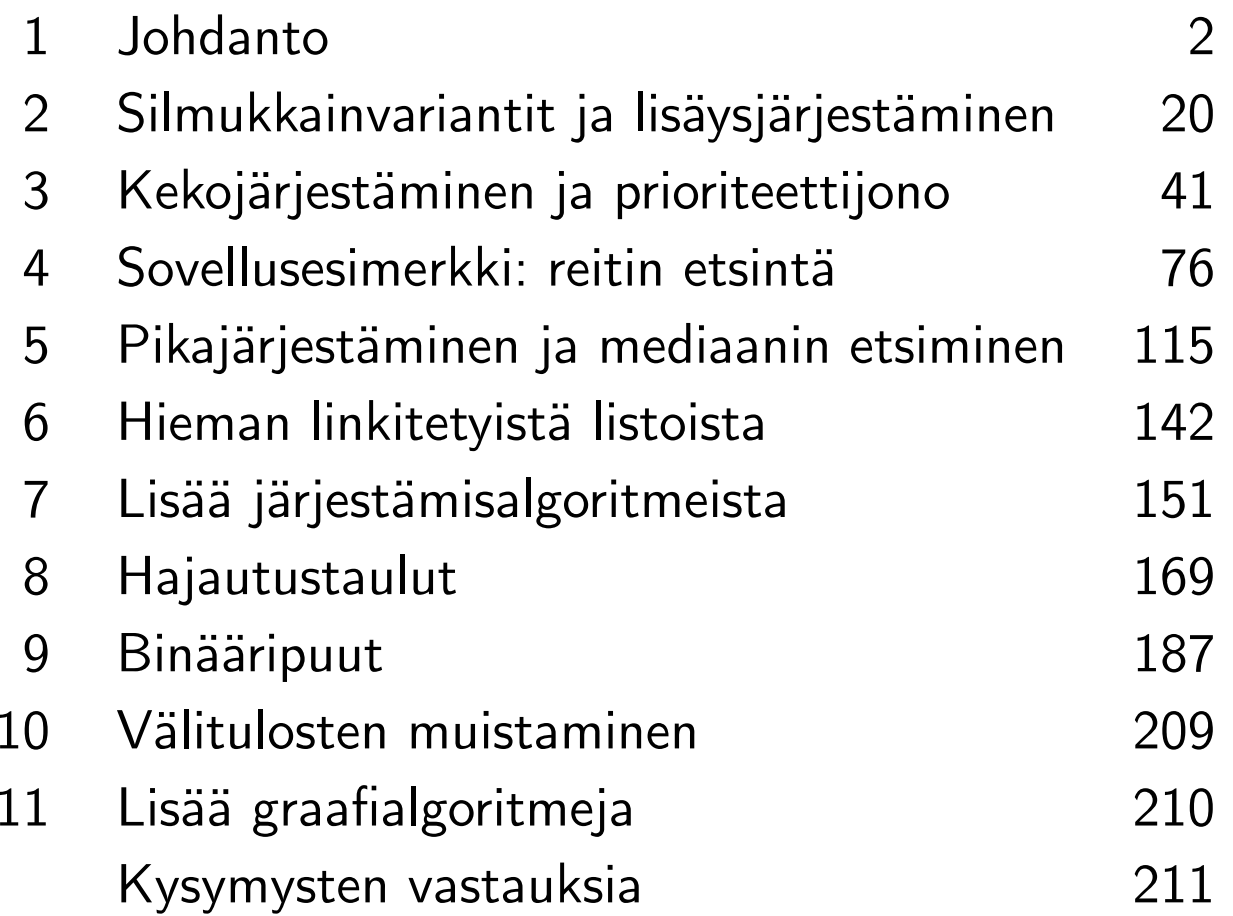

## 1 Johdanto

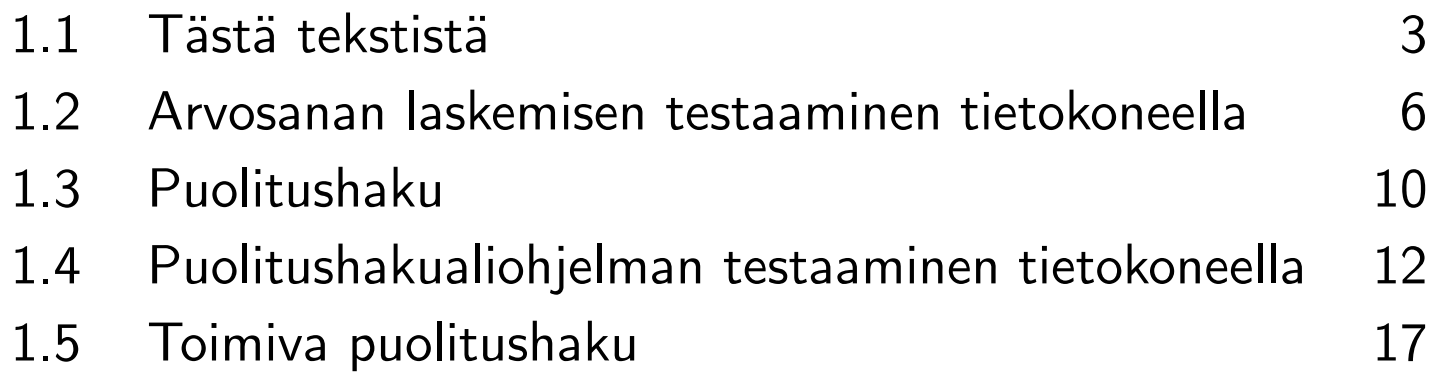

#### 1.1 Tästä tekstistä

**Tavoitteita** 

- harjoitella ohjelmointia
- oppia saamaan ohjelmia aina tai melkein aina oikein toimiviksi
- oppia menetelmiä ja <sup>y</sup>ksityiskohtia, jotka ovat hyödyllisiä ohjelmoinnissa laajalti
- saada <sup>y</sup>leiskäsitys tärkeimmistä algoritmeista ja tietorakenteista
- kehittyä ohjelmoinnin ja ohjelmistosuunnittelun ajattelutavassa

Esimerkki tosielämässä tehdyistä virheistä: opintojaksojen kokonaisuuden tietomalli

- esimerkki koskee erästä jo kuopattua järjestelmää
- vaadittiin, että jos opintojakso pidetään, niin sen pakolliset esitiedotkin pidetään
- järjestelmä tunsi vain <sup>y</sup>hden lukuvuoden kerrallaan
- kevään opintojakso A oli syksyn opintojakson B pakollinen esitieto
- <sup>⇒</sup> kun <sup>B</sup> pidettiin viimeisen kerran, järjestelmä vaati A:n seuraavalle keväälle
	- sen sijaan järjestelmä ei huomannut, jos A:lta puuttui toteutus edellisenä keväänä
	- opettajien ja oppiaineiden täytyi koordinoida vahvistamispäiviä keskenään
- $\Rightarrow$  järkevältä kuulostava tavoite kääntyi järjestelmän toteutuksessa itseään vastaan!

Sama esimerkki, toinen vika

- aikataulua ei esitetty viikkorytminä vaan luetteloina erilaisia oppimistapahtumia
- tiedot siirrettiin seuraavalle vuodelle kopioimalla ja korjailemalla
- jos edellisvuoden luento kopioitui seuraavan vuoden vappuun, niin se piti poistaa
- poistetun luennon kohdalta kopioitui sitä seuraavaan vuoteen aukko
- <sup>⇒</sup> valtava määrä työtunteja tarkastamiseen ja puuttuvien oppimistapahtum. lisäämiseen!

Parempi tietomalli

- tavallisen opintojakson esitystavan lähtökohta on viikkoaikataulu
	- viikkojen määrä
	- viikottaisten tapahtumien luettelo: ti 10–12 luento sali 3, to 14–16 luento sali 3, ma 12–14 harjoitus sali 231, . . .
- lisäksi poikkeusten luettelo, esim. <sup>y</sup>ksittäiset salin vaihdot
- järjestelmä kopioi seuraavalle vuodelle
	- vapun yms. aiheuttamia aukkoja ei poisteta viikkoaikataulusta vaan vain näytettävästä versiosta
	- vielä helpompi ratkaisu: vapulle yms. osuvia tapahtumia ei poisteta
- esitietojen tarkastamista varten muistetaan edellisten toteutusten päättymispäivät
- miten oppia ja opettaa tällaista ajattelutapaa?

#### Lämmittelykysymyksiä

- 1 int arvosana = 0;
- <sup>2</sup> while( arvosana <sup>&</sup>lt; <sup>5</sup> && pisteet >= pisteraja[ arvosana ] ){
- 3 ++arvosana;
- 4 }

#### 1.2 Arvosanan laskemisen testaaminen tietokoneella

Miten voi testata arvosanan laskevia ohjelmia?

- täysin varmaa keinoa ei ole olemassa
- tässä luvussa esitellään helppo, melko tehokas keino

Arvosanan 1 raja on rajat[0], arvosanan 2 raja on rajat[1] jne. arvosanaan 5 saakka

- arvosana on väärä, jos ja vain jos pisteet eivät riitä siihen tai ne riittäisivät korkeampaan arvosanaan
- ei ihan toimiva testi

```
int arvosana = testattava( rajat, pist );
if( pist < rajat[ arvosana-1 ] || pist > = rajat[ arvosana ] )
  { ... ilmoita virheestä
}
```
• on helppo kokeilla kaikki pistemäärät kohtuulliseen rajaan saakka

```
for( int pist = 0; pist \le 30; ++pist ){
  ... edellä ollut koodinpätkä
}
```
Esim. Javalla tällainen testaaja kaatuu poikkeukseen ennemmin tai myöhemmin!

- jos testattava palauttaa 0, niin rajat[ arvosana-1 ] on laiton indeksointi
- jos testattava palauttaa 5, niin rajat[ arvosana ] on laiton indeksointi

Indeksoinnin tarkastava rajat[...] voidaan C++:lla toteuttaa kuten riveillä 2, . . . , 13

```
1 #include <iostream>
```

```
2 class taulukko{
```

```
3 static int A[5];
```
<sup>4</sup> public:

```
5 int size(){ return 5; }
```

```
6 int operator[]( int i ){
```

```
7 if( 0 <= i && i < 5 ){ return A[i]; }
```

```
8 std::cout << i << " laiton indeksi\n"; return -1;
```
9 }

10 };

```
11 int taulukko::A[5] = {14, 17, 20, 23, 26};
```
Korjattu vastauksen tarkastus on riveillä 22, . . . , 24

- rivi 22 ei lisää kiinni jäävien virheiden määrää, mutta selkeyttää ilmoituksia
- <sup>⇒</sup> rivi <sup>22</sup> ei ole välttämätön

```
12 int testattava( taulukko & rajat, int pist ){
13 for( int i=0; i < rajat.size()-1; i++ )
14 if( pist >= rajat[i] && pist < rajat[i+1] ) return i+1;
15 return 0;
16
    }
17 int main()\{18 taulukko rajat;
19 for( int pist = 0; pist \le 30; ++pist ){
20 int arvosana = testattava(pist);
21 if(
22 arvosana < 0 || arvosana > 5 ||
23 ( arvosana > 0 && pist < rajat[ arvosana-1 ] ) ||
24 ( arvosana < 5 && pist >= rajat[ arvosana ] )
25 ) { std::cout << pist << " " << arvosana << "\n"; }
26
     }
27
    }
```
Testiympäristömme ei saa kiinni esimerkiksi alla olevaa virheellistä ohjelmanpätkää

```
if( pist \langle rajat[0] \rangle{ return 0; }
if( pist >= rajat[4] ){ return 5; }
return ( pist - rajat[0] ) / ( rajat[1] - rajat[0] ) + 1;
```
Mahdollisimman tehokkaan pisterajojen joukon suunnitteleminen olisi vaikeaa

- vaatisi samankaltaista ajattelua kuin virheiden löytäminen miettimällä
- edellä oleva testaaja oli helppo keksiä
- se hyödyntää tietokoneen kykyä laskea paljon lyhyessä ajassa

Luotettavia ohjelmia saa aikaan vain testaamisen ja miettimisen <sup>y</sup>hdistelmällä

## 1.3 Puolitushaku

Erittäin nopea keino löytää avain järjestetystä taulukost a

Toista kunnes avain löytyi tai etsintäalue kapeni nollan kokoiseksi

- vertaa avainta keskimmäiseen alkioon
- $\bullet =:$  löytyi
- $\bullet\,<$ : jatka etsintäalueen alkupuolikkaalla
- $\bullet \, >$ : jatka etsintäalueen loppuupuolikkaalla

20 kierrosta riittää etsimään miljoonan kokoisesta taulukosta

Puolitushaku on vaikea toteuttaa niin, että se toimii luotettavasti

- $\bullet\,$  Bentley  $(1986) \colon \leq 10\,\%$  ohjelmistoammattilaisista onnistui
- Knuth (1973): puolitushaku julkaistiin 1946, virheetön puolitushaku vasta <sup>1962</sup>
- Pattis (1988): 20:stä oppikirjasta 15:ssa puolitushaku oli väärin
- Bloch (2006): "Extra, Extra Read All About It: Nearly All Binary Searches and Mergesorts are Broken"
	- lukualueen <sup>y</sup>livuoto
	- vain valtavan suurilla taulukoilla

Löydä kaksi virhettä (Blochin kertoman <sup>y</sup>livuotovirheen lisäksi)

```
1 int p_haku( const taulukko & A, int avain ){
2 int ala = 0, yla = A.size() - 1;
3 while( ala < yla ){
4 int vali = (ala + yla)/2;
5 if (A[vali] == avain) { return vali; }6 else if (A[vali] > avain) { yla = vali; }7 else{ ala = vali; }
8
     }
9 if( A[ala] == avain ){ return ala; }
10 else{ return -1; }
11
    }
```
#### 1.4 Puolitushakualiohjelman testaaminen tietokoneella

```
1 void testaa( const taulukko & A ){
2 for( int avain = 0; avain \leq 9; \pm+avain \geq 1
3 int tulos = p_haku( A, avain ), nn = A.size();
4 bool ok = (-1 \leq t tulos && tulos < nn );
5 if( ok ){
6 bool mukana = false;
7 for( int ii = 0; ii < nn; ++ii){
8 if \{ A[i] == \alpha \} mukana = true; break; }
9
         }
10 if( tulos == -1 ){ ok = !mukana; }
11 else{ ok = (A[ tulos ] == avain ); }
12
        \mathcal{L}13 if( !ok ){ ilmoita virheestä
}
14
      }
15
   }
```
Jos saadussa taulukossa on vain lukuja 1, . . . , 8, niin tämä testaa seuraavia tapauksia

- avain on pienempi kuin mikään taulukossa
- avain on suurempi kuin mikään taulukossa
- avain on taulukossa, testaa kaikki taulukon kohdat
- nolla tai useampia avain ei ole taulukossa -tapauksia

Osataanko kirjoittaa luotettava testaaja?

- ei, mutta se ei ole kovin iso ongelma
- testaajassa voidaan käyttää tehottomia <sup>y</sup>ksinkertaisia ratkaisuja
- jos testaaja raportoi olemattoman virheen, niin testaajaa voidaan korjata

Testiaineiston valinta on iso ongelma!

- kattavan testiaineiston laatiminen on tyypillisesti mahdotonta
- voidaan laittaa tietokone laatimaan testiaineistoa automaattisesti
- <sup>⇒</sup> voidaan tehdä tuhansia testejä sekunnissa

Alkuvaiheessa ei kannatta miettiä liikaa testiaineiston laatua

- huonokin testiaineisto paljastaa osan ohjelmointivirheistä
- vasta sitten kun ne on korjattu, tarvitsee miettiä testiaineistoa huolellisemmin

#### Testausohjelman alku ja pääohjelma

```
1 #include <iostream>
2 #include <vector>
3 typedef std::vector< int > taulukko;
    ... tähän testikohde ja aliohjelma testaa
4 int main(){
5 taulukko A;
6 A.push_back(3); testaa(A); A. push_back(6); testaa(A);
7 A.push_back(7); testaa(A); A.clear(); testaa(A);
8 A.push_back(3); A.push_back(3); testaa(A);
9 ...
10 A.clear();
11 for( unsigned ii = 1; ii < 9; ++ii){
12 for( unsigned jj = 0; jj < ii; ++jj ){ A.push_back(ii); }
13
      }
14
    }
```
Testaa taulukoilla [3], [<sup>3</sup>,<sup>6</sup>], [<sup>3</sup>,6,<sup>7</sup>], [], [<sup>3</sup>,<sup>3</sup>], . . . , [<sup>1</sup>,2,2,3,3,3,..., 8,..., 8]

Virheellinen puolitushakumme jäi ikuiseen silmukkaan

- sen aiheuttanut testisyöte paljastuu laittamalla testaaja rivin 3 edessä kertomaan, millä se testaa
- $\bullet\,$  taulukko  $[3,6]$ , avain 4
	- $-$  rivi 3:  $\it{ala} < y la$  on tosi  $\leadsto$  riville 4
	- rivi 4: *vali* saa arvon  $\lfloor \frac{0+1}{2} \rfloor$  $\frac{+1}{2}$   $\rfloor = 0$
	- rivit 5 ja 6 ohitetaan, koska 3 = *<sup>A</sup>*[0] = *<sup>A</sup>*[*vali*] <sup>&</sup>lt; *avain* = 4
	- rivi 7: *ala* saa arvon *vali* eli 0

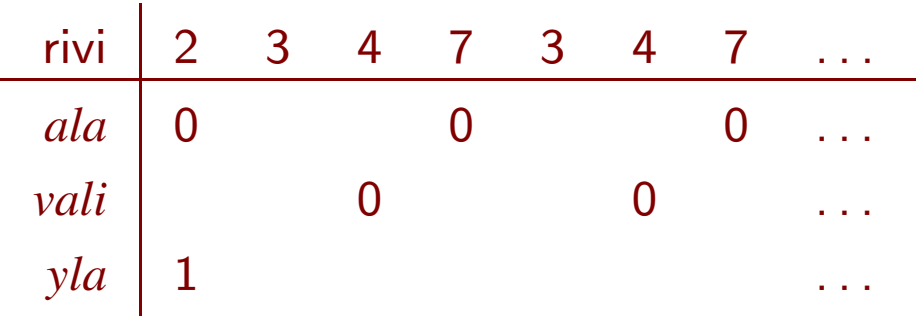

Siis samaa alkiota *<sup>A</sup>*[*vali*] tutkitaan uudelleen ja uudelleen

Korjaus: jätetään *vali* hakualueen ulkopuolelle muuttamalla rivit 6 ja 7:

```
5 if (A[vali] == avain) { return vali; }6 else if (A[val] > avain) { yla = vali-1; }7 else{ ala = vali+1; }
```
Sitten testikohde jäi kiinni tyhjällä taulukolla

- $\bullet\,$  väittää löytäneensä avaimen 3 tyhjän taulukon paikasta  $0$
- $\bullet\,$  tyhjässä taulukossa ei ole paikkaa  $0$
- $\bullet\,$  sitä vastaavissa muistipaikoissa on edellisen testin  $[3,6,7]$  jäljiltä  $3$

Tyhjällä taulukolla testaaminen siirrettiin ensimmäiseksi testiksi

 $\Rightarrow$  testikohde kaatui

• selitys tarvitsee asioita, joita käsitellään luvussa 3.3

Korjaus: rivi 9 muotoon

if(  $A.size() > 0$  &&  $A[ala] == avail()$  { return ala; }

Enää tiedossa ei ole muita virheitä kuin Blochin <sup>y</sup>livuotovirhe

## 1.5 Toimiva puolitushaku

Olisi toisinaan hyödyllistä, jos

- jos avain on taulukossa, niin puolitushaku löytäisi ensimmäisen (eikä minkä tahansa)
- jollei löydy täsmälleen avaimen suuruista, niin palautettaisiin lähinnä suuremman paikka
	- vrt. tentin arvosana pistemäärän ja pisterajojen perusteella
	- mitä se tarkoittaa, kun avain on suurempi kuin mikään taulukossa?
- <sup>⇒</sup> palautettava se paikka, minkä vasemmalta alkava selaus palauttaisi (löytyi tai ohi)
	- $\bullet\,$  (käyttäjälle hieman lisätyötä, vaan niin on myös sen testaaminen, tuliko  $-1)$

On siis palautettava luku, jolle pätee:

- 1.  $i$  on tulokselle sallitulla välillä:  $0 \leq i \leq n$
- 2. *i* ei ole liian suuri: *i* <sup>=</sup> 0 tai *<sup>A</sup>*[*<sup>i</sup>*− <sup>1</sup>] <sup>&</sup>lt; *avain*
- 3. *<sup>i</sup>* ei ole liian pieni: *<sup>i</sup>* <sup>=</sup> *<sup>n</sup>* tai *<sup>A</sup>*[*i*] ≥ *avain*

Sama on helppo ohjelmoida testaajaan, kunhan varoo tekemästä laittomia indeksointeja:

```
bool ok = ( 0 \leq tulos && tulos \leq m);
if( ok ){ ok k= ( tulos == 0 || A[ tulos-1 ] < avain ); }
if( ok ){ ok k= ( tulos == nn || A[ tulos ] >= avain ); }
```
Toimiva uusien vaatimusten mukainen puolitushaku ja sen oikeellisuuden perustelu

- kukin väite pätee aina sen rivin lopussa, jonka kohdalla se on esitetty
- 0 ≤ *ala* ja *yla* ≤ *<sup>n</sup>* pätevät rivin 1 jälkeen aina, mutta niitä ei toisteta siellä, missä se ei ole olennaista päättelylle

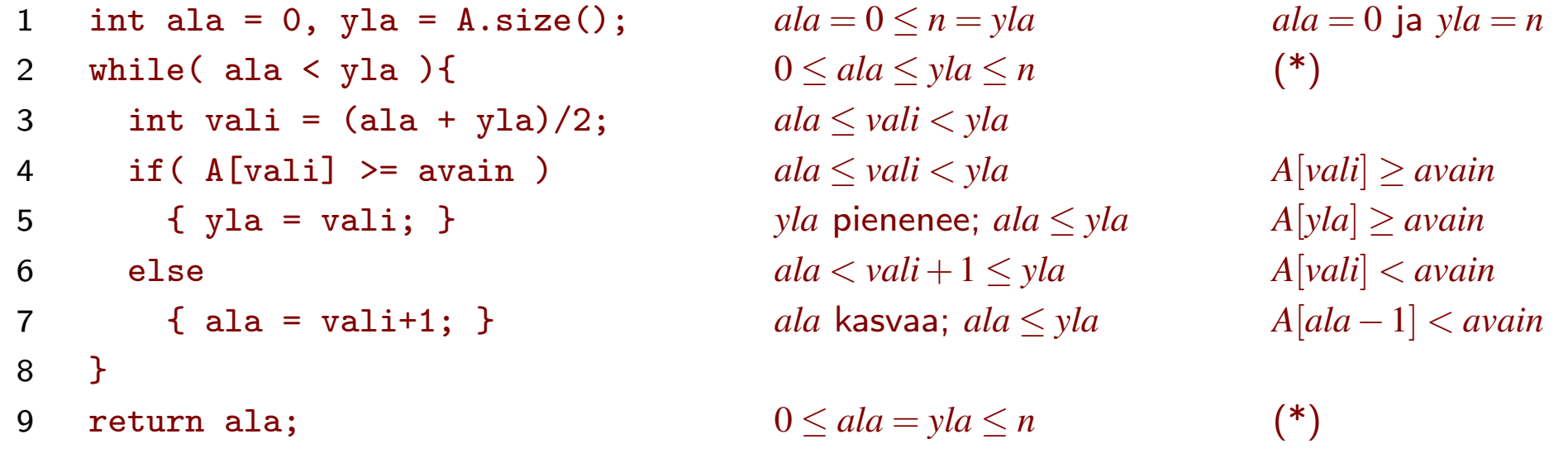

(\*): (*ala* = 0 tai *<sup>A</sup>*[*ala* − <sup>1</sup>] <sup>&</sup>lt; *avain*) ja (*yla* = *<sup>n</sup>* tai *<sup>A</sup>*[*yla*] ≥ *avain*)

- $\frac{ala + yla}{2}$  on kokonaisluku tai puoliluku, esim. 5 $\frac{1}{2}$ 2
- tarvittaessa se pyöristetään kokonaiseksi alaspäin, jotta voitaisiin sijoittaa vali:in
- $\bullet$  koska  $ala < yla$  rivillä 3, pätee  $ala < \frac{ala + yla}{2}$  $\frac{y}{2}$   $\frac{y}{2}$   $\le$   $\frac{y}{a}$  ja  $a$ la  $\leq \frac{a}{2}$  $\left[\frac{+yia}{2}\right] < yla$
- $\bullet$  rivillä 9  $ala = yla$ , koska sinne ei tulla jos  $ala < yla$ , ja osoitimme  $ala \le yla$
- $\bullet$  edellä mainitut 1., 2. ja 3. pätevät rivillä 9, kun  $i = ala$
- ainoan indeksoinnin A[vali] laillisuus seuraa suoraan siitä, että 0 ≤ *ala* ≤ *vali* <sup>&</sup>lt; *<sup>y</sup>la* ≤ *<sup>n</sup>*
- rivillä 1 on <sup>y</sup>livuodon vaara, jos A.size() ei mahdu int-tyyppiin
- rivillä <sup>7</sup> ei ole <sup>y</sup>livuotovaaraa, koska *vali* <sup>&</sup>lt; *<sup>y</sup>la*
- rivillä 3 on Blochin <sup>y</sup>livuotovaara
	- korjaantuu muuttamalla rivi muotoon int vali <sup>=</sup> ala <sup>+</sup> (yla-ala)/2
- silmukka ja samalla koko aliohjelma lopettaa, koska
	- *<sup>y</sup>la*−*ala* pienenee joka kierroksella mutta ei voi mennä alle nollan
	- muuta ikuisesti suorittamiselle altista ei aliohjelmassa ole

## 2 Silmukkainvariantit ja lisäysjärjestäminen

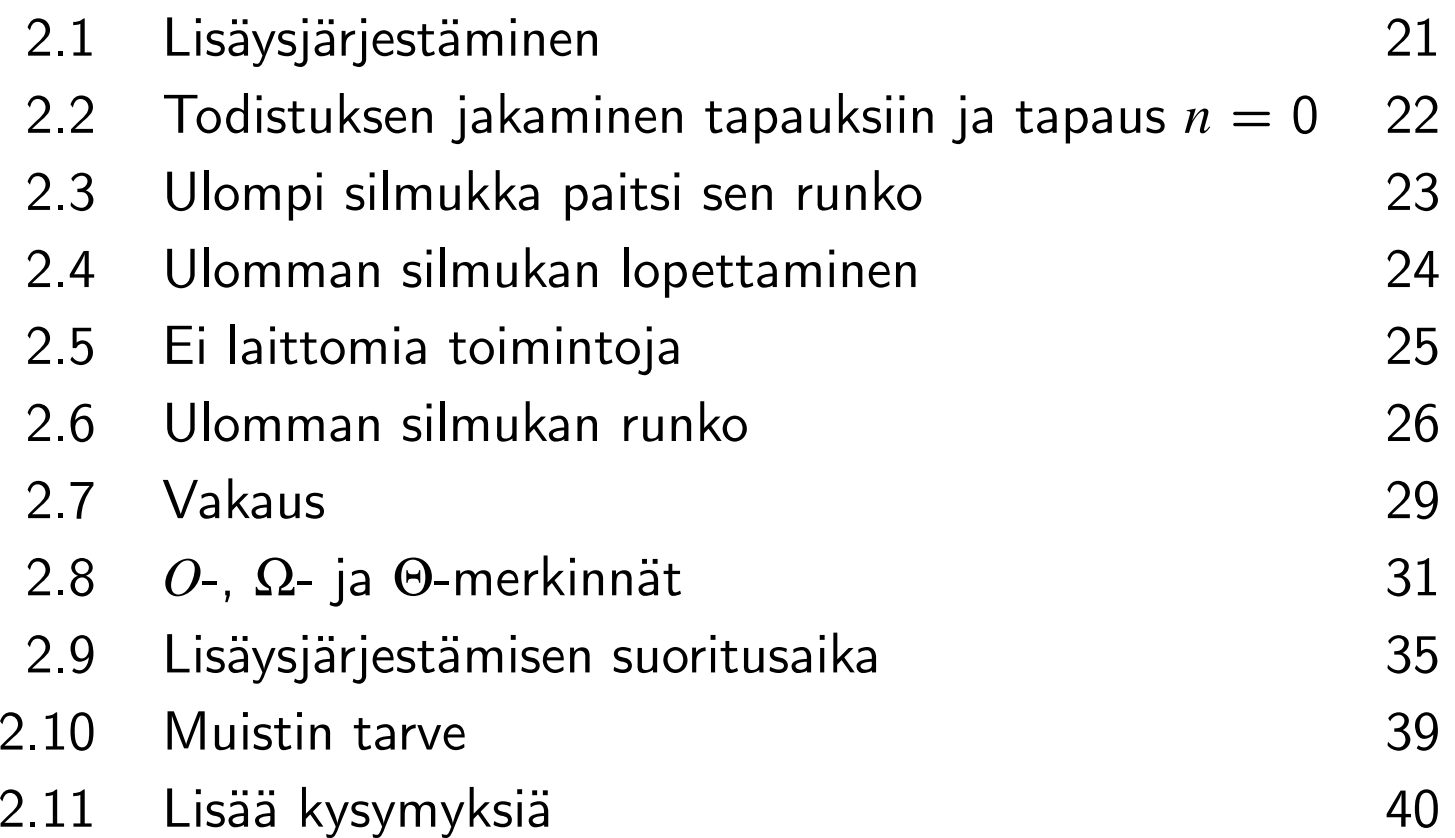

## 2.1 Lisäysjärjestäminen

- paras tunnettu <sup>y</sup>leiskäyttöinen menetelmä laittaa pieni taulukko suuruusjärjestykseen
- alkuosa kasvavassa järjestyksessä, loppuosa alkuperäisessä tilassa
- alkuosaa kasvatetaan lokero kerrallaan siirtämällä loppuosan ensimmäinen sinne

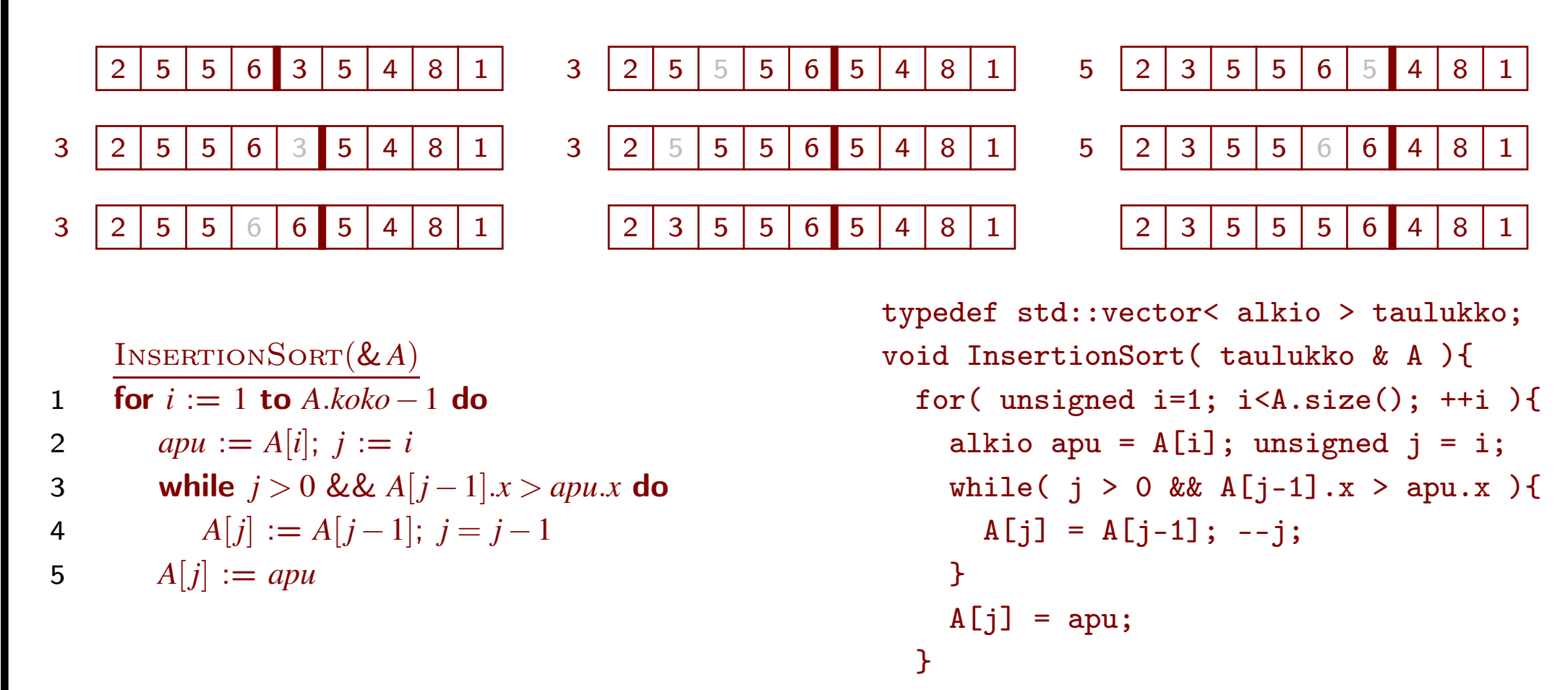

}

#### 2.2 Todistuksen jakaminen tapauksiin ja tapaus *<sup>n</sup>* = 0

- merkitsemme taulukon kokoa *<sup>n</sup>*:llä, siis *n* = *A*.*koko*
- $\bullet\,$  jatkossa esitettävä todistus ei toimi kun  $n=0$
- $\Rightarrow$  käsittelemme tapauksen  $n = 0$  erikseen
- ilmiselvä tapaus
	- tyhjä taulukko on automaattisesti järjestyksessä
	- InsertionSort lopettaa heti alkuunsa tekemättä *A*:lle mitään

#### 2.3 Ulompi silmukka paitsi sen runko

Silmukkainvariantti on väite, josta voidaan osoittaa kolme asiaa:

- IE Se on tosi, kun silmukan alkuun tullaan silmukan edeltä.
- IS Jos se on tosi kun ollaan silmukan alussa, ja jos lisäksi silmukan ehto on tosi, niin silmukkainvariantti on tosi myös kun alkuun tullaan uudelleen silmukan rungon suorittamisen jälkeen.
- IH Jos se on tosi kun silmukan kiertäminen lopetetaan tai silmukka ohitetaan, niin silmukalta haluttu asia on tosi.

IE ja IS <sup>⇒</sup> silmukkainvariantti on tosi aina silmukan alussa

· koskaan ei ole *ensimmäinen kerta*, jolloin se ei ole tosi silmukan alussa

 $\textsf{Tarkoittakoon } A[a\ldots y], \text{ missä } y \geq a-1, \text{ osataulukkoa } A[a], \, A[a+1], \, \ldots, \, A[y]$ 

 ${\rm INSENTIONSORT}$ :n ulomman silmukan invariantti, kun  $n>0$  (mikä ei toimi, kun  $n=0$ ?):

- 1. Osassa *<sup>A</sup>*[<sup>0</sup>...*i*<sup>−</sup> <sup>1</sup>] on alkuperäiset alkiot kasvavassa järjestyksessä.
- 2. Osassa A[*i*...n−1] on alkuperäiset alkiot alkuperäisessä järjestyksessä.

IE ja IH toteutuvat, koska . . . (IS osoitetaan luvussa 2.6)

## 2.4 Ulomman silmukan lopettaminen

IE, IS ja IH

- takaavat, että *jos* päästään loppuun, niin lopputulos on oikea
- eivät takaa, että päästään loppuun

Syitä epäonnistua loppuun pääsemisessä

- ikuinen silmukka
- kaatuminen suoritusaikaiseen virheeseen

Aito for-silmukka (perusversio)

for *<sup>i</sup>* := *alku* to *loppu* do *runko*

- silmukkamuuttujaan ei saa sijoittaa silmukassa (ei ainakaan vähentää)
- *loppu* lasketaan silmukan aloitushetkellä, eikä joka kierroksella erikseen - vrt. **for**  $i := n$  **to**  $n + 5$  **do**  $n := n + 1$  ja for( i = n; i <= n+5; ++i ){ ++n; }
- saa poistua kesken esim. return:lla
- *loppu* saa olla paljon pienempi kuin *alku*
- ⇒ enintään max{*loppu* alku + 1,0} kierrosta
- (on erikseen selvitettävä, voiko kierroksen sisällä eli rungossa olla ikuinen silmukka)

Yksityiskohdat tarkastamalla näkee, että InsertionSort:n for-silmukka on aito

## 2.5 Ei laittomia toimintoja

Taulukoiden indeksoinnit

- $\bullet\,$  riveillä 2,  $\dots$ , 5 pätee  $1\leq i< n$
- $\Rightarrow$  siellä pätee  $0 \le j \le i < n$
- $\Rightarrow$  jokainen  $A[i]$  ja  $A[j]$  on laillinen
- ennen kumpaakin *A*[ $j-1$ ] on todettu, että  $j>0$
- <sup>⇒</sup> nekin ovat lailliset

Muistin loppuminen

- harvinaista pienillä ohjelmilla nykykoneissa
- emme ole nyt tekemässä lentokonetta lentävää tai ydinvoimalaa valvovaa ohjelmistoa
- <sup>⇒</sup> vaikea keksiä muuta järkevää kuin antaa ohjelman kaatua

Lukualueen <sup>y</sup>livuodot

- riippuu muuttujien tyypeistä
- tarkastamme <sup>y</sup>ksityiskohdat
- <sup>⇒</sup> tarpeeksi isolla kokonaislukutyypillä ei vaaraa
	- $\bullet\,$  etumerkittömällä tyypillä huoledittava, että rivi 1 toimii myös kun  $n=0$

InsertionSort(& *A*) 1 for  $i := 1$  to  $A.koko - 1$  do 2  $apu := A[i]; j := i$ 3 while  $j > 0$  &&  $A[j-1]$ . $x > a p u.x$  do  $A[j] := A[j-1]; j = j-1$ 

$$
A[j] := apu
$$

4

5

#### 2.6 Ulomman silmukan runko

Osoitettava, että ulomman silmukan invariantti säilyy voimassa, kun runko suoritetaan Toisin sanoen, rungon lopussa sen täytyy päteä muutettuna *<sup>i</sup>*:n tilalle *<sup>i</sup>*<sup>+</sup> 1:

- 1. Osassa *<sup>A</sup>*[<sup>0</sup>...*<sup>i</sup>*] on alkuperäiset alkiot kasvavassa järjestyksessä.
- 2. Osassa A[*i* + 1 …*n* − 1] on alkuperäiset alkiot alkuperäisessä järjestyksessä.

Jälkimmäinen säilyy, koska

- se on osa siitä mikä luvattiin rivin 1 alussa
- sen kannalta mikään ei muutu

Sisemmän silmukan invariantti:

- 1. Osissa  $A[0... j-1]$  ja  $A[j+1... i]$  on yhteensä osan  $A[0... i-1]$ alkuperäiset alkiot kasvavassa järjestyksessä.
- 2. Alkuperäinen *<sup>A</sup>*[*i*] on muuttujassa *apu*.
- 3. Joko  $j = i$  tai  $apu.x < A[j+1]$ .*x*.

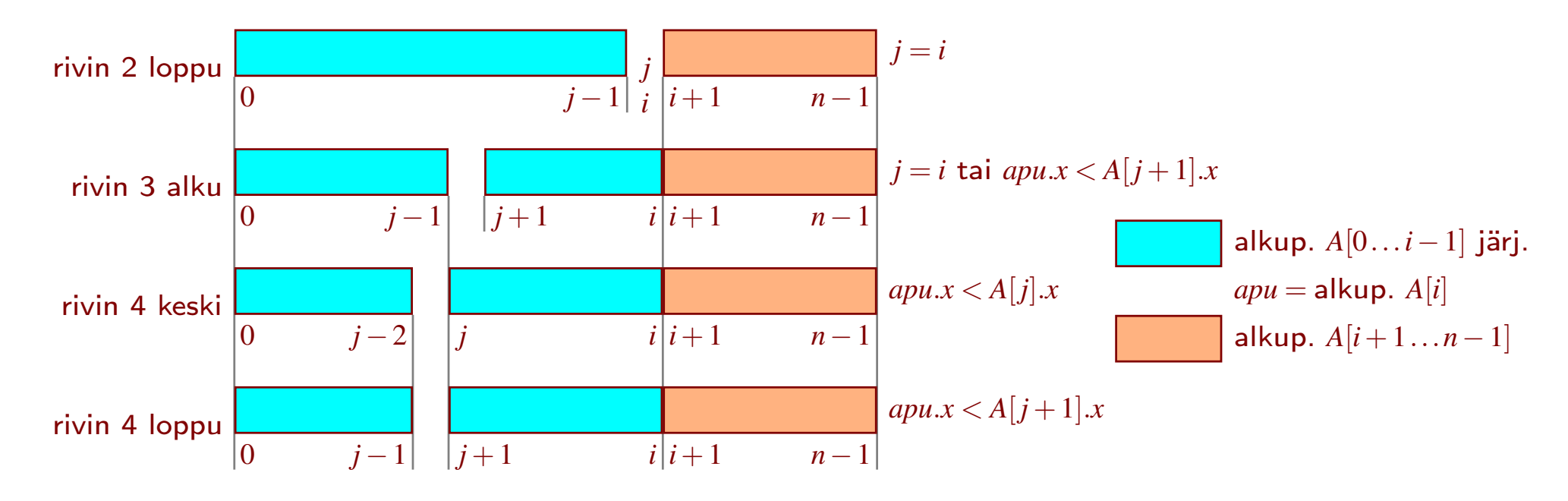

Tullaan edeltä:

\n- 1. 
$$
A[j+1\ldots i]
$$
 on tyhjä;  $A[0\ldots j-1] = A[0\ldots i-1] = \text{alkup. } A[0\ldots i-1]$  kasvavasti
\n- 2.  $apu = A[i] = \text{alkup. } A[i]$   $\Uparrow$  ulompi inv. 1
\n- 3.  $j = i$   $\Uparrow$  ulompi inv. 2
\n

Säilyy rungossa:

- 1. rivillä 4 *A*[0... *j*−1, *j*+1...*i*]  $\rightsquigarrow$  *A*[0...*j*−2, *j*...*i*]  $\rightsquigarrow$  *A*[0...(*j*+1)−2,(*j*+1)...*i*]
- 2. *apu* ja alkuperäinen *<sup>A</sup>*[*i*] eivät muutu
- 3. rivin 3 vuoksi rivillä 4  $A[j-1]$ . $x > apu.x \rightarrow A[j]$ . $x > apu.x \rightarrow A[j+1]$ . $x > apu.x$

Toteuttaa halutun: rivin 5 jälkeen

- *<sup>A</sup>*[<sup>0</sup>...*<sup>i</sup>*]:ssä on alkuperäiset alkiot (järjestys voi olla muuttunut) – I1 <sup>⇒</sup> *<sup>A</sup>*[<sup>0</sup>... *<sup>j</sup>* <sup>−</sup><sup>1</sup>] ja *<sup>A</sup>*[ *<sup>j</sup>* <sup>+</sup>1,...,*<sup>i</sup>*] ovat <sup>y</sup>hdessä *<sup>A</sup>*[<sup>0</sup>...*i*−<sup>1</sup>]:n alkuperäiset  $A[j] = apu =$  alkuperäinen  $A[i]$  (12)
- järjestys on kasvava
	- *j* <sup>=</sup> <sup>0</sup> tai *<sup>A</sup>*[ *j* <sup>−</sup><sup>1</sup>].*<sup>x</sup>* ≤ *<sup>A</sup>*[ *j*].*<sup>x</sup>* silmukan lopetusehdon vuoksi ja koska *<sup>A</sup>*[ *j*] <sup>=</sup> *apu*
	- $j = j$  tai  $A[j].x < A[j+1].x$  13:n vuoksi ja koska  $A[j] = apu$
	- muissa kohdissa kasvavuus seuraa I1:stä

Sisempi silmukka lopettaa viimeistään *i* kierroksen jälkeen

• *j* aloittaa arvosta *i* • *j* pienenee joka kierroksella • *j* ei voi mennä alle nollan INSERTIONSORT( $\& A$ ) 1 for *i* := 1 to *A*.*koko*−1 do 2 *apu* :=  $A[i]$ ; *j* := *i* 3 while  $j > 0$  &&  $A[j-1]$ . $x >$  *apu.x* do 4  $A[j] := A[j-1]; j = j-1$ • silmukan rungossa ei ole silmukoita tms.<br>5 *A[j]* := *apu* 

### 2.7 Vakaus

Alkiossa on usein muutakin tietoa kuin järjestämisessä käytettävä avain

• esim. sähköpostit järjestetään usein vain lähetysajan mukaan

Toisinaan halutaan järjestää usean kriteerin mukaan, esim. korkeushyppy:

- ensisijaisesti ratkaisee suurin <sup>y</sup>litetty korkeus
- tasatilanteessa voittaa hän, joka käytti <sup>y</sup>limpään korkeuteen vähiten yrityksiä
- jos <sup>y</sup>hä tasatilanne, niin seuraavaksi verrataan aikaisempien pudotusten <sup>y</sup>hteismäärää

Voidaan toteuttaa monimutkaisella alkioiden vertaamistoiminnolla

• jokaista <sup>y</sup>hdistelmää varten tarvitaan oma toiminto

Järjestämisalgoritmi on vakaa, jos ja vain jos se ei koskaan muuta sellaisten alkioiden keskinäistä järjestystä, joilla on sama avain

- <sup>⇒</sup> voidaan järjestää usean kriteerin mukaan aloittamalla viimeisenä sovellettavasta
- $\Rightarrow$  ei tarvita erillistä vertailutoimintoa jokaiselle kriteerien yhdistelmälle

Esim. korkeushyppy

- ensin järjestetään alempien korkeuksien pudotusten <sup>y</sup>hteismäärän mukaan
- seuraavaksi <sup>y</sup>limmän <sup>y</sup>litetyn korkeuden pudotusten määrän mukaan
- lopuksi takaperin tuloskorkeuden mukaan

#### Esimerkki: sähköpostien järjestäminen vakaalla algoritmilla

#### viestit aikajärjestyksessä

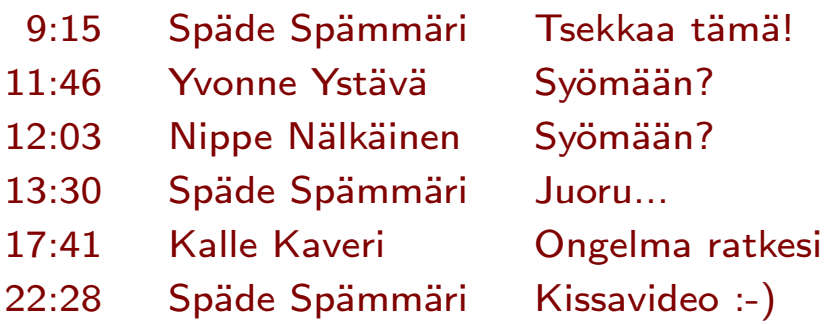

#### klikattu lähettäjä

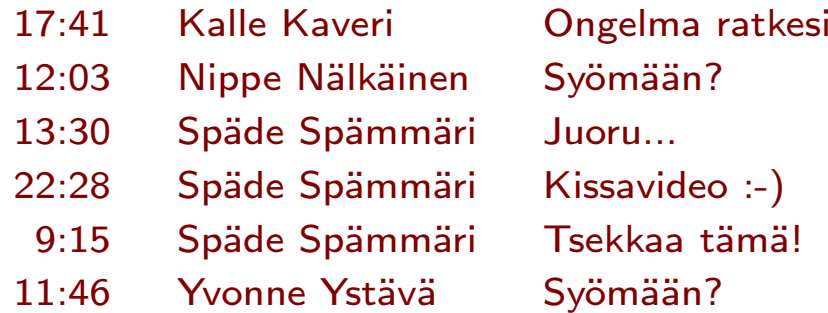

#### InsertionSort on vakaa

- kahden alkion järjestys voi vaihtua vain rivillä 4
- toinen niistä on  $A[j-1]$  ja toinen on *apu*
- rivin 3 vuoksi riviä 4 ei suoriteta,  $j$ os  $A[j-1].x =$  *apu.x*

#### klikattu aihe

13:30 Späde Spämmäri Juoru... 22:28 Späde Spämmäri Kissavideo :-) 17:41 Kalle Kaveri Ongelma ratkesi 11:46 Yvonne Ystävä Syömään? 12:03 Nippe Nälkäinen Syömään? 9:15 Späde Spämmäri Tsekkaa tämä!

#### klikattu aihe

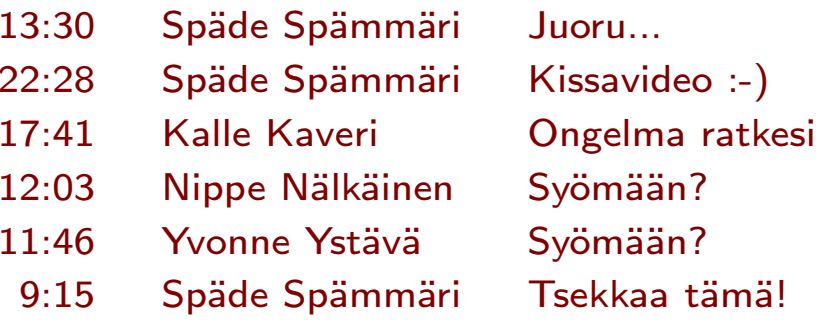

#### InsertionSort(& *A*) 1 for  $i := 1$  to  $A.koko - 1$  do 2  $apu := A[i]; j := i$ 3 while  $j > 0$  &&  $A[j-1]$ . $x > a p u.x$  do 4  $A[j] := A[j-1]; j = j-1$ 5  $A[j] := apu$

### 2.8 *O*-, Ω- ja Θ-merkinnät

Ohjelman suoritusaikaan voi vaikuttaa tietenkin syötteen koko, mutta myös syötteen laatu

• INSERTIONSORT on paljon nopeampi järjestyksessä kuin takaperin järjestyksessä olevalle taulukolle

Ohjelman suoritusaikaan vaikuttaa moni muukin asia

- tietokone, jossa ohjelma suoritetaan
- kääntäjä, jolla ohjelma käännettiin
- mitä muuta tietokone tekee samalla
- . . .
- näiden merkitys on usein pieni verrattuna syötteen kokoon ja kasvukäyrän muotoon

Suoritusajan kasvukäyrän muotoa kuvataan *O*-, Ω- ja Θ-merkinnöillä

- huomioon otetaan vain mitä tapahtuu suurilla syötteillä
- huomioon otetaan vain suoritusaikaan suurilla syötteillä eniten vaikuttavat tekijät
- unohdetaan ajan <sup>y</sup>ksiköt (sekunti, vuosi) ja vakiokertoimet
- syötteen kokoa kuvataan usein muuttujalla *<sup>n</sup>*
- voi olla esim. että *<sup>n</sup>* on tieverkon risteysten määrä ja *<sup>m</sup>* on tienpätkien määrä

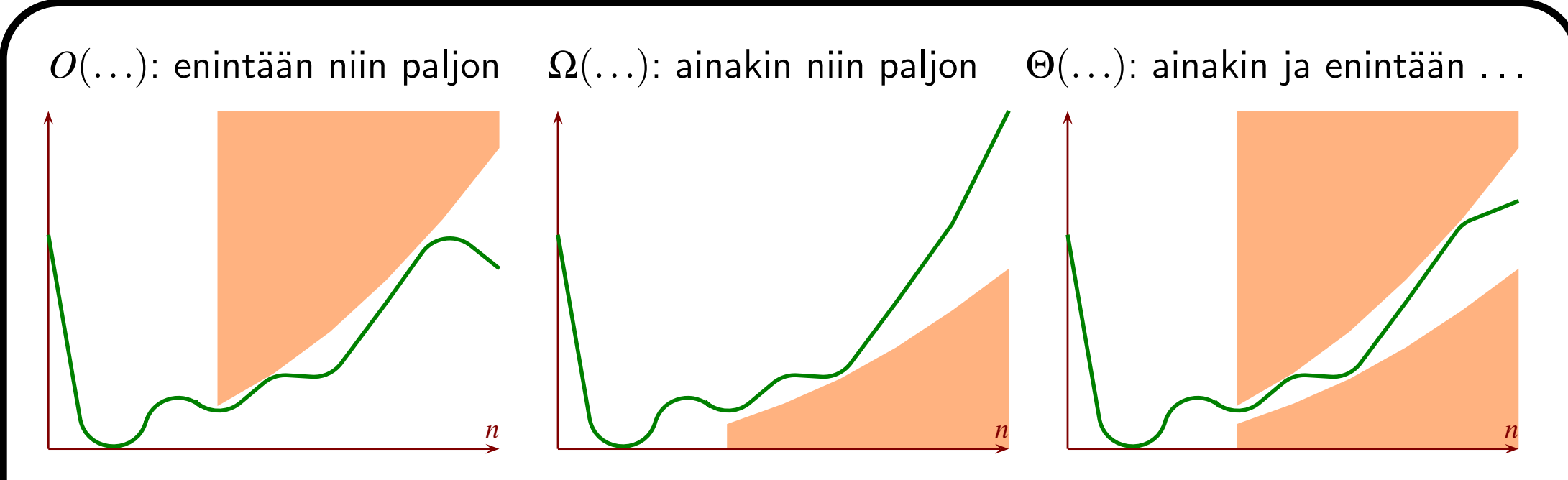

Puuttuu aikayksikkö ja tieto kuinka suuri on "suuri", joten mitä merkitystä näillä on?

- hyvin usein ne kertovat suoritusajoista niin paljon, että enempää ei tarvita!
- tyypillisesti (mutta ei aina) "tavallisen iso" on "suuri"
- <sup>⇒</sup> *<sup>O</sup>*-, <sup>Ω</sup> ja <sup>Θ</sup>-merkinnät eivät kerro mistä syötteen koosta alkaen hitaus on ongelma, mutta hyvin usein ne kertovat, tuleeko se olemaan ongelma
- toisin kuin mittaukset, ne ovat käytettävissä ennen kuin mitään on toteutettu
- <sup>⇒</sup> voidaan käyttää kun valitaan, mikä vaihtoehto toteutetaan
- melkein aina mikä tahansa edes jossain määrin järkevä ratkaisu on pienillä syötteillä tarpeeksi nopea
- <sup>⇒</sup> tyypillisesti ei tarvita tietoa mitä tapahtuu pienillä syötteillä

Yksinkertainen, pienillä syötteillä nopea vastaan monimutkainen, Θ-mielessä parempi

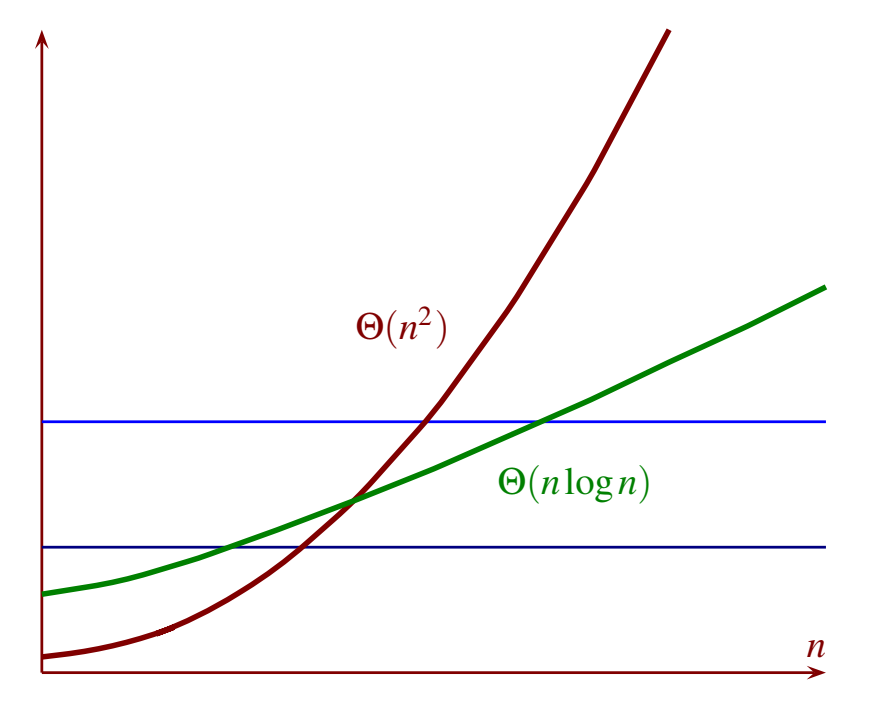

- tummansininen: askelten määrä ajassa, joka ei tunnu loppukäyttäjästä liian pitkältä
- vaaleansininen: sama nopeammalla tietokoneella

Käyrän muoto voi riippua syötteen laadusta

- jos tosielämän syöte on erilaatuista kuin oletettiin, Θ- jne. voivat antaa väärän kuvan
- jos tosielämän syöte on erilaatuista kuin mittauksissa, mittaukset . . .
- $\bullet\,$  tavallisesti keskitytään  $\Theta$ -merkintään hitaimmassa tapauksessa
- jos se on riittävän hyvä, niin suoritusaika on riittävän hyvä kaikenlaisilla syötteillä

On myös tapauksia, joissa Θ-merkintä antaa käytännön kannalta väärän kuvan

• ääriesimerkki: galaktiset algoritmit

Näitä merkintöjä käytetään myös kuvaamaan muistin kulutusta

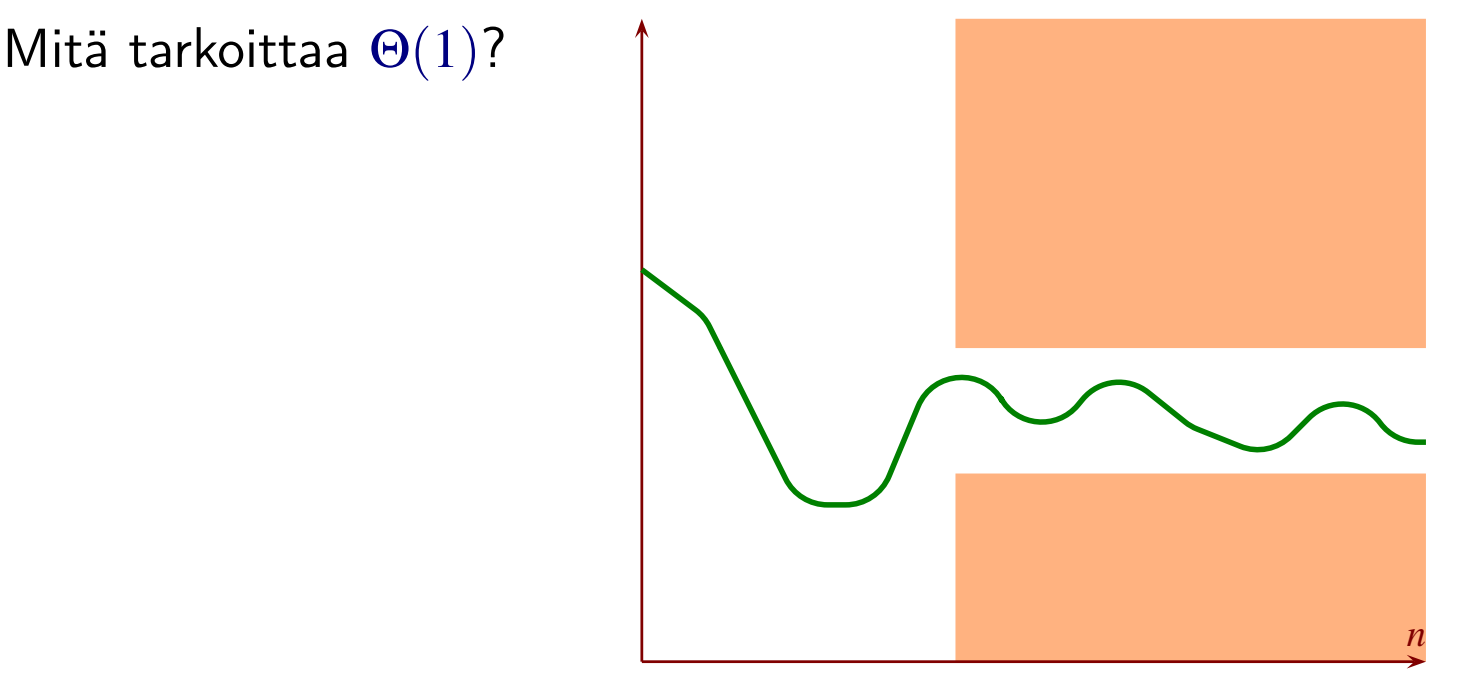

- ajan kulutus pysyy kahden vakion välissä, paitsi ehkä pienillä syötteillä
- usein sanotaan että ajan kulutus on vakio, mutta se ei ole tarkalleen ottaen oikein

Vapautus pienistä syötteistä tekee käsitteestä toimivan, vaikka

- $\bullet$  pinosta poistaminen ei ole määritelty kun  $n = 0$
- $\bullet$  log*n* ei ole määritelty kun  $n = 0$

*O*, Θ ja Ω eivät ole suunnilleen sama kuin matematiikan raja-arvo

## 2.9 Lisäysjärjestämisen suoritusaika

Ajan käytön näkökulmasta lisäysjärjestämisessä on seuraavat:

- $\bullet\,$  kaksi silmukkaa:  $\Theta(n)$  ja sen sisällä  $\Omega(1) \,\ldots\,$   $O(n)$
- $\bullet\,$  lukujen ja taulukon alkioiden sijoituksia: kukin  $\Theta(1)$
- $\bullet\,$  apumuuttujan ja taulukon alkioiden avainten suuruusjärjestysvertailuja: kukin  $\Theta(1)$
- $\bullet$   $+1$ ,  $-1$ , &&: kukin  $\Theta(1)$

Alkioiden sijoituksen ja vertaamisen ajan kulutus riippuu alkioiden koosta

- $\bullet\,$  silti ajatellaan olevan  $\Theta(1)$ , koska
	- ei riipu *n*:stä
	- ei muutu suorituksen aikana
- luvussa 5.3 nähdään, että suoritusaika voi riippua olennaisesti alkioiden koosta
	- jos halutaan, niin voidaan ottaa käyttöön vaikka *k* ilmaisemaan alkion kokoa
	- $\Rightarrow$  alkioiden sijoitus onkin  $\Theta(k)$
- entä vertaaminen
	- voi olla luku <sup>≪</sup> avain <sup>≪</sup> alkio
	- $\Rightarrow$  otetaanko käyttöön kolmaskin muuttuja?
- järjestämisalgoritmien analyysissä on syötekoon lisämuuttujista hyötyä vain, jos on poikkeuksellisen tiukat nopeusvaatimukset
- <sup>⇒</sup> emme ota niitä käyttöön ennen lukua 7.4 (ja sielläkin vain toisen, ja eri syystä)

for-silmukka kiertää (ainakin) *<sup>n</sup>*−<sup>1</sup> kierrosta <sup>⇒</sup> <sup>Ω</sup>(*n*)

- myös <sup>Ω</sup>(√*n*) ja <sup>Ω</sup>((log*n*)<sup>3</sup>), mutta <sup>Ω</sup>(*n*) kertoo eniten
- ehkä myös <sup>Ω</sup>(*n*√*n*) ja se kertoisi enemmän, mutta emme vielä tiedä onko se totta

Vertaa "juna IC99 on myöhässä, arvioitu lähtöaika 9:20"

- ei lupaa etteikö lähtö tapahtuisi vasta 9:30
- lupaa että ei lähde ennen 9:20
- kuuluttaja kertoo myöhäisimmän ajan, josta tietää että juna ei lähde sitä ennen

Siis tavallisesti kerrotaan informatiivisin, jonka tiedetään olevan totta

while-silmukka kiertää enintään *i* kierrosta

- $\bullet$  tiedämme  $i < n$
- $\Rightarrow$   $O(n)$  for-silmukan kierrosta kohti
- $\Rightarrow$  kaikkiaan *O*(*n*<sup>2</sup>)
	- työläämmin
		- rivi <sup>3</sup> suoritetaan <sup>≤</sup> <sup>2</sup>+...+*<sup>n</sup>* <sup>≤</sup> (*<sup>n</sup>*−<sup>1</sup>)*<sup>n</sup>* <sup>≤</sup> *<sup>n</sup>*<sup>2</sup> kertaa
		- kukin muu rivi enintään max{*n*+1,*n*<sup>2</sup>} kertaa

InsertionSort(& *<sup>A</sup>*) for *i* := 1 to *A*.*koko*−1 do  $apu := A[i]; j := i$ 3 while  $j > 0$  &&  $A[j-1]$ . $x > apu.x$  do  $A[j] := A[j-1]; j = j-1$  $A[j] := apu$
$O(n^2)$  on tyypillisesti ikävän hidas suurilla syötteillä

- onkohan se vain pessimistinen <sup>y</sup>lälikiarvo, ja todellinen nopeus olisi parempi?
- jos *A* on takaperin järjestyksessä, niin kukin alkio siirretään *i* askelta
	- − yhteensä  $1+2+\ldots+n-1=\frac{1}{2}$  $\frac{1}{2}n^2-\frac{1}{2}$  askelta  $\Rightarrow$   $\Omega(n^2)$  ja  $\Theta(n^2)$
	- $-$  (luvussa 3.5 kerrotaan, miten tällaisesta saa helposti  $\Omega$ -merkinnän)
- $\bullet\,$  siis  $O(n^2)$  on paras, minkä voi ilmaista  $O$ -muodossa
- $\bullet\,$  toinen tapa sanoa sama:  $\mathrm{INSERTIONSORT}$  on  $\bm{h}$ itai $\bm{m}$ millaa $\bm{n}$   $\Theta(n^2)$

Huomaa ero:

- $\bullet\,$  suoritusaika on  $O(n^2)$ : ei koskaan hitaampi, ei välttämättä edes niin hidas
- $\bullet\,$  suoritusaika on hitaimmillaan  $\Theta(n^2)$ : ei koskaan hitaampi, on niin hidas äärettömän monella eri syötteellä
- $\bullet\,$  suoritusaika on  $\Omega(n)$ : ei koskaan nopeampi, ei välttämättä edes niin nopea
- $\bullet\,$  suoritusaika on nopeimmillaan  $\Theta(n)$ : ei koskaan nopeampi, on niin nopea äärettömän monella eri syötteellä

#### ${\rm INSENT}$ ON ${\rm SORT}$  on nopeimmillaan  $\Theta(n)$

- toteutuu, jos *A* on alun perin kasvavassa järjestyksessä
	- silloin rivin 3 ehdon osuus *<sup>A</sup>*[ *j* − <sup>1</sup>].*<sup>x</sup>* <sup>&</sup>gt; *apu*.*<sup>x</sup>* ei koskaan toteudu
	- <sup>⇒</sup> rivi <sup>3</sup> suoritetaan vain kerran kullekin *<sup>i</sup>*, eikä riviä <sup>4</sup> suoriteta kertaakaan

 ${\sf Siis}\ {\sf INSENTIONSORT}$ :n suoritusaika vaihtelee välillä  $\Theta(n),\ldots,\Theta(n^2)$ 

Mikä on suoritusaika tyypillisessä tapauksessa?

- ensin pitäisi tietää, kuinka paljon avaimet saavat toistu a
- jos avaimet eivät saa <sup>y</sup>htään toistua ja alkuperäinen järjestys on satunnainen, niin  $\text{INSENTIONSORT}$ :n keskimääräinen suoritusaika on  $\Theta(n^2)$ 
	- kukin alkio siirtyy keskimäärin puolet *A*:n jo järjestetyn osan koosta
	- $\Rightarrow$  suoritusaika suunnilleen puolet hitaimman tapauksen suoritusajasta

Esimerkki, miten ei kannata tehdä

```
1 class vertaaja{
2 public:
3 bool operator()( const alkio & eka, const alkio & toka ){
4 return eka.x < toka.x;
5
     }
6 };
7 void EraseInsert( taulukko & A ){
8 vertaaja vrt;
9 for( unsigned i = 0; i < A.size(); ++i ){
10 alkio apu = A[i]; A.erase( A.begin()+i );
11 taulukko::iterator j =
12 std::upper_bound( A.begin(), A.begin()+i, apu, vrt );
13 A.insert( j, apu);
14
     }
15
    }
```
## 2.10 Muistin tarve

Muistia tarvitaan järjestettävän taulukon lisäksi vain muuttujille *apu*, *i*, *j* ja *<sup>n</sup>*

• lisämuistin tarve on  $\Theta(1)$  ja tarkemminkin ilmaistuna erittäin pieni

### 2.11 Lisää kysymyksiä

```
void SelectionSort( taulukko & A ){
1 for( unsigned i = 0; i+1 < A.size(); +i ){
2 unsigned p = i;
3 for( unsigned j = i+1; j < A.size(); ++j ){
4 if (A[j].x < A[p].x \} p = j;5 }
6 alkio apu = A[i]; A[i] = A[p]; A[p] = apu;
7 }
8 }
```
# 3 Kekojärjestäminen ja prioriteettijono

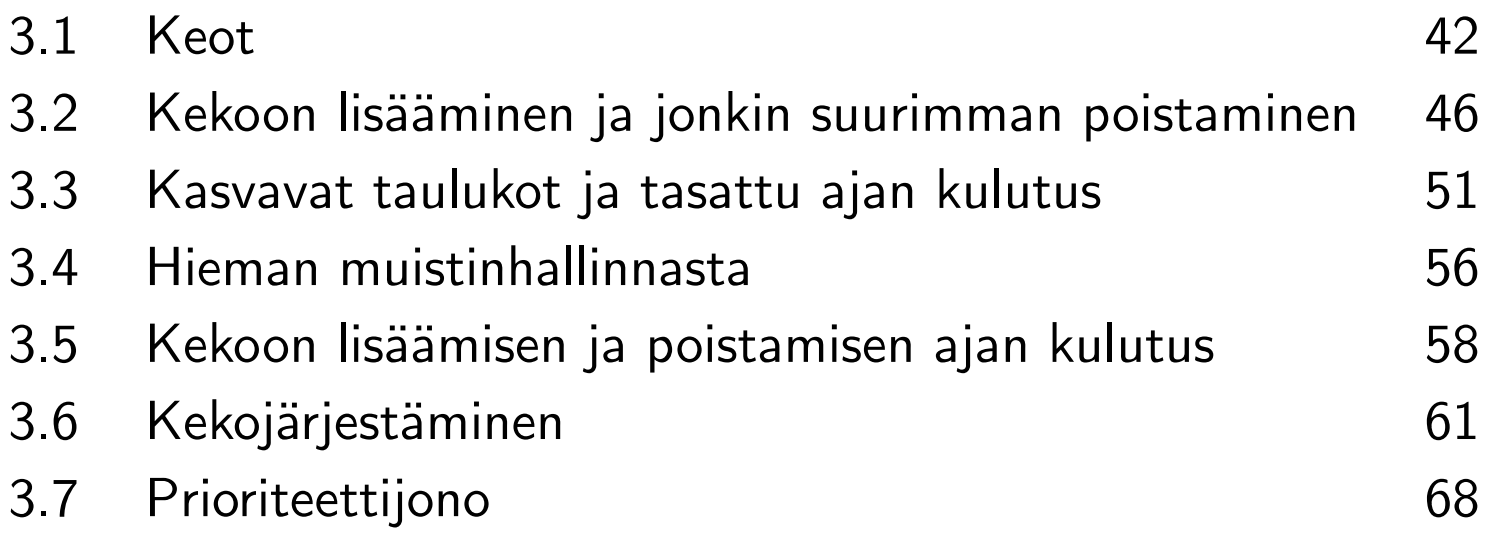

## 3.1 Keot

Keko (heap) tarkoittaa kahta aivan eri asiaa:

- muistialue, josta varataan muistia mm. new:lla luotaville olioille
- tietorakenne, jota käsitellään tässä luvussa

Keko tietorakenteena

- tietyllä tavalla järjestetty taulukko
- alkion lisääminen *<sup>O</sup>*(log*n*)
- alkion poistaminen *<sup>O</sup>*(log*n*)
- suurimman alkion katsominen  $\Theta(1)$  (vaihtoehtoisesti pienimmän, ei molempien)
- toisinaan (harvoin) tarkoittaa myös samankaltaista linkitettyä rakennetta

(Binääri)keko jossa on jokin suurin ensimmäisenä, ja havainnollistus binääripuuna

J

0

1 (H) 2

C

 $(B)$ 

H

 $\overline{D}$ 3 (E) 4 (D) 5 (A) 6

C

E

 $E$ 

7 8 9

A

 $\Omega$ J 1 H  $\overline{2}$ C 3 E D 4 5 6 7 8 A B A E 9 C

- binääripuun ylin solmu on *juuri*
- solmun *syvyys* on juuresta solmuun vievän polun pituus
	- juuren syvyys on 0
- $\bullet\,$  samalla syvyydellä olevat solmut muodostavat  $\boldsymbol{t}$ ason
- alin taso on täytetty vasemmalta alkaen, muut tasot ovat täydet
- kunkin solmun avain on enintään <sup>y</sup>htäsuuri kuin lähinnä <sup>y</sup>lemmän solmun avain
- lähinnä ylempi solmu on vanhempi, lähinnä alempi on lapsi
- joko ei lapsia, pelkkä vasen lapsi tai sekä vasen että oikea lapsi
- tässä luvussa, ellei toisin sanota, "keko" tarkoittaa "binäärikeko jokin suurin ensimm."

Lapset ja vanhempi taulukon lokeroina

- lokeron 0 lapset, siltä osin kuin ovat olemassa, ovat lokeroissa 1 ja 2
- lokeron 1 lokeroissa 3 ja 4, lokeron 2 lokeroissa 5 ja 6, lokeron 3 lokeroissa 7 ja 8, . . .
- $\bullet\,$  jos  $0\leq i\leq ?$ , niin lokeron  $i$  lapset ovat lokeroissa  $2i+1$  ja  $2i+2$
- jos *i* on parillinen ja 1 ≤ *i* <sup>&</sup>lt; *<sup>n</sup>*, niin lokeron *i* vanhempi on lokerossa *i*− 2 2
- jos *i* on pariton ja 1 ≤ *i* <sup>&</sup>lt; *<sup>n</sup>*, niin lokeron *i* vanhempi on lokerossa *i*−1 2

Lattiafunktio  $\left\lfloor \ldots \right\rfloor$ 

- puhuminen erikseen parillisista ja erikseen parittomist a *<sup>n</sup>* on kömpelöä
- $\bullet\,$  sen voi välttää merkinnällä  $\lfloor x \rfloor$ 
	- suurin kokonaisluku, joka on enintään *x*
	- toisin sanoen, *<sup>x</sup>* pyöristettynä alaspäin lähimpään kokonaislukuun
- $\bullet$  jos  $n$  on parillinen, niin  $\lfloor \frac{n}{2} \rfloor$  $\frac{n}{2}$ ]  $=$   $\frac{n}{2}$ 2
- $\bullet$  jos  $n$  on pariton, niin  $\lfloor \frac{n}{2} \rfloor$  $\frac{n}{2}$ ]  $=$   $\frac{n-1}{2}$ 2
- $\bullet$  monissa ohjelmointikielissä kokonaisluvuilla n/m laskee  $\lfloor \frac{n}{m} \rfloor$  $\frac{\mathtt{m}}{\mathtt{m}}\rfloor$  eikä  $\frac{\mathtt{m}}{\mathtt{m}}$ , kun  $\mathtt{n}\geq 0$  ja  $\mathtt{m}>0$
- $\bullet\,$  mitä n/m laskee kun  $\texttt n$  tai m $\,$  tai molemmat ovat negatiivisia vaihtelee eri kielissä  $-$  ks. Wikipedia ''Modulo''  $\leadsto$  ''In programming languages''

Keon *<sup>A</sup>*[<sup>0</sup>... *n* − <sup>1</sup>] perusominaisuus:

Jokaisella *i* väliltä 1, ..., *n*−1 pätee A[<u>∣  $\frac{i-1}{2}$ </u>  $\frac{-1}{2}$ ]. $x \ge A[i].x$ .

- jos *<sup>i</sup>* on parillinen, niin *<sup>i</sup>*− 1 on pariton ja ⌊ *i*−1  $\frac{-1}{2}$ ]  $=$   $\frac{i-2}{2}$ 2
- jos *<sup>i</sup>* on pariton, niin *<sup>i</sup>*− 1 on parillinen ja ⌊ *i*−1  $\left\lfloor\frac{-1}{2}\right\rfloor=\frac{i-1}{2}$ 2

Indeksointi <sup>y</sup>kkösestä alkaen

- tavallista algoritmikirjallisuudessa
- vanhempi ja lapset pitää laskea hieman toisin kuin edellä

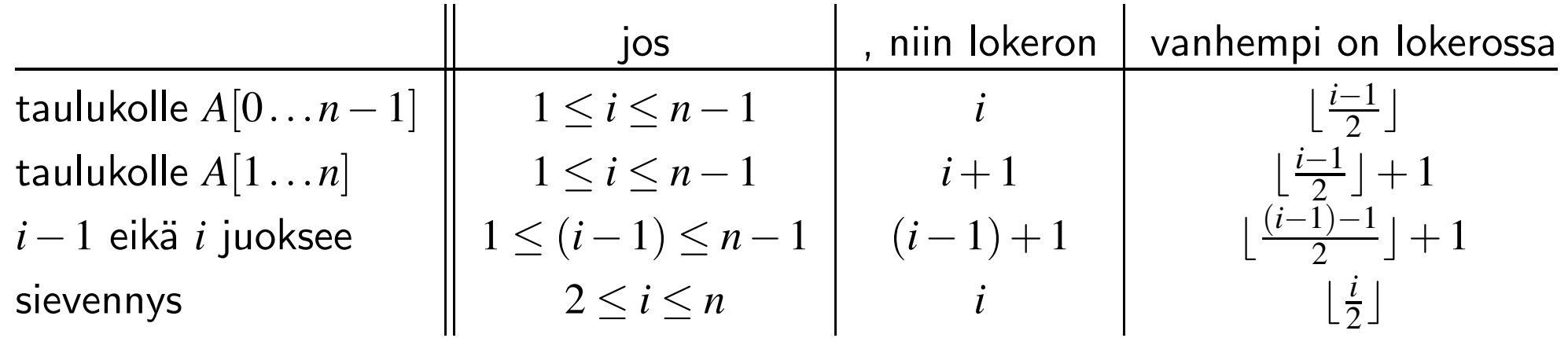

• päättelyvirheitä voi tapahtua, joten testaamme

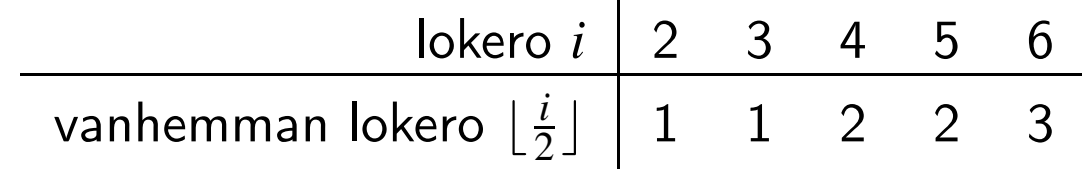

## 3.2 Kekoon lisääminen ja jonkin suurimman poistaminen

Kekoon lisääminen (esim. lisätään K)

- keon loppuun lisätään lokero
- sen vanhempi kopioidaan uuteen lokeroon, isovanhempi vanhemman tilalle jne. kunnes tyhjä kohta on lisätyn alkion avaimen mukaisessa kohdassa

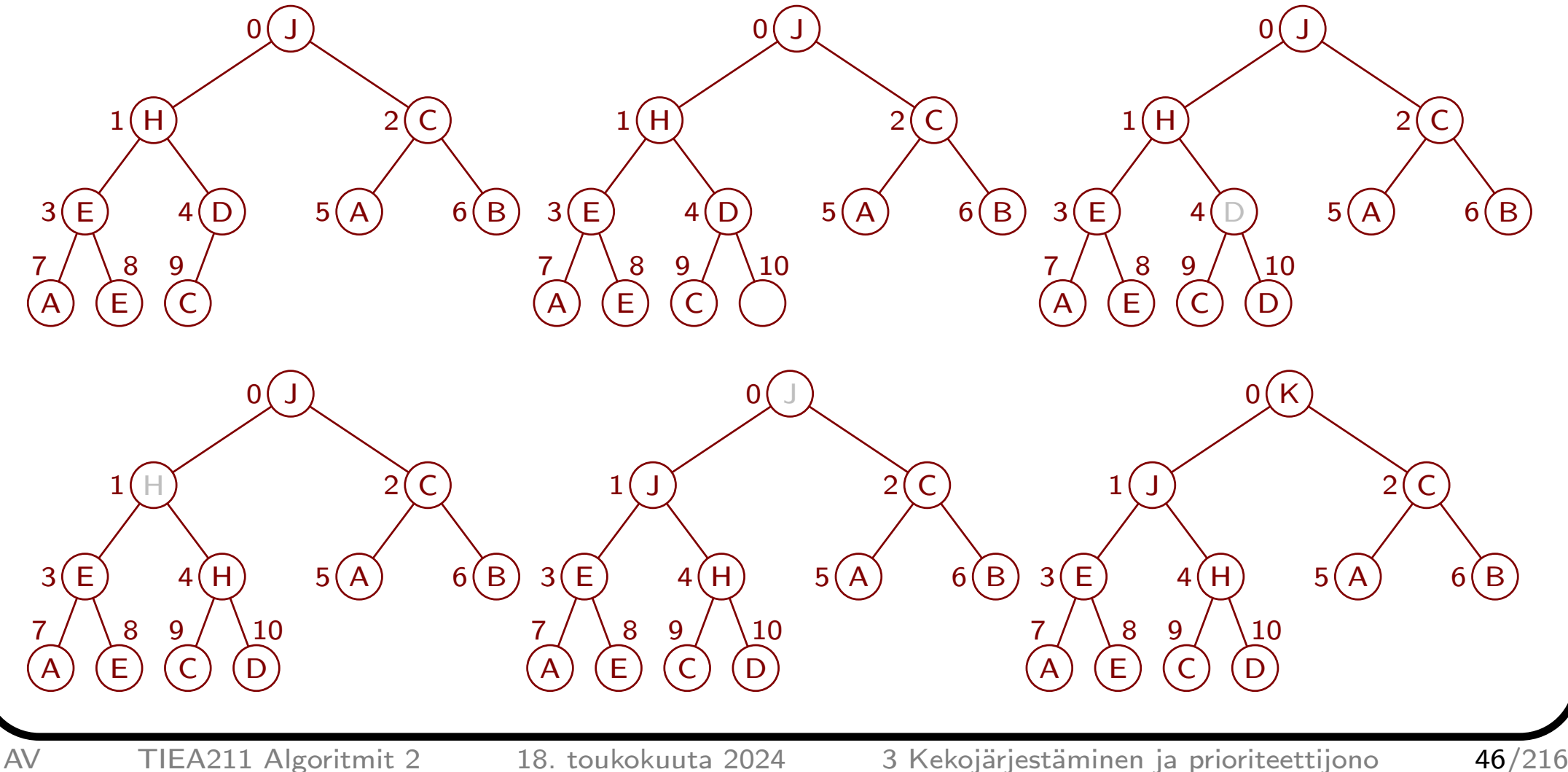

#### Lisäys pseudokoodina

LisääKekoon(& *<sup>A</sup>*,*uusi*)

$$
1 \quad i := A.koko; \ j := \lfloor \frac{i-1}{2} \rfloor
$$

2  $A.kooksi(i+1)$ 

3 **while** 
$$
i > 0
$$
 &  $A[j].x < uusi.x$  do

4 
$$
A[i] := A[j]; i := j; j := \lfloor \frac{i-1}{2} \rfloor
$$

$$
5 \quad A[i] := uusi
$$

Indeksointien laillisuus

- rivin 1 lopussa  $i \geq 0$
- rivin 2 lopussa  $0 \le i = n-1$

\n- \n
$$
i \leq n
$$
, niin  $i - 1 \geq 0$ \n
\n- \n $j = \lfloor \frac{i-1}{2} \rfloor \geq 0$  ja  $j = \lfloor \frac{i-1}{2} \rfloor \leq \frac{i-1}{2} \leq i - 1 < i < n$ \n
\n

- $\Rightarrow$  rivin 4 lopussa  $0 \le i < n$
- $\Rightarrow$  rivien 3 ja 4 silmukalla on invariantti  $0 \le i < n$
- <sup>⇒</sup> kaikki *<sup>A</sup>*[*i*]:t ja *<sup>A</sup>*[ *<sup>j</sup>*]:t ovat lailliset
	- jatkoa varten toteamme, että *i* pienenee rivillä 4

#### Muuta

- pysähtyy, koska *<sup>i</sup>* pienenee rivillä <sup>4</sup> ja rivi 3 testaa *<sup>i</sup>* <sup>&</sup>gt; 0
- muisti voi loppua kesken rivillä 2
- C++:n unsigned ei kaadu alivuodosta  $\Rightarrow$  (i-1)/2 ei haittaa kun i=0

Olettaen, että *<sup>A</sup>*[<sup>0</sup>...*n*−<sup>1</sup>] on keko kun LisääKekoon aloittaa, on rivien 3 ja 4 silmukalla seuraava invariantti:

- 1. Alkio *j* on alkion *i* vanhempi, eli  $j = \lfloor \frac{i-1}{2} \rfloor$ .
- 2. Osissa *<sup>A</sup>*[<sup>0</sup>...*i*−<sup>1</sup>] ja *<sup>A</sup>*[*<sup>i</sup>*+1...*n*−<sup>1</sup>] on <sup>y</sup>hteensä alkuperäiset alkiot.
- 3. Jokaisella *k* väliltä 1, . . . , *<sup>n</sup>*−2 on alkion *k* vanhempi vähintään yhtäsuuri kuin alkio *k*, eli  $A\left[\frac{k-1}{2} | 0 \right]$ . $x \ge A[k]$ .*x*.
- 4. *<sup>i</sup>* <sup>=</sup> *<sup>n</sup>*−<sup>1</sup> tai osan 3 väite pätee myös kun <sup>1</sup> ≤ *k* <sup>=</sup> *<sup>n</sup>*−1.
- 5.  $i = n 1$  tai  $A[i].x < uusi.x$ .

IE: Riville 3 tullaan sen edeltä

- I1 asetettiin voimaan rivillä 1  $i := A.koko$ ;  $j := \lfloor \frac{i-1}{2} \rfloor$
- <sup>2</sup> *<sup>A</sup>*.*kooksi*(*<sup>i</sup>*+<sup>1</sup>) I4 ja I5 pätevät, koska *<sup>i</sup>* <sup>=</sup> *<sup>n</sup>*−<sup>1</sup>
- I2 pätee, koska *<sup>i</sup>* <sup>=</sup> *<sup>n</sup>*−<sup>1</sup> ja *<sup>n</sup>* kasvoi <sup>y</sup>hdellä rivillä <sup>2</sup>
- 13 pätee, koska *A*[0...*n*−1]  $\rightsquigarrow$  *A*[0...*n*−2] oli keko

IH: Rivin 5 lopussa

- I2:n ja rivin 5 vuoksi *A*:ssa on alkuperäiset alkiot ja uusi alkio
- jos *i ≠ n*−1, niin I4:n ja I3:n vuoksi *A* on keko
- jos *<sup>i</sup>* <sup>=</sup> *<sup>n</sup>*−<sup>1</sup> <sup>=</sup> 0, niin *<sup>A</sup>* muodostuu pelkästään uudesta alkiosta, joten se on keko
- muutoin  $i = n 1 > 0$ 
	- riviä 4 ei ole suoritettu kertaakaan
	- *uusi*.*<sup>x</sup>* ≤ *<sup>A</sup>*[ *j*].*x*, missä *j* on (*<sup>n</sup>*−<sup>1</sup>):n vanhempi Francom  $i = n - 1 > 0$ <br>
	- riviä 4 ei ole suoritettu kertaakaan<br>
	- *uusi.x*  $\leq A[j].x$ , missä *j* on  $(n - 1)$ :n vanhempi<br>
	-  $A[n-1] = uusi$ <br>
	-  $A[n-1] = uusi$
	-
	- <sup>⇒</sup> *<sup>A</sup>*[<sup>0</sup>...*n*−<sup>2</sup>] on I3:n vuoksi keko, ja *uusi* on oikealla paikallaan viimeisenä

IS: Invariantin säilyminen rivin 3 ehdolla rivillä 4

- I1 asetetaan voimaan rivin 4 lopussa
- 12 säilyy, koska lauseen  $A[i] := A[j]$  jälkeen sen mainitsemat alkuperäiset alkiot ovat  $A[0... j-1, j+1...n-1]$ , ja  $i := j$  →  $A[0... i-1, i+1...n-1]$
- I3 säilyy, koska lauseessa  $A[i] := A[j]$ 
	- *<sup>A</sup>*[*i*] tulee <sup>y</sup>htä suureksi kuin vanhempansa
	- I3:n vuoksi *<sup>A</sup>*[*i*] säilyy entisen suuruisena tai kasvaa
	- <sup>⇒</sup> *<sup>A</sup>*[*i*] on <sup>y</sup>hä lapsiinsa nähden vähintään <sup>y</sup>htä suuri
- I5:n osa *<sup>A</sup>*[*i*].*<sup>x</sup>* <sup>&</sup>lt; *uusi*.*<sup>x</sup>* astuu voimaan testin *<sup>A</sup>*[ *j*].*<sup>x</sup>* <sup>&</sup>lt; *uusi*.*<sup>x</sup>* ja lauseen *<sup>i</sup>* := *j* vuoksi
- 14:n loppuosa astuu ensimmäisellä kierroksella voimaan muodossa A[| $\frac{n-2}{2}$ |].x = *A*[*n*−1].*x*, ja sen jälkeen *A*[*n*−1] ei muutu ja *A*[| $\frac{n-2}{2}$ |] ei muutu tai kasvaa

(Yhden) suurimman poistaminen

- kopioidaan <sup>y</sup>limmän lokeron lapsi <sup>y</sup>limmäksi (kumpi lapsi)?
- kopioidaan niin vapautuneen lokeron lapsi vapautuneeseen lokeroon (kumpi lapsi)?
- jatketaan kunnes vapaa lokero on keon viimeiselle alkiolle sopivassa paikassa
- keon viimeinen alkio laitetaan vapaaseen lokeroon
- kannattaa ajatella, että keko loppuu juuri ennen viimeistä alkiotaan
- <sup>y</sup>kstyiskohdat kotitehtävänä tai luvussa 4.3

## 3.3 Kasvavat taulukot ja tasattu ajan kulutus

Vanhoissa ohjelmointikielissä taulukoille varattiin tilaa samoin kuin "pienille" muuttujille

- muuttujat ovat muistissa (melkein) peräkkäin
- <sup>⇒</sup> maksimikoko piti tietää käännösaikana

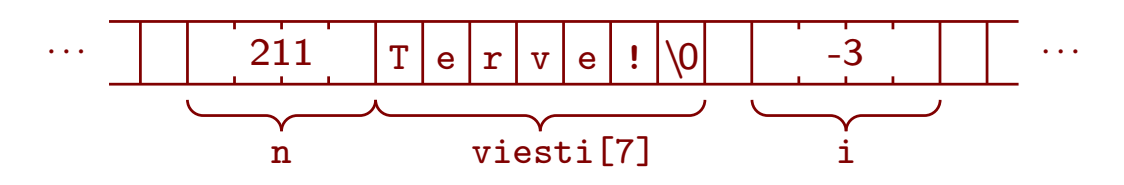

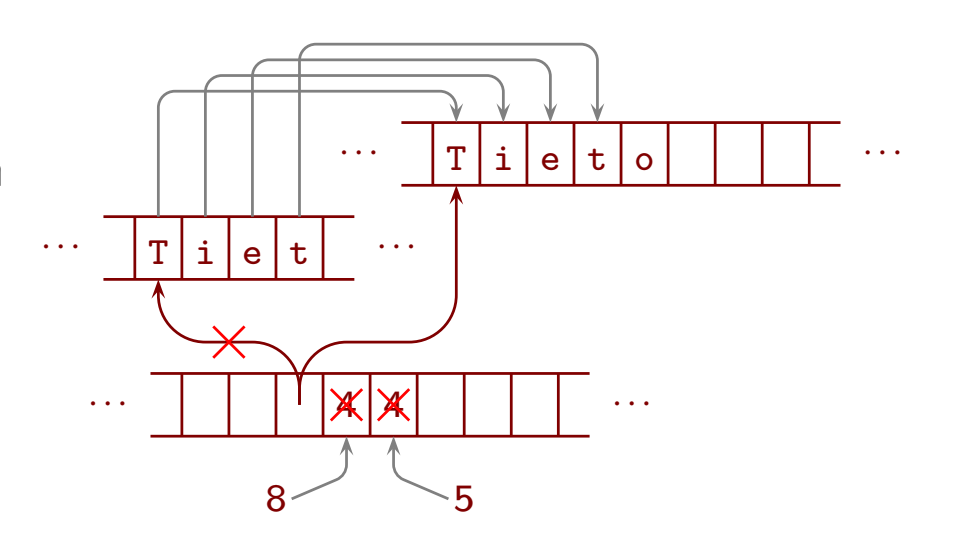

Nykyisin monissa kielissä voidaan käyttää kasvavia taulukoita

- varsinaiselle sisällölle varataan tilaa sieltä mistä new:kin varaa
- muiden muuttujien seassa on vain osoitin varsinaiseen sisältöön, koko ja kapasiteetti
	- koon sijaan voi olla osoitin sisällön loppuun
	- kapasiteetin sijaan voi olla osoitin varatun tilan loppuun
- $\Rightarrow$  hitaampaa koska joudutaan menemään osoittimen kautta, mutta joustavampaa
	- kasvatuksen ajan kulutus
		- $-$  jos mahtuu kasvamaan varatussa muistissa, niin  $\Theta(1)$
		- $-$  jos tarvitsee varata uusi, isompi alue, niin  $\Theta(n)$  sisällön kopioinnin vuoksi

Miksi ei kasvateta esim. 100 alkiota kerrallaan?

- $\bullet\,$  jos  $n$  on sadan monikerta, niin alkioita siirretään yhteensä  $\frac{1}{20}$  $\frac{1}{200}n^2-\frac{1}{2}$  $\frac{1}{2}n$  kertaa  $- \Theta(n^2)$
- $\bullet$   $\frac{1}{200}$  on pieni, mutta esim. 100 000 alkion taulukolla merkittävä
- toisaalta, monelle pienelle taulukolle 100 alkiota / taulukko tuhlaa muistia

Siksi tapana on kahdentaa kasvatuksessa (paitsi kun  $n=0)$ 

• silloin muistialueen kasvatuksia tapahtuu harvoin

Esimerkki

- *n*
- sijoitusten määrä kasvatuskerralla
- sijoitusten määrä <sup>y</sup>hteensä

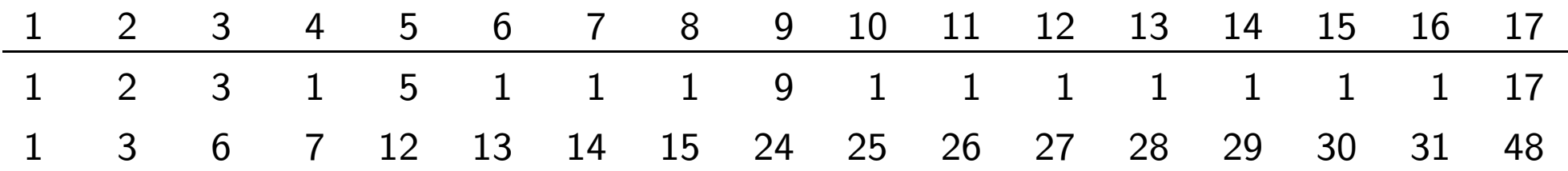

- taulukkoa katsomalla on helppo muodostaa arvaus sijoitusten määrän vaihteluvälistä
	- − kun *n* on kahden potenssi, sijoitusten määrä näyttää olevan 2*n*−1
	- − kun *n* on kahden potenssi plus 1, se näyttää olevan 3*n*−3

On melko helppo nähdä, että 3*<sup>n</sup>*−3 todella on sijoitusten määrän <sup>y</sup>läraja

- kun *<sup>n</sup>* <sup>&</sup>gt; 1, niin enintään *<sup>n</sup>*−1 alkiota siirretään koskaan muistialueesta toiseen – sitä ei siirretä, joka lisättiin kun viimeisen kerran kasvatettiin aluetta
- $\bullet$  siirrettävistä täsmälleen puolet oli siirretty edelliselläkin kasvatuskerralla, paitsi  $n=1$
- <sup>⇒</sup> enintään (*<sup>n</sup>*−<sup>1</sup>) ainakin kerran enintään  $\frac{1}{2}(n-1)$  toisenkin kerran enintään  $(\frac{1}{2})^2(n-1)$  kolmannenkin kerran . . . . . . . . . enintään ( 12 )*<sup>k</sup>*−<sup>1</sup>(*<sup>n</sup>*−<sup>1</sup>) myös *<sup>k</sup>*:nnen kerran, missä *<sup>k</sup>* on kasvatuskertojen määrä • enintään yhteensä  $(1 + \frac{1}{2} + (\frac{1}{2})^2 + ... + (\frac{1}{2})^{k-1}(n-1) < 2(n-1)$  siirtoa, koska  $(\frac{1}{2})^{i+1} - (\frac{1}{2})^i = (\frac{1}{2} - 1)(\frac{1}{2})^i = -(\frac{1}{2})^{i+1}$ 1  $= 2-1$   $= 2-(\frac{1}{2})^0$  $1+\frac{1}{2}$  =  $2-(\frac{1}{2})^0+(\frac{1}{2})^1$  =  $2-(\frac{1}{2})^1$  $1+\frac{1}{2}+(\frac{1}{2})^2$  =  $2-(\frac{1}{2})^1+(\frac{1}{2})^2$  =  $2-(\frac{1}{2})^2$  $1+\frac{1}{2}+(\frac{1}{2})^2+(\frac{1}{2})^3$  =  $2-(\frac{1}{2})^2+(\frac{1}{2})^3$  =  $2-(\frac{1}{2})^3$  $1+\frac{1}{2}+(\frac{1}{2})^2+\ldots+(\frac{1}{2})^{k-1} = 2-(\frac{1}{2})^{k-2}+(\frac{1}{2})^{k-1} = 2-(\frac{1}{2})^{k-1}$

• lisäksi *<sup>n</sup>* alkuperäistä sijoitusta, joten <sup>y</sup>hteensä enintään *<sup>n</sup>*+<sup>2</sup>(*<sup>n</sup>*−<sup>1</sup>)−<sup>1</sup> <sup>=</sup> <sup>3</sup>*<sup>n</sup>*−<sup>3</sup>

Niinpä, kun aloitetaan tyhjällä taulukolla ja lisätään *<sup>n</sup>* alkiota, aikaa kuluu <sup>y</sup>hteensä Θ ( *n* )

- aikaa kuluu hieman myös kasvatustarpeen testaamiseen, uuden koon laskemiseen, . . .
- isoilla taulukoilla sijoitukset hallitsevat työmäärää
- $\Rightarrow$  aikaa kuluu noin kaksin- tai kolminkertaisesti verrattuna siihen mitä kuluisi jos tilaa olisi alun perin varattu tarpeeksi
- $\Rightarrow$  ei  $\Theta(n^2)$ , vaan  $\Theta(n)$

#### Siis

- $\bullet\,$  ei voida luvata, että lisäys kuluttaa  $O(1)$
- $\bullet\,$  voidaan luvata, että  $n$  peräkkäistä lisäystä kuluttaa  $O(n)$
- ⇒ lisäyksen ajan kulutus on *tasatusti O*(1)

Ajan kulutuksen ja tasatun ajan kulutuksen ero on tärkeä ymmärtää!

- jos syntyy kolari siksi, että auton jarruilla kesti 3 <sup>s</sup> reagoida, niin ei paljoa lohduta, että melkein aina muulloin jarrut reagoivat sekunnin murto-osassa
- jos jarrut reagoivat hitaasti vain hyvin harvoin, niin
	- vian etsiminen on hankalaa, koska vikaa on vaikea saada toistumaan
	- voi olla vaikea saada valmistaja myöntämään, että mitään vikaa edes on

Tilan vapauttaminen taulukon pienentyessä

- ei ole <sup>y</sup>htä tarpeellista kuin varaaminen kasvaessa
- $\Rightarrow$  esim.  $C++:n$  vector ei vapauta automaattisesti
	- jos pienennys- ja kasvatusrajat olisivat samat, niin vuorotellen pienentämällä ja kasvattamalla kuluisi hyvin paljon aikaa
- $\Rightarrow$  jos tilaa vapautetaan automaattisesti, niin pienennysrajan pitää olla riittävän kaukana kasvatusrajasta

## 3.4 Hieman muistinhallinnasta

Vapautetun muistin kierrättäminen tehokkaasti on vaikeaa

- käyttöjärjestelmä (ja ohjelmointikielen suoritusympäristö) hoitavat
	- mutta eivät niin hyvin, että asian voisi kokonaan unohtaa!
- samankokoisia *muistilohkoja* on helppo ja tehokas kierrättää vapaiden listan avulla
- jos muistia varataan minkä kokoisina lohkoina tahansa
	- listoja saattaa tulla liian paljon
	- on epätodennäköistä, että tarkalleen sopivan kokoinen lohko olisi vapaana
	- <sup>⇒</sup> joudutaan antamaan liian iso lohko, antamaan siitä osa tai luomaan uusi lohko
- ⇒ vapaat alueet saattavat *pirstoutua* pieniksi osiksi
- <sup>⇒</sup> lopulta ei ehkä ole isoa <sup>y</sup>htenäistä vapaata aluetta, vaikka vapaata muistia olisi paljon

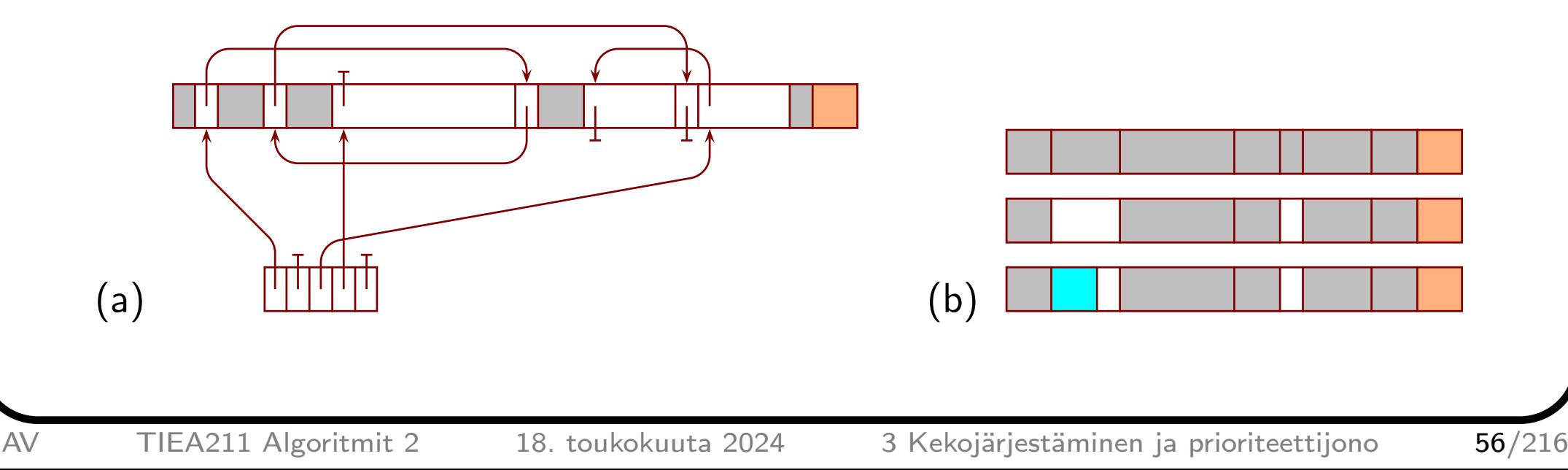

Muistin antaminen kahden potenssien kokoisina lohkoina auttaa

- vapaa muisti voidaan kierrättää tehokkaasti pienellä määrällä linkitettyjä listoja
	- <sup>y</sup>ksi kullekin koolle
- eri kokoja on vähän
	- <sup>⇒</sup> todennäköisyys sopivan kokoisen vapaan lohkon olemassaololle kasvaa
- helpompi kehittää menetelmiä <sup>y</sup>hdistää vierekkäisiä vapaita lohkoja
	- esim. "buddy memory allocation"

Kahden potensseilla melkein puolet annetusta muistista voi jäädä käyttämättä

- se on parempi, kuin että yritetään käyttää tarkemmin muttta epäonnistutaan
- olennaista ei ole minimoida muistin käyttöä vaan voida tehdä mahdollisimman paljon muistilla joka on käytettävissä, käyttämättä kohtuuttomasti aikaa muistinhallintaan

### Kotitehtävän inspiroima sivuhuomautus

- sanoja "kilo", "mega", "giga" jne. ja lyhenteitä "k", "M", "G" jne. käytetään sekä kahden että kymmenen potensseista
- <sup>⇒</sup> sekaannusta ja jopa oikeusjuttuja
	- laajalti suositeltu kansainvälinen standardi määrittelee, että
		- "kilo", "mega", "giga" jne. ja "k", "M", "G" jne. vain kymmenen potensseille
		- suunnilleen samansuuruisista kahden potensseista käytetään "kibi", "mebi", "gibi" jne. ja "Ki", "Mi", "Gi" jne.
	- tällä kurssilla noudatetaan tätä standardia

## 3.5 Kekoon lisäämisen ja poistamisen ajan kulutus

Rivillä 2 kuluu aikaa *tasatusti* Θ(1

- $\bullet\,$  toisinaan  $\Theta(n)$
- $\bullet\,$  tyypillisesti  $\Theta(1)$
- $\bullet\,$  koko algoritmin ajan kulutukseen  $\Theta(1)$ :n mukaan

Kukin muu toiminto kuluttaa  $\Theta(1)$  aikaa

Kuinka monta kertaa enintään silmukka voi kiertää?

- rivin 2 lopussa *i* = *n* − 1
- $\bullet$   $\frac{i-1}{2}$  $\left\lfloor\frac{-1}{2}\right\rfloor<\frac{i}{2}$  kun  $i>0$

 $\Rightarrow$  enintään niiden kertojen määrä, jotka *n* täytyy puolittaa, jotta tulos olisi alle 1

- $\log_2 n + 1$ , jos *n* on kahden potenssi, esim. 16  $\rightsquigarrow$  8  $\rightsquigarrow$  4  $\rightsquigarrow$  2  $\rightsquigarrow$  1  $\rightsquigarrow \frac{1}{2}$ 2
- $\left\lfloor \log_2 n \right\rfloor + 1$ , jos  $n$  ei ole kahden potenssi, esim. 15  $\leadsto$  vajaa 8  $\leadsto \ \dots \ \leadsto$  vajaa 1
- $\Rightarrow$  aina enintään 1+log<sub>2</sub>n (paitsi kun n = 0)

 $\mathsf{Siksi}\, \mathrm{LisääKEkoon:n}\,$  suoritusaika on tasatusti  $O(\log_2 n)$  eli tasatusti  $O(\log n)$ 

- $\bullet$   $O(\log_2 n)$  tarkoittaa samaa kuin  $O(\log n)$ , koska  $\log_2 n = \frac{1}{\log 2} \log n$
- $\bullet\,$  tyypillisesti  $O(\log n)$ , toisinaan  $\Theta(n)$ 
	- jälkimmäisellä voi olla merkitystä esim. lentokonetta ohjaavassa ohjelmassa
- $\bullet\,$  isomman algoritmin ajan kulutukseen saa laskea  $O(\log n)$

) LisääKekoon(& *<sup>A</sup>*,*uusi*) 1 *i* := *A.koko*; *j* :=  $\frac{i-1}{2}$  $\frac{-1}{2}$ 2 *<sup>A</sup>*.*kooksi*(*<sup>i</sup>*<sup>+</sup> 1) 3 while  $i > 0$  &&  $A[j].x < uusi.x$  do 4  $A[i] := A[j]; i := j; j := \lfloor \frac{i-1}{2} \rfloor$  $\frac{-1}{2}$ 5  $A[i] := uusi$ 

Kauanko kestää aloittaa tyhjällä keolla ja lisätä *n* alkiota?

- $\bullet\,$  selvästi  $\mathit{O}(n\log n)$ 
	- viimeinen lisäys on *O* (log *n* )
	- kukin muu vie hitaimmillaan enintään saman ajan kuin viimeinen hitaimmillaan
- ensimmäisiä alkioita lisättäessä keko on pieni
- $\Rightarrow \log_2 1 + \log_2 2 + ... + \log_2 n$  antaa tarkemman kuvan kuin  $n \log_2 n$
- jos jokainen uusi alkio kiipeää keon <sup>y</sup>limmäksi, niin aikaa todella kuluu niin paljon – kotitehtävänä on keksiä syöte, jolla niin käy
- tämä summa on vaikea laskea tarkasti!

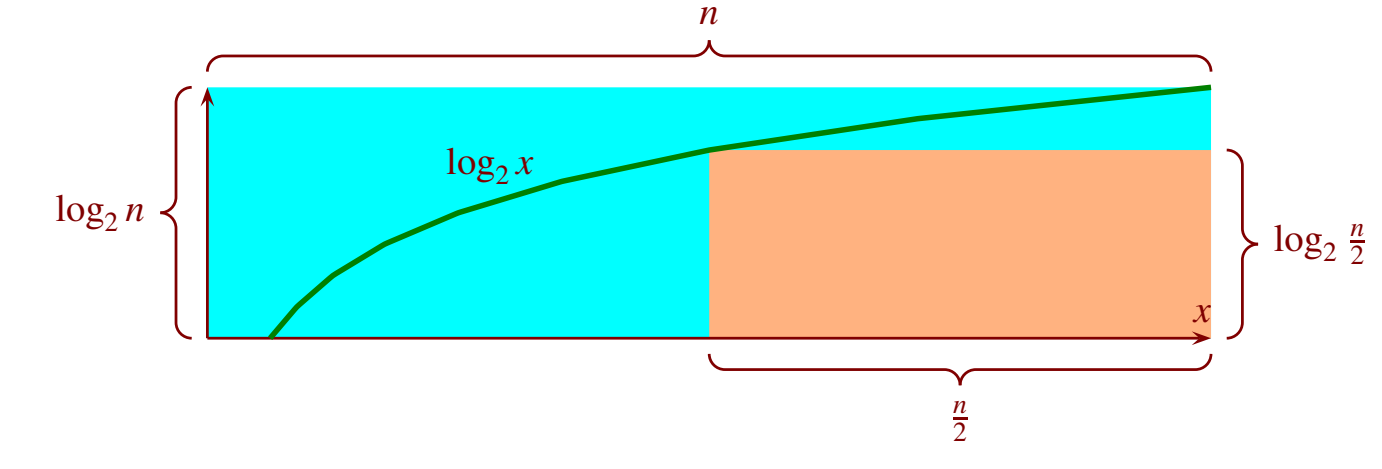

- toisaalta kuvan (ja seuraavan ruudun) mukaan kun *n* ≥ 1, pätee  $\log_2 1 + \log_2 2 + \ldots + \log_2 n > \frac{n}{2} \log_2$ *n* 2  $=$   $\frac{1}{2}$  $\frac{1}{2}n\log_2 n-\frac{1}{2}$  $\frac{1}{2}n$
- $\Rightarrow$  summa on  $\Omega(n \log n)$ 
	- $-$  se on myös  $O(n \log n)$ , joten se on  $\Theta(n \log n)$

Kuvan *<sup>x</sup>*-akselilla käytetään reaalilukuja, mutta summan termien indeksit ovat kokonaislukuja

- onko kuvaan vetoaminen oikein?
- $\bullet\,$  pienet epätarkkuudet eivät haittaa, koska  $O$ -,  $\Theta$  ja  $\Omega$ -merkintä abstrahoivat paljon
- asia on helppo selvittää tarkastikin:

 $\log_2 1 + \log_2 2 + \log_2 3 + \log_2 4 + \log_2 5$  $\overline{\phantom{a}}$ }

$$
\log_2 1 + \underbrace{\log_2 2 + \log_2 3 + \log_2 4}
$$

Keosta poistamisen ajan kulutus määräytyy samaan tyyliin

- jos kekotaulukolle varattua muistilohkoa ei koskaan pienennetä, niin poisto on aina  $O(\log n)$  (eikä vain tasatusti  $O(\log n))$
- ainakaan C++:n vector:in muistilohkoa ei pienennetä automaattisesti

"Fibonaccin keko" on Θ-merkinnän tasolla edellä kuvattua kekoa nopeampi

- varsinkin jos tarvitaan toiminto <sup>y</sup>hdistämään kaksi kekoa
- Fibonaccin keot ovat kuitenkin niin monimutkaisia, että ajan vakiokerroin on suuri
- <sup>⇒</sup> tuskin koskaan käytännössä kilpailukykyisiä

## 3.6 Kekojärjestäminen

On helppo keksiä, miten keon avulla voi järjestää taulukon ajassa *<sup>O</sup>*(*n*log*n*)

- lisätään alkiot kekoon
- siirretään toistuvasti <sup>y</sup>lin tulostaulukon loppuosaan kunnes keko on tyhjä

Tätä voi parantaa

- tulos voi sijaita samassa taulukossa kuin keko ja alkuperäiset alkiot
	- alkuosa *<sup>A</sup>*[<sup>0</sup>...*<sup>h</sup>*] kekona, loppuosa *<sup>A</sup>*[*<sup>h</sup>*+1...*n*−<sup>1</sup>] lopullisessa tilassa

$$
\Rightarrow
$$
 lisämuistin tarve vain  $\Theta(1)$ 

• lisäysvaiheen voi korvata algoritmilla, joka kuluttaa <sup>Θ</sup>(*n*) aikaa

 $HEABSORT(\&A)$  TeeKeko(*A*) for *h* := *A*.*koko*−1 downto 1 do  $apu := A[0]$  MuutettuPoisKeosta(*<sup>A</sup>*,*<sup>h</sup>*)  $A[h] := apu$ • silmukan alku unsigned:lla: for( unsigned  $h = A.size()$ ;  $h--$  > 1; )  $TEEKEKO(\&A)$ 

1 
$$
n := A.koko
$$
  
2 **for**  $k := \lfloor n/2 \rfloor - 1$  **downto** 0 **do**

3 
$$
apu := A[k]; i := k; j := 2i + 1
$$

4 while true do

5 if 
$$
j+1 < n
$$
 &  $A[j+1] \cdot x \ge A[j] \cdot x$  then  
6 if  $j := j+1$ 

7 if 
$$
j \ge n \mid |A[j].x \le apu.x
$$
 then break

8 
$$
A[i] := A[j]; i := j; j := 2i + 1
$$
  
9  $A[i] := apu$ 

TeeKeko:n rivillä <sup>2</sup> *<sup>A</sup>*[*<sup>k</sup>*+1...*n*−<sup>1</sup>]:n jokainen alkio toteuttaa keon ehdon alaspäin

- riviltä <sup>1</sup> tultaessa minkään *<sup>A</sup>*[*i*], missä *<sup>k</sup>* <sup>&</sup>lt; *<sup>i</sup>* <sup>&</sup>lt; *<sup>n</sup>*, alapuolella ei ole alkioita
- riveillä 3, . . . , <sup>8</sup> valutetaan *<sup>A</sup>*[*k*] kekoehdon mukaiseen paikkaan
- <sup>⇒</sup> silmukan lopetettua *<sup>k</sup>* <sup>=</sup> <sup>−</sup><sup>1</sup> ja *<sup>A</sup>*[<sup>0</sup>...*n*−<sup>1</sup>] on keko

Millä perusteella luvataan *<sup>O</sup>*(*n*) eikä *<sup>O</sup>*(*n*log*n*)?

- $\approx \frac{n}{2}$  valutusta, valutus on hitaimmillaan  $\Theta(\log n) \Rightarrow$  hitaimmillaan  $\Theta(n \log n)$ ?
- äskeinen päättely ei ole pätevä, koska
	- kun sanotaan, että valutus on hitaimmillaan <sup>Θ</sup>(log*n*), on *<sup>n</sup>* valutusalueen koko
	- äskeisessä päättelyssä *<sup>n</sup>* oli koko ajan koko taulukon koko
- tarkempi analyysi osoittaa, että suurin osa alkioista voi valua vain vähän matkaa

Cup-turnauksen otteluiden määrässä on samankaltainen ilmiö

- kunkin ottelun häviäjä putoaa pois ja voittaja jatkaa, kunnes jäljellä on 4 joukkuetta – ei tasapelejä
	- loppujen neljän joukkueen kesken pelataan neljä ottelua
- kukin kärkijoukkue pelaa  $\approx \log_2 n$  ottelua, kukin joukkue  $O(\log n)$  ottelua
- joukkueiden määrän pudottamiseksi neljään tarvitaan tasan *<sup>n</sup>*−4 ottelua
- <sup>⇒</sup> otteluita on kaikkiaan täsmälleen *<sup>n</sup>*
- <sup>⇒</sup> joukkue pelaa keskimäärin kaksi ottelua joukkueiden määrästä riippumatta!

#### Solmun korkeus

- mahdollisimman pitkän matkan pituus solmusta alaspäin
	- eri asia kuin syvyys ja taso
- lapsettoman solmun korkeus on 0

#### Keossa

• solmun *i* korkeus ≥ solmun *i*+ 1 korkeus

- J H 1 2 C E 3 ( E ) 1 4 ( D ) 1 5 ( A ) 0 6 ( B ) 0 A B A 0( E )0( C )0 C 0 **9** 3 2 2(C)1
- kullakin korkeudella (paitsi 0) muilla kuin viimeisellä solmulla on kaksi lasta
	- ne ovat <sup>y</sup>htä matalammalla kuin solmu itse
- sama pätee korkeuden viimeisen solmun vasempaan lapseen
- korkeuden viimeisen solmun oikea lapsi voi
	- puuttua (solmu itse on silloin korkeudella 1) (esim. <sup>4</sup> D)
	- olla <sup>y</sup>htä matalammalla kuin solmu itse (esim. <sup>1</sup> H)
	- olla kahta matalammalla kuin solmu itse (esim. 0 J)

Kullakin korkeudella on sama tai sama plus 1 määrä solmuja kuin korkeammalla <sup>y</sup>hteensä

- $\bullet\,$  olkoot  $m$  korkeudella  $k$  ja  $y$  sitä korkeammalla olevien solmujen määrä
- $\Rightarrow$  vähintään korkeudella  $k$  on  $m + y$  solmua
- $\bullet\,$  niistä jokainen paitsi juuri on vähintään korkeudella  $k+1$  olevan solmun lapsi
- <sup>⇒</sup> vähintään korkeudella *k* on *m* + *y* − 1 lasta
- edeltä korkeuden muilla solmuilla ja viimeisellä solmulla . . .
- $\Rightarrow$  vähintään korkeudella  $k+1$  olevien solmujen lapsista korkeintaan <sup>y</sup>ksi puuttuu tai on matalammalla kuin korkeudella *k*
- $m+y-1 = 2y$  tai  $m+y-1 = 2y-1$
- $\Rightarrow$   $m = y + 1$  tai  $m = y$

Siis ainakin puolet solmuista on korkeudella 0, ainakin puolet lopuista korkeudella 1 jne.

- $\Rightarrow$  korkeintaan puolet solmuista voi valua edes yhden askeleen, korkeintaan neljäsosa toisenkin askeleen, korkeintaan kahdeksasosa kolmannenkin jne.
	- $\bullet\,$  valumisia tapahtuu yhteensä enintään  $\left(\frac{1}{2} + (\frac{1}{2})\right)$  $(\frac{1}{2})^2 + \ldots + (\frac{1}{2})^2$  $(\frac{1}{2})^k$ )n  $\left.\rule{-2pt}{10pt}\right)$  $< 1n = n$  askelta, missä  $k$  on juuren korkeus
- $\Rightarrow$  TEEKEKO toimii ajassa  $O(n)$
- $\bullet\,$  toisaalta jo rivillä 2 (**for**-silmukan alkurivi) kuluu aikaa  $\Omega(n)$
- $\Rightarrow$  TEEKEKO toimii ajassa Θ(*n*)

TeeKeko vai *<sup>n</sup>* kertaa LisääKekoon?

- hitaimmillaan olennainen mutta ei valtava ero
	- TeeKeko <sup>Θ</sup>(*n*), *<sup>n</sup>* kertaa LisääKekoon <sup>Θ</sup>(*n*log*n*)
- mutta koko Heapsort on silti hitaimmillaan <sup>Θ</sup>(*n*log*n*) rivien 2, . . . , <sup>5</sup> vuoksi . . .
- . . . ja tyypillinen tapaus voi olla parempi kuin hitain tapaus
	- satunnainen alkio on suunnilleen puolivälissä aikaisempien suuruusjärjestystä
	- ainakin kolme neljäsosaa alkioista on kahdella alimmalla korkeudella
	- <sup>⇒</sup> saattaa olla, että satunnainen alkio ei kiipeä paljoa LisääKekoon tapauksessa

Siispä mittaamaan!

- <sup>y</sup>ksi taulukko kutakin ilmoitettua kokoa
- alkiossa oli joko pelkkä avain tyyppiä int, tai myös 400 tavua tyyppiä char
- avaimet oli arvottu väliltä 0, . . . , *<sup>n</sup>*−1, missä *<sup>n</sup>* on juuri sen taulukon koko <sup>⇒</sup> avaimen arvo voi toistua, jolloin jotain toista arvoa ei tule lainkaan
- kukin aika on kolmen mittauksen mediaani, ja sisältää myös taulukoiden luonnit

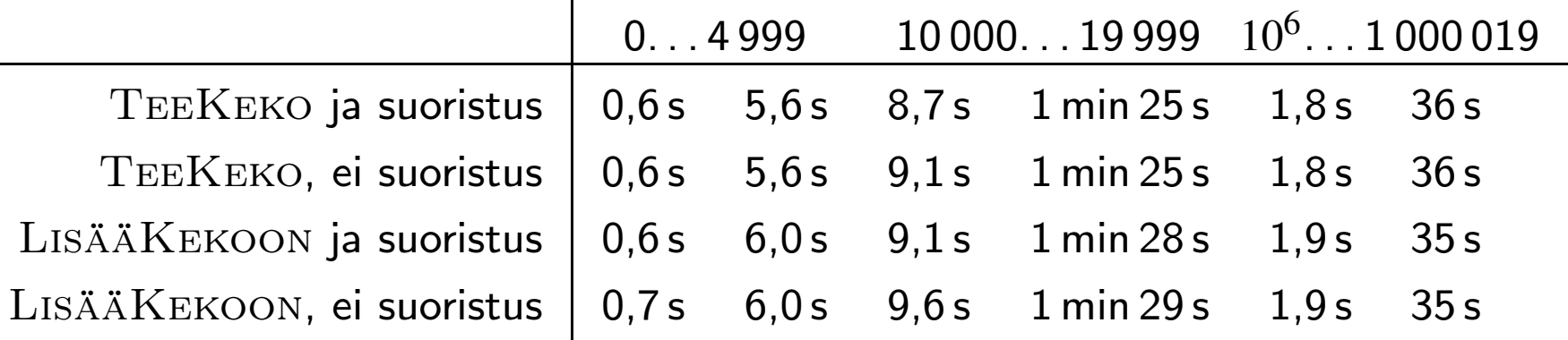

Mittaustulosten luotettavuudesta

- ajoissa on mukana myös taulukon luonti ja täyttäminen
- mediaanin kolmen mittauksen kesken toinen numero vaihteli, mutta vain vähän
- mittauksia myöhemmin toistettaessa esiintyi hieman isompaa vaihtelua
- aikaisemmasta tiedetään, että esim. puolen vuoden päästä voi tulla isohkojakin eroja – kääntäjän ja käyttöjärjestelmän päivityksiä?
- mittaustulosten vaihtelua mittausolosuhteiden pysyessä samana kutsutaan kohinaksi

Suoristus (inline) on aliohjelmakutsun korvaaminen aliohjelman koodilla

- C++:n inline pyytää mutta ei velvoita kääntäjää suoristamaan
- mittauksissa vaikutus oli hyvin pieni, paitsi pienillä alkioilla keskikokoisilla taulukoilla

TeeKeko verrattuna *n* kertaa LisääKekoon mittauksissa

- edellä TeeKeko oli toisinaan hieman nopeampi, useimmiten suunnillen <sup>y</sup>htä nopea
- teoria ennustaa, että LisääKekoon on hitaimmillaan, kun taulukko on valmiiksi järjestyksessä
- <sup>⇒</sup> kokeiltiin eri järjestyksiä

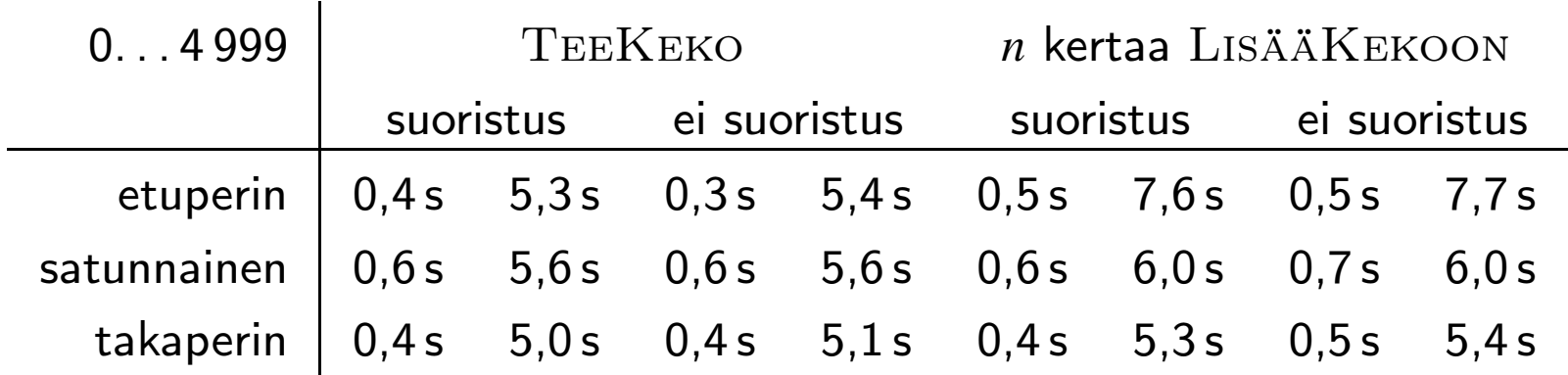

- tulokset vastaavat ennustetta
- TeeKekoon vaikuttaa jonkin verran paremmalta kuin *<sup>n</sup>* kertaa LisääKekoon
- suoristuksen vaikutus, jos sitä edes on, hukkuu kohinaan

HEAPSORT ei ole vakaa

## 3.7 Prioriteettijono

#### Prioriteettijono on tietorakenne, joka tarjoaa seuraavat palvelut

- ainakin
	- alkion lisääminen
	- jonkin korkeimman prioriteetin alkion lukeminen ja poistaminen
- ehkä myös <sup>y</sup>ksi tai useampi seuraavista
	- jonkin korkeimman prioriteetin alkion lukeminen poistamatta sitä
	- alkion prioriteetin kasvattaminen, kun alkio on prioriteettijonossa
	- alkion prioriteetin pienentäminen, kun alkio on prioriteettijonossa

Hitaita toteutuksia

- järjestämätön taulukko: korkeimman etsiminen <sup>Θ</sup>(*n*)
- järjestetty taulukko: lisääminen hitaimmillaan <sup>Θ</sup>(*n*)
- $\Rightarrow$  prioriteettijonon käsittelyn suoritusajaksi saattaa tulla yhteensä  $\Theta(n^2)$

Jos alkion prioriteettia ei tarvitse voida muuttaa alkion ollessa prioriteettijonossa, niin LISÄÄKEKOON ja POISKEOSTA ovat hyvä toteutus

- lisääminen tasatusti *<sup>O</sup>*(log*n*)
- poistaminen *<sup>O</sup>*(log*n*)
- lukeminen poistamatta  $\Theta(1)$

Jos alkion prioriteettia tarvitsee voida korottaa mutta ei alentaa ja alkio tarvitsee käsitellä vain kerran, niin alkio voidaan lisätä kekoon uudelleen aina kun sen prioriteetti nousee

- sama alkio voi olla keossa monena kappaleena
- keinoja tunnistaa keosta tulevan alkio vääräksi kappaleeksi
	- alkio on jo käsitelty
	- alkion prioriteetti on tallennettu myös keon ulkopuolelle ja on siellä erisuuri
- $\bullet\,$  koska keon toiminnot ovat (tasatusti)  $O(\log n)$ , se hidastaa vain vähän
	- $-\log n^2 = 2\log n$
	- $\Rightarrow$  jos kukin alkio on keossa n kappaleena, niin aika vain suunnilleen kaksinkertaistuu
- esim. reitin etsintää käsittelevä luku

Jos prioriteettia tarvitsee voida myös alentaa, niin kumpikaan keino ei riitä <sup>y</sup>ksinään

• kotitehtävinä

Jos alkio tarvitsee voida käsitellä monesti, niin väärien kappaleiden hylkääminen menee vielä vaikeammaksi

- esim. liian kauan kestänyt työ keskeytetään ja laitetaan kekoon uudelleen
- <sup>⇒</sup> näytämme, miten keossa olevan alkion prioriteetin voi muuttaa tehokkaasti
	- samankaltaisia keinoja käytetään
		- graafialgoritmeissa ja äärellisten automaattien minimoinnissa
		- nopeuttamaan isoista alkioista muodostuvien taulukoiden järjestämistä luvussa 5.3

Tietorakenne

- jokaisella alkiolla on numero nollasta alkaen
	- muistia kuluu suurimpaan numeroon verrannollisesti
- keossa *K* on vain alkion numero
- prioriteetit ovat taulukossa *P*
- *S* kertoo alkion paikan keossa
	- *K* indeksoidaan <sup>y</sup>kkösestä alkaen, jotta 0 jäisi vapaaksi tarkoittamaan "ei keossa"

Algoritmit ovat seuraavassa ruudussa

- ALUSTAPJONO luo tyhjän prioriteettijonon
	- kekotaulukkoon <sup>y</sup>ksi, käyttämättömäksi jäävä alkio
- $\bullet$   $\text{POISPJONOSTA}(k)$  poistaa alkion numero  $k$ 
	- toiminta kerrotaan pian
- POISPJONOSTA poistaa jonkin korkeimman prioriteetin alkion – rivillä 23 estetään tyhjästä prioriteettijonosta poistaminen
- $\bullet \;\; \mathrm{M} \mathrm{U} \mathrm{U} \mathrm{T} \mathrm{A} \mathrm{P} \mathrm{R} \mathrm{I} \mathrm{O} \mathrm{R} \mathrm{I} \mathrm{T} \mathrm{E} \mathrm{E} \mathrm{T} \mathrm{T} \mathrm{I} (k, p)$  tekee pääosan työstä
	- luottaa, että *k* on alkion numero
	- lisää alkion prioriteettijonoon, jollei se ole siellä jo
	- voidaan käyttää myös muuttamaan prioriteettijonossa olevan alkion prioriteettia
	- toiminta kerrotaan pian

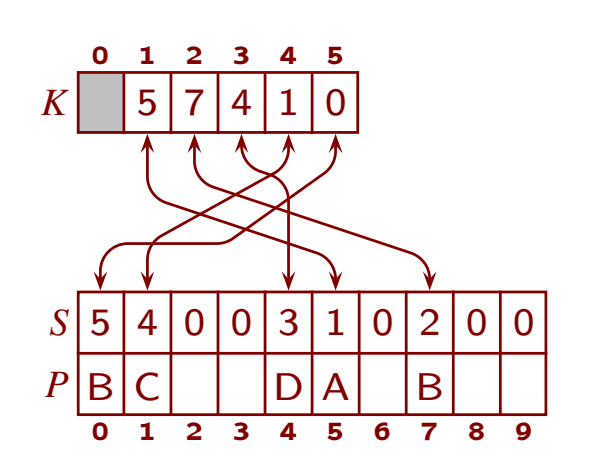

 $M$ uutaPrioriteetti $(k, p)$ 1 if  $k > S$ *.koko* then <sup>2</sup> *<sup>S</sup>*.*kooksi*(*<sup>k</sup>*+1,<sup>0</sup>); *<sup>P</sup>*.*kooksi*(*<sup>k</sup>*+<sup>1</sup>) 3 if  $S[k] = 0$  then 4  $i := K.koko; K.kooksi(i+1)$ 5 else 6  $i := S[k]$ 7  $P[k] := p; j := |\frac{i}{2}|$ 8 while  $j > 0$  & &  $P[K[j]] < p$  do 9  $K[i] := K[j]; S[K[i]] := i; i := j; j := \lfloor \frac{i}{2} \rfloor$ 10 while true do 11  $j := 2i$ 12 if  $j + 1 < K.koko \& \& P[K[j+1]] \geq P[K[j]]$  then 13  $j := j + 1$ 14 if  $j > K.koko \mid P[K[j]] < p$  then break 15  $K[i] := K[j]; S[K[i]] := i; i := j$ 16  $K[i] := k; S[k] := i$ 

PoisPjonosta(*k*)

- 17 if  $k \geq S.koko$  ||  $S[k] = 0$  then return
- 18  $i := K.koko-1; h := K[i]$
- <sup>19</sup> *<sup>K</sup>*.*kooksi*(*i*)
- 20  $S[h] := S[k]; S[k] := 0$
- 21 if  $h \neq k$  then
- 22 MUUTAPRIORITEETTI $(h, P[h])$

#### POISPJONOSTA

- 23 if *K*.*koko* > 1 then
- <sup>24</sup> PoisPjonosta(*K*[1])

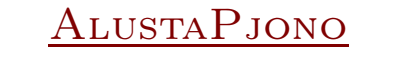

- <sup>25</sup> *<sup>S</sup>*.*kooksi*(0); *<sup>P</sup>*.*kooksi*(0)
- <sup>26</sup> *<sup>K</sup>*.*kooksi*(1)

#### $M$ UUTA $P$ RIORITEETTI $(k, p)$ :n toiminta

- jos *k*:ta ei ole aiemmin käytetty, niin riveillä 1 ja 2 laajennetaan *S* ja *P* kattamaan se
	- *S*:n uudet alkiot nollataan, *P*:n uusia alkioita ei tarvitse alustaa
	- *k*:ta ei ole rajoitettu muuten kuin että muistia kuluu siihen verrannollisesti
	- <sup>⇒</sup> tarpeettoman suuri *<sup>k</sup>* tuhlaa muistia, ja hyvin suuri voi johtaa muistin loppumiseen
- riveillä 3, . . . , 6 tallennetaan *k*:n paikka keossa *i*:hin, tarvittaessa luodaan paikka
- alkion *<sup>k</sup>* (uusi) prioriteetti asetetaan rivillä <sup>7</sup>
- riveillä 7, . . . , 9 tarvittaessa siirretään *k*:n paikka <sup>y</sup>lemmäs keossa *S* <sup>y</sup>lläpitäen
- riveillä 10, . . . , 15 tarvittaessa siirretään *k*:n paikka alemmas keossa *S* <sup>y</sup>lläpitäen
- rivillä 16 alkio *k* laitetaan paikalleen keossa ja sen paikka merkitään *S*:ään
#### POISPJONOSTA(k):n toiminta

- rivillä 17 estetään sellaisen poistaminen, joka ei ole prioriteettijonossa
- keon viimeisen alkion numero tallennetaan *h*:hon ja alkio poistetaan *K*:sta
- jos poistettava oli keon viimeinen eli  $h = k$ , niin asetetaan sen paikaksi 0
- muussa tapauksessa keon viimeisen paikaksi merkitään poistetun paikka, siirretään siinä oleva prioriteettinsa mukaiseen paikkaan, ja poistetun paikaksi merkitään 0
- $\Rightarrow$  keon viimeinen siirtyy poistetun tilalle *K*:ssa ja prioriteettinsa mukaiselle paikalleen
- *<sup>K</sup>*[*S*[*h*]] on hetken aikaa väärin, mutta se ei haittaa, koska MUUTAPRIORITEETTI(h, P[h]) korjaa sen ennen kuin käyttää sitä
	- 17 if  $k \geq S.koko \mid S[k]=0$  then return
	- 18  $i := K.koko-1; h := K[i]$
	- <sup>19</sup> *<sup>K</sup>*.*kooksi*(*i*)
	- 20  $S[h] := S[k]; S[k] := 0$
	- 21 if  $h \neq k$  then
	- 22 MUUTAPRIORITEETTI $(h, P[h])$  *k h*

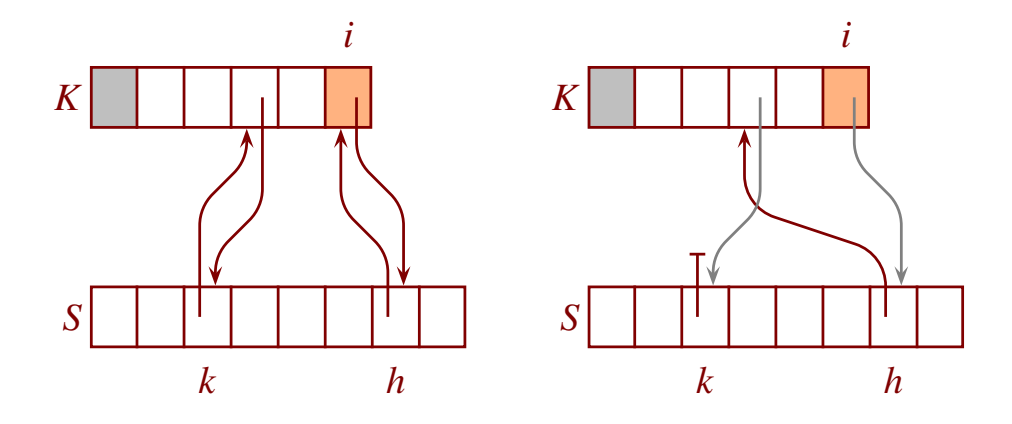

Luokkainvariantti on väittämä, joka on voimassa aina kun minkään aliohjelman suoritus ei ole kesken

- 1. *P*.*koko* <sup>=</sup> *S*.*koko*
- 2. Jokaisella  $1 \leq i < K.koko$  pätee:  $0 \leq K[i] < S.koko$  ja  $S[K[i]] = i$ .
	- *K*:n alkiot ovat laillisia indeksejä *S*:lle
	- keossa kohdassa *i* oleva alkio on *S*:nkin mukaan siinä
- 3. Jokaisella  $0 \le i < S. koko$  pätee: jos  $S[i] \ne 0$ , niin  $1 \le S[i] < K. koko$  ja  $K[S[i]] = i$ .
	- $S[i] \neq 0$ , niin *S*[*i*] on laillinen indeksi *K*:lle, ja keon kohdassa *S*[*i*] on *i*
- 4. Jokaisella  $2 \leq i < K.koko$  pätee:  $P[K[\frac{i}{2}]] \geq P[K[i]]$ .
	- keko-ominaisuus indeksoinnilla <sup>y</sup>kkösestä alkaen, ja ottaen huomioon, että *K*:ssa ei ole avain vaan sen sijainti *P*:ssä

AlustaPjono asettaa invariantin kaikki osat voimaan

Osa 1 säilyy voimassa, koska *S*:n ja *P*:n kokoja muutetaan vain samalla tavalla Osan 4 voi tarkastaa kuten LISÄÄKEKOON ja POISKEOSTA

Osat 2 ja 3 säilyvät voimassa, koska siitä huolehditaan aina kun *S* tai *K* muuttuu

- *S* ei koskaan pienene
- rivillä 2 uusien alkioiden paikaksi tulee 0 eli "ei keossa", *K* ei muutu
- *K*:n kasvatusta rivillä 4 vastaavat päivitykset *K*:hon ja *S*:ään tehdään rivillä 9, 15 tai 16
	- sitä ennen *<sup>K</sup>*[*i*]:tä ei käytetä
	- pätee myös rivillä 6 löydetylle *i*
- rivillä 9
	- *K* ja *S* päivitetään toisiaan vastaavasti
	- *i* on laillinen indeksi *K*:lle eri syistä rivin 4, 6 tai 9 vuoksi
	- *j* on laillinen indeksi *K*:lle ehdon *j* > 0 vuoksi ja koska *j* = ⌊ *i*  $\frac{\imath}{2}$ ] ja  $i$  on laillinen
	- *<sup>K</sup>*[*i*] on laillinen indeksi *S*:lle koska *<sup>K</sup>*[ *j*] oli
- rivillä 15 syyt ovat samankaltaiset kuin rivillä 9
- rivillä 16
	- *K* ja *S* päivitetään toisiaan vastaavasti
	- *k* on laillinen indeksi rivin 2 vuoksi
	- *i*:lle pätee vastaava kuin riveillä 9 ja 15
- rivillä 19 *i* lakkaa olemasta laillinen keon indeksi, vastaavasti
	- $-$  jos  $h\!=\!k$ , niin  $S[K[i]]$  nollaantuu rivillä 20
	- muutoin *<sup>S</sup>*[*k*] nollaantuu ja *<sup>S</sup>*[*K*[*i*]] lakkaa olemasta *<sup>i</sup>* rivillä 20, ja *<sup>K</sup>*[*S*[*K*[*i*]]] korjaantuu rivillä <sup>22</sup>

# 4 Sovellusesimerkki: reitin etsintä

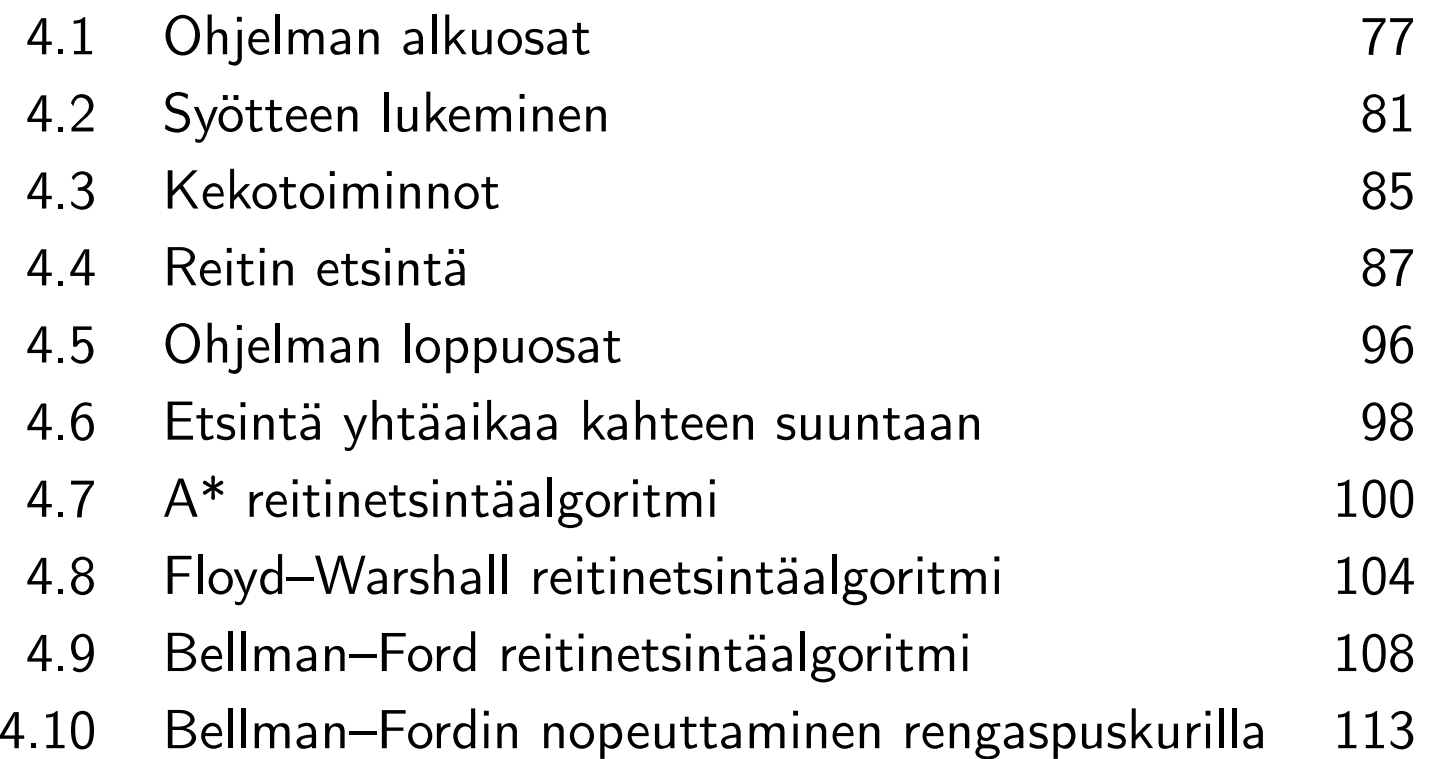

## 4.1 Ohjelman alkuosat

Teemme ajokelpoisen, melkein kurssin ohjelmointiharjoitusten tasoisen ohjelman Tiekartta

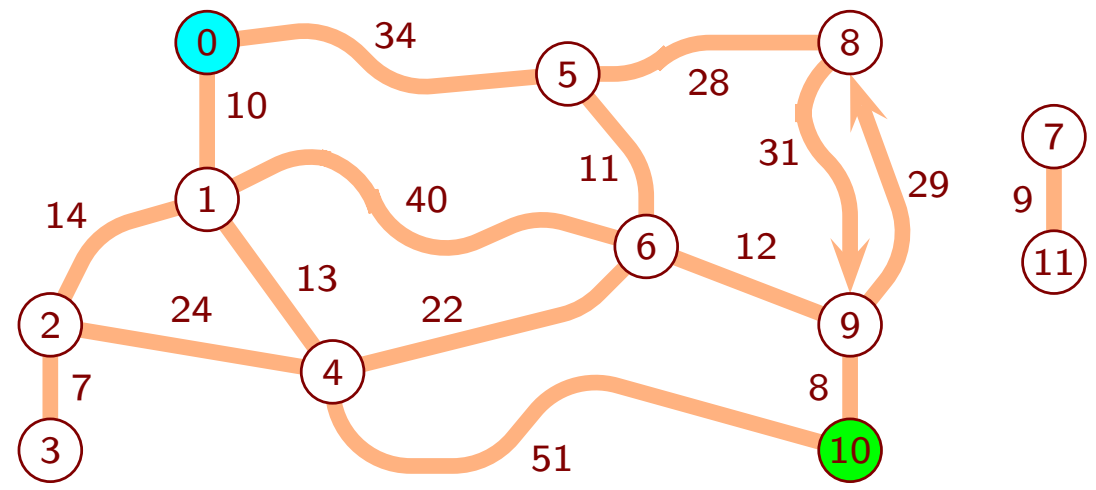

- kaksisuuntainen tienpätkä esitetään tietokoneelle kahtena <sup>y</sup>ksisuuntaisena
- ympyrät ovat *solmuja* ja yksisuuntaiset tienpätkät *kaaria*
- muutamia reittejä 0:sta 10:een
	- 101 km pitkä: 0 5 8 9 10
	- 74 km pitkä: 0 1 4 10
	- 65 km pitkä: 0 1 4 6 9 10
	- 65 km pitkä: 0 5 6 9 10
- ei <sup>y</sup>htään reittiä 0:sta 7:aan
	- <sup>⇒</sup> etäisyys 0:sta 7:aan on (reaalilukujen) ääretön eli <sup>∞</sup>

Otetaan käyttöön C++:n syöte- ja tulostustoiminnot sekä kasvavat taulukot

- 1 #include <iostream>
- 2 #include <vector>

Otetaan käyttöön edustaja äärettömälle

- jokaisesta solmusta pidetään kirjaa pienimmästä jo löydetyn reitin pituudesta – aluksi ääretön
- tietotyypin suurin mahdollinen arvo käyttäytyy vertailuissa kätevästi <sup>⇒</sup> ei tarvitse käsitellä erikoistapauksena sitä, että vielä ei ole löydetty <sup>y</sup>htään reittiä
- float ja double -tyypeissä on ääretön ja miinus ääretön
- desimaalipiste on tärkeä

3 const double aareton =  $1/.0$ ;

Tälle käyttökohteelle hyvä tapa esittää kaaret

- taulukko, jossa on ensin solmusta 0 lähtevät kaaret, sitten solmusta 1, . . .
- minne sisältää kaaren kärkipään solmun numeron
- esitystapa ei sisällä lainkaan tietoa, mistä solmusta kaari alkaa!
	- <sup>4</sup> struct kaarityyppi{ unsigned minne; double pituus; };
	- 5 std::vector< kaarityyppi <sup>&</sup>gt; kaaret;
- koko ohjelmassa on vain <sup>y</sup>ksi kaaritaulukko
- $\Rightarrow$  kätevää esittää globaalina muuttujana
	- mutta salliiko hyvä ohjelmointityyli sen?

Tälle käyttökohteelle hyvä tapa esittää solmut

- kukin solmu tietää, missä seuraavan solmun kaaret alkavat taulukossa kaaret
	- jatkossa kätevämpää kuin missä omat kaaret alkavat
- ohjelman toiminta ei tarvitsisi alkuarvoa reitti-muuttujille
	- virheiden etsimistä helpottaa alkuarvo, joka ei voi olla solmun numero

```
6 struct solmutyyppi{
7 unsigned kaarten_loppu, reitti; double etaisyys;
8 solmutyyppi( unsigned kl ):
9 kaarten_loppu( kl ), reitti( ~0u ), etaisyys( aareton ) {}
10 };
11 std::vector< solmutyyppi > solmut;
```
Muuttujat etsittävän reitin alulle ja lopulle

```
12 unsigned lahto = \sim0u, maali = \sim0u;
```
## 4.2 Syötteen lukeminen

Syötteen rakenne

- lähtösolmun numero, maalisolmun numero, kaaret
	- kaaressa on häntäpään solmun numero, kärkipään solmun numero ja pituus
- kaaret on annettava häntäpään solmun numeron mukaisessa kasvavassa järjestyksessä
- pituus ei saa olla negatiivinen eikä ääretön
- normaali käytäntö valkoisen tilan osalta
- syötevirhe ilmaistaan palauttamalla false

Lähdön ja maalin numeroiden lukeminen

• samalla aloitetaan kirjanpito suurimmasta solmun numerosta, joka kohdataan muuten kuin kaaren alkuna

```
13 bool lue_syote(){
14 std::cin >> lahto >> maali;
15 if( !std::cin ){
16 std::cout << "!!! Lähtö tai maali puuttuu\n"; return false;
17 }
18 unsigned solmu = 0, max_muu = lahto > maali ? lahto : maali;
```
Syötteen lukemisen pääsilmukka

- solmu nollattiin rivillä 18
- yritetään lukea kaaren häntäpään solmu solmu:un ja muut tiedot muuttujaan kaari – jollei saatu, niin rivillä 22 lopetetaan kaarten lukeminen
- riveillä 23, . . . , 26 lopetetaan, jos häntäp. solmut eivät tule kasvavassa järjestyksessä

```
19 while( true ){
20 kaarityyppi kaari; unsigned vanha = solmu;
21 std::cin >> solmu >> kaari.minne >> kaari.pituus;
22 if( !std::cin ){ break; }
23 if( solmu < vanha ){
24 std::cout << "!!! Väärä mistä-solmu " << solmu << "\n";
25 return false;
26 }
27 if( !( 0. <= kaari.pituus && kaari.pituus < aareton ) ){
28 std::cout << "!!! Laiton pituus " << kaari.pituus << "\n";
29 return false;
30 }
31 solmut.resize( solmu + 1, solmutyyppi( kaaret.size() ) );
32 kaaret.push_back( kaari ); ++solmut[ solmu ].kaarten_loppu;
33 if( max_muu < kaari.minne ){ max_muu = kaari.minne; }
34 }
```
- riveillä 27, . . . , 30 tarkastetaan, että <sup>p</sup>ituus on laillinen
	- double sisältää arvoja *epäluku (not-a-number)*
	- <sup>⇒</sup> rivin <sup>27</sup> ehto ei ole sama kuin 0. <sup>&</sup>gt; kaari.pituus || kaari.pituus == aareton
- rivillä 31 luodaan tarvittaessa uusia solmutietueita
	- solmu ≥ vanha ≥ *n* − 1
	- koska solmu ei ole pienentynyt, ei resize tee mitään, jos solmu ei ole kasvanut
	- voidaan luoda monta, jos solmunumeroita on välistä käyttämättä
	- jokaisen luodun solmun kaarten lopuksi alustetaan senhetkinen kaarten määrä eli edellisen solmun kaarten\_loppu
	- <sup>⇒</sup> eivät vielä saa <sup>y</sup>htään kaarta
- rivillä 32 uusin kaari lisätään kaaritaulukkoon ja merkitään uusimman solmun kaariin
- rivillä 33 <sup>y</sup>lläpidetään suurinta solmun numeroa, joka on kohdattu muuten kuin kaaren alkuna

Riveillä 35, . . . , 37 luodaan tarvittaessa solmut, joita ei luotu rivillä 31

- tämä resize tarvitsee suojata vähentämästä solmuja
- lopuksi ilmoitetaan syötteen lukemisen onnistuneen

```
35 if (\text{max\_mu} \geq \text{softmax.size}()) {
36 solmut.resize( max_muu + 1, solmutyyppi( kaaret.size() ) );
37
       \mathcal{F}38 return true;
39
     }
```
Toimintojen laillisuus

- rivin 32 indeksointi on laillinen rivin 31 vuoksi
- jos syöte voi olla suuri, niin
	- muisti voi loppua riveillä 31, 32 tai 36
	- $-$  ehkä kannattaa vaihtaa unsigned  $\leadsto$  std::size\_t ja ~0u  $\leadsto$  ~0uz

Ajan kulutus

- $\bullet\,$  kutakin kaarta kohti menee tasatusti  $\Theta(1)$  aikaa
- $\bullet\,$  lisäksi kutakin solmua kohti menee tasatusti  $\Theta(1)$ aikaa, vaikka solmua ei olisi mainittu syötteessä
	- jokaiselle numerolle suurimpaan syötteessä mainittuun saakka on solmu
	- sekin solmu alustetaan rivillä 31 tai 36
- $\Rightarrow$  ajan kulutus on kaikkiaan  $\Theta(n+m)$

### **Kekotoiminnot**

```
40 std::vector< kaarityyppi > keko;
41 inline void lisaa_kekoon( unsigned solmu, double pituus ){
42 unsigned i = keko.size(), i = (i-1) / 2;43 keko.resize(i+1);
44 while( i > 0 && keko[j].pituus > pituus ){
45 keko[i] = keko[j]; i = j; j = (i-1) / 2;
46 }
47 keko[i].minne = solmu; keko[i].pituus = pituus;
48 }
49 inline void poista_keosta(){
50 unsigned h = k\nu.size() - 1, i = 0, j = 1;
51 while( true ){
52 if( j+1 < h && keko[j+1].pituus \leq keko[j].pituus \leq k+1; }
53 if( j >= h || keko[j].pituus >= keko[h].pituus ){ break; }
54 keko[i] = keko[j]; i = j; j = 2*i + 1;55 }
56 keko[i] = keko[h]; keko.resize(h);
57 }
```
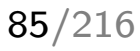

Olennaiset erot aikaisempaan

- keossa on jokin pienin ensin eli <sup>y</sup>limmäisenä
- (keon indeksointi alkaa nollasta)
- keko on globaali muuttuja
- lisaa\_kekoon ei saa kaaritietuetta vaan sen kummankin osan erikseen
	- kutsujan ei tarvitse rakentaa tietuetta
	- lisaa\_kekoon ei tarvitse poimia pituutta tietueesta

#### Pituuksia vai etäisyyksiä?

- kaarella on <sup>p</sup>ituus
- solmulla on etaisyys lähdöstä mahdollisimman lyhyttä löydettyä reittiä pitkin
- <sup>⇒</sup> keon <sup>y</sup>hteydessä pitäisi puhua etäisyydestä eikä pituudesta
	- se olisi vaatinut uuden tietotyypin luomista, joka eroaa vain <sup>y</sup>hden nimen osalta
- $\Rightarrow$  kekotoimintojen pituus on mahdollisimman lyhyen löydetyn reitin pituus, eli se mitä muualla ohjelmassa kutsutaan etäisyydeksi

Ajan kulutus on tasatusti *<sup>O</sup>*(logmikä)?

## 4.4 Reitin etsintä

#### Dijkstran algoritmi (1950-luku)

```
58 bool etsi_reitti(){
59 solmut[ lahto ].etaisyys = 0.; lisaa_kekoon( lahto, 0. );
60 while( !keko.empty() ){
61 unsigned solmu1 = keko[0].minne; double etaisyys = keko[0].pituus;
62 poista_keosta();
63 if \{ solmu1 == maali \} return true; \}64 if( solmut[ solmu1 ].etaisyys < etaisyys ){ continue; }
65 unsigned i = solmu1 ? solmut[ solmu1 - 1 ].kaarten_loppu : 0;
66 for( ; i < solmut[ solmu1 ].kaarten_loppu; ++i ){
67 unsigned solmu2 = kaaret[i].minne;
68 etaisyys = kaaret[i].pituus + solmut[ solmu1 ].etaisyys;
69 if( etaisyys < solmut[ solmu2 ].etaisyys ){
70 solmut[ solmu2 ].etaisyys = etaisyys;
71 solmut[ solmu2 ].reitti = solmu1;
72 lisaa_kekoon( solmu2, etaisyys );
73 }
74 }
75 }
76 return false;
77 }
```
Toimintaperiaate

- käy läpi solmuja kasvavan *minimietäisyyden* mukaisessa järjestyksessä – mahdollisimman lyhyen reitin pituus lähdöstä, vaikka reittiä ei olisi löydetty
- lopettaa, kun käsittelyyn tulee maali tai käsiteltävät solmut loppuvat
- löydetyt, käsittelemättömät solmut odottavat käsittelyvuoroaan keossa
- solmu voi alun perin löytyä liian suurella etäisyydellä
	- esim. solmu 6 löytyy ensin 1:n kautta etäisyydellä 50, myöhemmin 4:n kautta 45
	- <sup>⇒</sup> solmu laitetaan kekoon uudelleen aina kun löytyy entistä lyhyempi reitti siihen
	- <sup>⇒</sup> sama solmu voi olla keossa useasti eri etäisyyksillä
	- keon alkiossa on solmun numero ja etäisyys silloin, kun solmu pantiin kekoon
	- lisäksi keon ulkopuolella solmun tiedoissa on solmun pienin tunnettu etäisyys
- keossa olevista ulos tulee ensin sellainen, jonka etäisyys on mahdollisimman pieni
	- tulemme osoittamaan, että se on ko. solmun minimietäisyys

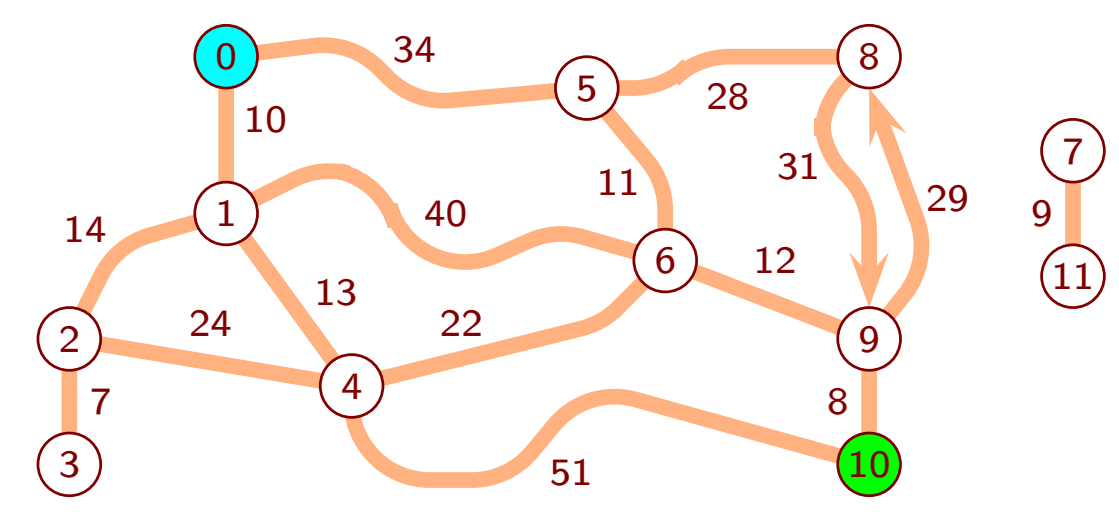

#### Ohjelmakoodista

- rivillä 59 lahto merkitään löydetyksi etäisyydellä 0 ja laitetaan odottamaan käsittelyä
- riveillä 61 ja 62 otetaan keon <sup>y</sup>lin solmu käsiteltäväksi ja se poistetaan keosta – solmusta saattaa jäädä kekoon muita kappaleita, joilla on suurempi etäisyys
	-
- jos se on maali, niin lopetetaan ja palautetaan true merkiksi, että reitti löytyi
- muutoin, jos solmuun on jo löytynyt lyhyempi reitti, niin sille ei tehdä nyt mitään
	- lyhyempää reittiä edustava keon alkio on ohittanut keossa nyt keosta tulleen
	- <sup>⇒</sup> solmu on jo käsitelty
- muussa tapauksessa solmu käsitellään riveillä 65, . . . , 74
	- siitä lähtevät kaaret käydään läpi
- jos kaaren kautta kulkee aikaisemmin löydettyjä lyhyempi reitti kaaren kärkipään solmuun, niin
	- kärkipään solmuun merkitään tämän reitin tiedot
	- kärkipään solmu laitetaan kekoon tämän reitin mukaisella etäisyydellä
- jos keko tyhjeni, niin palautetaan false merkiksi että maali:in ei ole reittiä

Minimipituisten reittien löytyminen voidaan osoittaa seuraavilla rivin 60 invarianteilla:

- 1. Jokainen keossa oleva tieto ja jokainen alustuksen jälkeen mihinkään solmuun merkitty tieto on jonkin reitin mukainen.
- rivillä 59 sen reitin, joka johtaa lähdöstä lähtöön nollaa kaarta pitkin
- riveillä 70, . . . , 72 lähdöstä jotenkin solmu1:een ja sieltä juuri tutkittua kaarta pitkin solmu2:een vievän reitin
- 2. Jos minkään solmun etaisyys on koskaan solmun minimietäisyys, niin se on siitä eteenpäin etsi\_reitti:n loppuun saakka solmun minimietäisyys.
- etäisyyksiä ei koskaan kasvateta (rivit <sup>59</sup> ja 69)
- etäisyys ei voi pienentyä alle minimietäisyyden invariantti 1:n vuoksi
- 3. (seuraava ruutu)

Minimipituisen reitin kärki

- tarkoittakoon minimipituisen reitin kärki solmua, joka on keossa minimietäisyytensä kanssa, ja jonka jälkeen reitin minkään solmun etaisyys ei ole minimietäisyys
- reitin kärjen etaisyys on minimietäisyys (kotitehtävä)
- reitin kärki voi lakata olemasta reitin kärki kahdella tavalla:
	- se tulee pois keosta (se kappale, joka oli siellä minimietäisyytensä kanssa)
	- reitin jokin myöhempi solmu saa etaisyys:kseen minimietäisyyden

#### Invariantti 3

- 3. Jokaiselle solmulle pätee: solmun etaisyys on minimietäisyys tai solmuun johtaa minimipituinen reitti, jolla on kärki.
- jos solmuun ei ole reittiä, niin sen etaisyys ja minimietäisyys ovat ääretön
- muutoin solmuun on minimipituinen reitti
	- sen solmujen minimietäisyydet ovat äärellisiä, koska kaarten pituudet ovat
- rivillä 59 solmusta lahto tulee reitin kärki
	- $-$  reitin muiden solmujen etaisyys on ääretön  $\neq$  minimietäisyys
- jos reitin kärki poistuu keosta minimietäisyytensä kanssa (rivi 62), niin
	- jos se on reitin määränpää, niin invariantin <sup>3</sup> <sup>y</sup>läosa pätee (ja säilyy inv2 vuoksi)
	- jos se on maali, niin riville 60 ei enää tulla, joten väitteen ei enää tarvitse päteä
	- muutoin jatketaan riville 65, koska keosta tuli minimietäisyys
	- reitin seuraavan solmun minimietäisyys lasketaan rivillä 68
	- reitin seuraavan solmun etaisyys ei ole minimietäisyys (kärjen määritelmä)
	- <sup>⇒</sup> siihen vievää kaarta ei hylätä rivillä <sup>69</sup>
	- <sup>⇒</sup> siitä tulee reitin kärki rivillä <sup>72</sup>
- jos jokin reitillä myöhäisempi solmu saa etaisyys:kseen minimietäisyyden, niin se lisätään kekoon rivillä 72
	- <sup>⇒</sup> siitä tulee reitin kärki

Osoitamme, että aina kun solmu tulee ulos keosta, on sen etaisyys minimietäisyys

- kutsumme tätä solmua "määränpääksi"
- jollei määränpään etaisyys ole minimietäisyys, niin invariantin 3 mukaan rivillä 60 määränpäähän johtaa minimipituinen reitti, jolla on kärki
- reitin kärki on keossa minimietäisyytensä kanssa
- tämä minimietäisyys on enintään määränpään minimietäisyys
	- reitin kärki on minimipituisella reitillä ennen määränpäätä
	- kaarten pituudet eivät ole negatiivisia
- määränpään etaisyys on suurempi, koska se ei ole minimietäisyys
- määränpään etäisyydet keossa ovat ainakin <sup>y</sup>htäsuuret
- <sup>⇒</sup> reitin kärki on keosta ulostulojärjestyksessä ennen määränpäätä
- <sup>⇒</sup> määränpää ei voi tulla keosta ulos rivillä <sup>62</sup>

Kun etsi\_reitti lopettaa

- jos se lopettaa rivillä 63, niin löydetty reitti on minimipituinen
- muutoin se lopettaa rivillä 76
	- maali ei käynyt keossa <sup>⇒</sup> maali:n etaisyys on ääretön
	- keko on tyhjä <sup>⇒</sup> jokaisen solmun etaisyys on minimietäisyys (invariantti 3)
- <sup>⇒</sup> maali:n minimietäisyys on ääretön, eli maali:in ei ole reittiä

Lopettaahan etsi\_reitti varmasti?

- koodissa ei ole muuta potentiaalisesti ikuisesti suorittavaa kuin silmukat
- rivien 66, ..., 74 silmukka on aito for-silmukka
- osoitamme, että myös rivien 60, . . . , 75 while-silmukka lopettaa
- osoitimme, että aina kun solmu tulee keosta, on sen etaisyys minimietäisyys
- <sup>⇒</sup> rivi <sup>69</sup> estää lisäämästä solmua kekoon sen jälkeen kun se on kerran tullut sieltä
- muut keosta tulevat kopiot hylätään rivillä 64
- <sup>⇒</sup> rivi <sup>65</sup> suoritetaan kullekin solmulle enintään kerran
- <sup>⇒</sup> rivit 67, . . . , <sup>73</sup> suoritetaan kullekin kaarelle enintään kerran
- keosta voidaan poistaa enintään <sup>y</sup>htä monta kertaa kuin siihen lisätään
- $\Rightarrow$  rivit 61, ..., 64 suoritetaan korkeintaan kerran lähtösolmulle ja korkeintaan kerran kaarta kohti
- $\Rightarrow$  silmukka lopettaa

Ajan kulutus

- *<sup>n</sup>* on solmujen ja *<sup>m</sup>* kaarten määrä
- lisaa\_kekoon ja poista\_keosta vievät tasatusti *<sup>O</sup>*(log*k*) aikaa
	- *k* on keon koko
	- *<sup>k</sup>* ≤ *<sup>m</sup>*+1, joten ne vievät tasatusti *<sup>O</sup>*(log*m*) aikaa
- kukin muu toiminto vie  $\Theta(1)$  aikaa
- <sup>⇒</sup> kaikkiaan *<sup>O</sup>*(*m*log*m*) aikaa

Laittomat toiminnot

- rivi 60 varmistaa, että rivillä 62 ei yritetä poistaa tyhjästä keosta
- muisti voi loppua rivillä 59 tai 72
- indeksointien laillisuus on sen varassa, että syöte on tallennettu oikein
	- $-$  mm. että kunkin solmun kaarten\_loppu  $\leq$  kaaret.size()
	- (rivin <sup>65</sup> indeksointi on suojattu)

Pyöristysvirheet

- liukuluvuilla laskennassa voi syntyä pyöristysvirheitä
- $\Rightarrow$  algoritmi voi valita hieman pitemmän kuin mahdollisimman lyhyen reitin
	- float:lla virheen suuruusluokka <sup>1</sup> mm / 1000 km, double:lla paljon pienempi
		- $\Rightarrow$  ei merkitystä maantiekarttasovelluksessa
			- (jossain tarkkuussovelluksessa voi olla)
	- rivillä 68 tulos voi olla ääretön, vaikka oikea tulos olisi äärellinen
		- tälläkään ei ole merkitystä kuin äärimmäisissä sovelluksissa
	- kokonaisluvuilla ei tapahdu pyöristysvirheitä, mutta voi tapahtua lukualueen <sup>y</sup>livuoto – se voi sekoittaa algoritmin toiminnan perinpohjin

## 4.5 Ohjelman loppuosat

Löydetyn reitin tulostaminen

- reitti-muuttujat kertovat sen takaperin
- sen saa helposti tulostettua etuperin rekursiolla
- <sup>y</sup>ksinkertainen ja tehokas tapa (mutta ei äärimmäisen tehokas)
- $\bullet$   $\mathit{O}(n)$  aikaa ja lisämuistia
	- reitin voi selata takaperin ja samalla kääntää etuperin
		- $\Theta(1)$  muistissa (myöhemmin kotitehtävä)
	- $\Rightarrow$  tarvittaessa lisämuistin käytöksi saa  $\Theta(1)$

```
78 void tulosta_reitti( unsigned solmu ){
79 if( solmu == lahto ){ std::cout << lahto; return; }
80 unsigned edell = solmut[ solmu ].reitti;
81 tulosta reitti( edell );
82 std::cout << " "
83 << solmut[ solmu ].etaisyys - solmut[ edell ].etaisyys
84 << "km " << solmu:
85
    }
```
#### Pääohjelma

```
86 int main(){
87 if( !lue_syote() ){ return 1; }
88 if( !etsi reitti() ){ std::cout << "Ei reittiä\n"; return 2; }
89 std::cout << solmut[ maali ].etaisyys << "km: ";
90 tulosta_reitti( maali ); std::cout << "\n";
91 }
```
- ei oleellista lisää suoritusaika-, muisti- ja laillisuustarkasteluihin
- koko ohjelma kuluttaa *<sup>O</sup>*(*n*+*m*log*m*) aikaa ja <sup>Θ</sup>(*n*+*m*) muistia

Dijkstran algoritmi tarvitsee kartasta vain osan

- lähdöstä joka suuntaan maalin etäisyydelle saakka
- $\Rightarrow$  karttaa ei tarvitse hakea tallennustilasta kerralla kokonaan, vaan tarpeen mukaan
- <sup>⇒</sup> ajan kulutus on *<sup>O</sup>*(*n*+*m*log*m*), missä *<sup>n</sup>* ja *<sup>m</sup>* ovat tarvitun osan solmujen ja kaarten määrä
	- voi olla merkittävä ajan säästö!

## 4.6 Etsintä yhtäaikaa kahteen suuntaan

Etsitään <sup>y</sup>htäaikaa lähdöstä maaliin ja toisinpäin kunnes etsinnät kohtaavat

• jos risteyksiä on etsintäalueella suunnilleen tasaisesti, niin tutkittavien määrä suunnilleen puolittuu

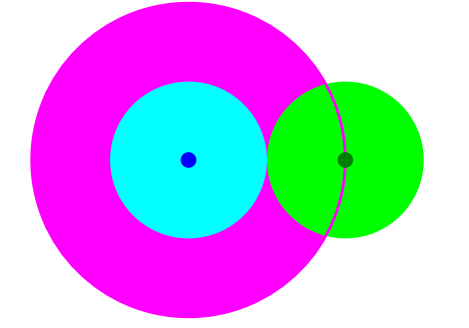

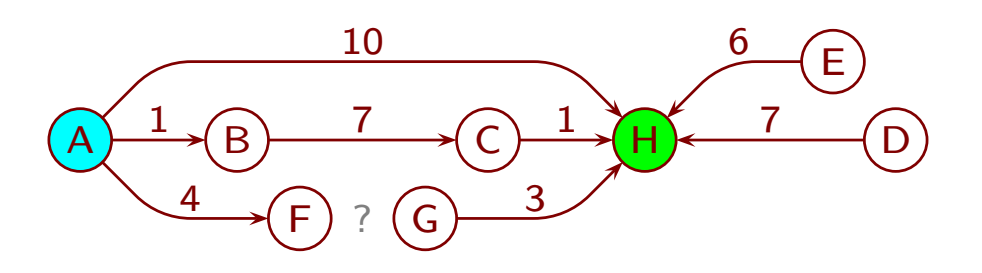

Mitä tarkoittaa etsintöjen kohtaaminen?

- kuvassa lyhin reitti on A B C H, pituus 9
- kun kumpikin etsintä on käsitellyt <sup>y</sup>hden solmun
	- H on etuperin etsinnän keossa etäisyydellä 10
	- takaperin etsintä on käsitellyt H:n
	- mahdollisimman lyhyttä reittiä ei ole vielä löytynyt
- <sup>⇒</sup> ei riitä, että toinen etsintä on käsitellyt ja toinen löytänyt saman solmun
	- kuvassa sama solmu on tullut ulos molemmista keoista vasta etäisyydellä 8 – siihen mennessä myös E ja D on tutkittu
- <sup>⇒</sup> jatkaminen kunnes solmu on tullut ulos molemmista keoista teettää turhaa työtä

Paras hetki lopettaa

- lyhin löydetyn reitin pituus on enintään etuperin keon <sup>y</sup>limmän etäisyys plus takaperin keon <sup>y</sup>limmän etäisyys
- tutkimattomille kaarille pätee silloin
	- häntäpää on vähintään <sup>y</sup>htä kaukana lähdöstä kuin etuperin keon <sup>y</sup>limmän etäis.
	- kärkipää on vähintään <sup>y</sup>htä kaukana maalista kuin takaperin keon <sup>y</sup>limmän etäis.
	- <sup>⇒</sup> kaaren kautta ei voi kulkea lyhyempää reittiä
- ennen kuin ehto toteutuu, löydettyjä lyhyempi reitti saattaa olla olemassa
	- kun kuvassa F ja G ovat kumpikin kekonsa <sup>y</sup>limpinä, ei vielä tiedetä, kulkeeko niiden kautta löydettyjä lyhyempi reitti
- ehto toteutuu kuvassa kun etuperin keon <sup>y</sup>lin on F,4 ja takaperin keon <sup>y</sup>lin E,6

## 4.7 A\* reitinetsintäalgoritmi

Dijkstran algoritmi ei katso, mihin suuntiin tutkitut tienpätkät vievät

- toimii oikein, vaikka kartassa olisi tieteiselokuvien madonreikiä
- tutkii todellisten maantiekarttojen tapauksessa paljon väärään suuntaan vieviä teitä

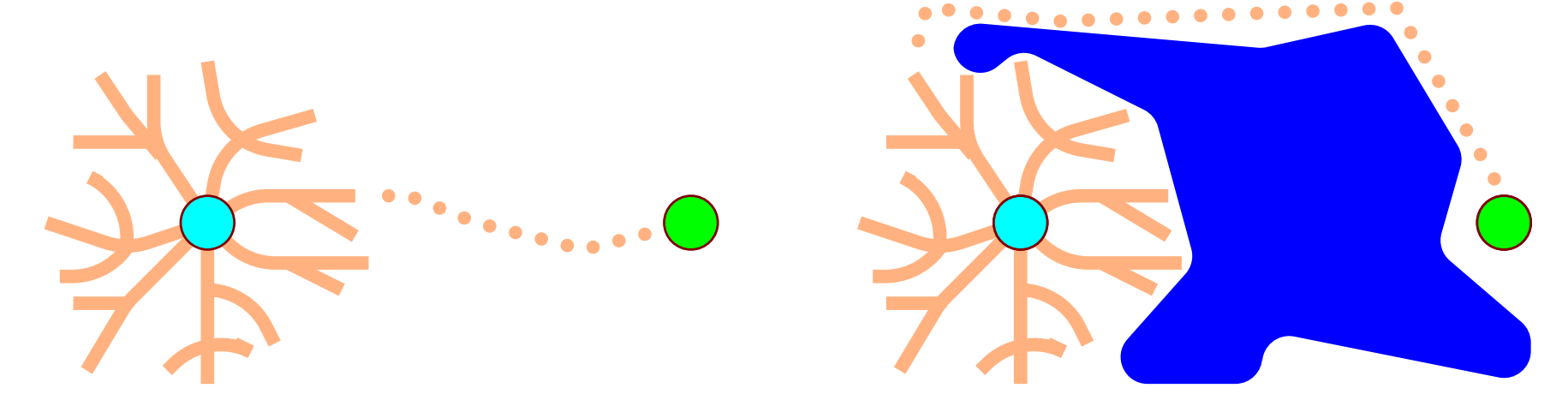

A\* muistuttaa Dijkstraa, mutta ottaa huomioon myös arvion jäljellä olevasta matkasta

- tasokartassa hyvä arvio on linnuntie-etäisyys maaliin p ( *x* 2 − *<sup>x</sup>*1) <sup>2</sup> <sup>+</sup> ( *y* 2 − *<sup>y</sup>*1) 2
- *kokonaismatkan arvio* = jo löydetyn reitin pituus solmuun + loppumatkan arvio
	- aina seuraavaksi käsitellään solmu, jolla on mahdollisimman pieni kokonaismatkan arvio
	- usein ohjaa hakemaan reittiä oikeasta suunnasta, mutta ei aina

### Admissible

- loppumatkan arvio on aina oikein tai alakanttiin
- takaa mahdollisimman lyhyen reitin löytymisen, jos sama solmu käsitellään tarvittaessa useasti
- $\Rightarrow$  saattaa olla hyvin hidas

### Esimerkki

- kun A on käsitelty
	- $-$  B odottaa käsittelyvuoroa kokonaismatkan arviolla  $(3) \! + \! 5 = 8$
	- $-$  C arviolla  $(1)+9=10$
- kun B on käsitelty
	- $-$  D arviolla  $(3+2)+4=9$
	- $-$  E arviolla  $(3+4)+1=8$
	- kun ne on käsitelty, on maali löytynyt matkoilla 12 ja 11
- sitten käsitellään C
- $\Rightarrow$  B löytyy uudelleen arviolla  $(1+1)+5=7$ 
	- $\bullet\,$  se on vähemmän kuin aiemmin käytetty  $8$
- <sup>⇒</sup> kaikki B:stä oikealle täytyy käsitellä uudelleen

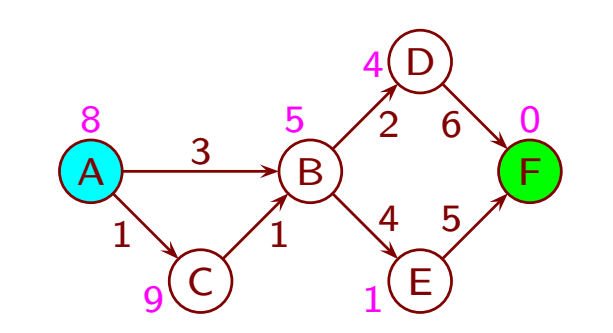

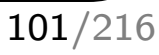

#### **Consistent**

- kaaren pituus  $+$  loppumatkan arvion muutos  $\geq 0$ , ja loppumatkan arvio maalissa  $=0$ – ei päde esimerkin kaarelle (C,<sup>B</sup>)
- <sup>⇔</sup> "admissible" ja kaaren lopussa arvio on vähintään <sup>y</sup>htä tarkka kuin kaaren alussa
- samaa solmua ei tarvitse käsitellä useasti
- <sup>⇒</sup> Dijkstran algoritmi kelpaa pienin muunnoksin, ajan kulutus *<sup>O</sup>*(*n*+*m*log*m*) säilyy

Miksi Dijkstran algoritmi kelpaa pienin muunnoksin?

- A\* toimii ikään kuin Dijkstran algoritmilla etsittäisiin reittiä muunnetussa kartassa – kaarten pituudet on korvattu kokonaismatkan arvioiden muutoksilla: kaaren pituus + loppumatk. arvio kaaren lopussa  $-$  loppumatk. arv. kaaren alussa
- minimoi ( reitin kaarten pituuksien summa loppumatkan arvio lähdössä)
	- loppumatkan arvio lähdössä on kaikille reiteille <sup>y</sup>htäsuuri
	- <sup>⇒</sup> sama kuin minimoida reitin kaarten pituuksien summa
- Dijkstran algoritmissa (muunnettu) kaaren pituus ei saa olla negatiivinen
	- tämä on sama kuin "consistent"-ehdon alkuosa

Miten Dijkstran algoritmia taritsee muuttaa?

- kaarten pituuksia ei oikeasti kannata korvata muunnetuilla pituuksilla
	- $-$  se olisi  $\Theta(m)$  työ, joka pitäisi toistaa aina kun lähtö tai maali vaihtuu
	- $\Rightarrow$  menetettäisiin se nopeusetu, että jos lähtö ja maali ovat lähekkäin, niin käsitellään vain pientä osaa kartasta
- lisätään solmun tietoihin linnuntie-etäisyys maaliin
	- lasketaan se kun solmu löytyy rivillä 59 tai 70
	- kekoon pannaan sen ja lähdöstä solmuun löydetyn reitin pituuden summa eli kokonaismatkan arvio
- miksi solmussa on loppumatkan arvion lisäksi alkumatka eikä kokonaismatkan arvio?
	- pienempi riski, että pyöristysvirheet aiheuttavat ongelmia
	- (tosin tässä sovelluksessa riski lienee riittävän pieni kummallakin tavalla)

## 4.8 Floyd–Warshall reitinetsintäalgoritmi

Reitinetsintäalgoritmien välisiä eroja

- syötteeltä edellyttämänsä ominaisuudet
	- toteutuuko "admissible"-ehto
	- saako olla silmukoita, joilla on negatiivinen pituus (Bellman–Ford sallii)
	- saako kaarilla mutta ei silmukoilla olla negatiivisia pituuksia (Floyd–Warshall sallii)
- toimintaperiaate
- $\bullet$  ajan kulutus Dijkstra  $O(n + m \log m)$ , Bellman–Ford  $O(nm)$ , Floyd–Warshall  $\Theta(n^3)$
- lähtöjen ja maalien määrät
	- A\* <sup>y</sup>hdestä <sup>y</sup>hteen
	- Dijkstra ja Bellman–Ford <sup>y</sup>hdestä kaikkiin
	- Floyd–Warshall kaikista kaikkiin

Lähtöjen tai maalien määrän kasvatus kutsumalla samaa algoritmia useasti on hidasta

• kertoo suoritusajan *n*:llä

Sopivin kaarten esitystapa vaihtuu kun tehtävänä on kaikista kaikkiin

- $\bullet\,$  kaaria voi järkevästi olla enintään  $n^2\,$  (tai  $n^2-n)$ 
	- jokaisesta solmusta jokaiseen (paitsi kukin kaari solmusta itseensä)
- $\bullet\,$  edellä käytetty tapa on hyvä kun kaaria on paljon vähemmän kuin  $n^2$ 
	- kytkentälista, tarkemmin sanottuna forward star
	- $-$  vie muistia Θ $(m)$  eikä Θ $(n^2)$
	- $-$  kaikkien kaarten selaaminen vie aikaa Θ $(m)$  eikä Θ $(n^2)$
	- $-$  esim. maantiekartassa  $m \lesssim 4n \ll n^2$
- $\bullet\,$  kaikista kaikkiin -tapauksessa vastaus sisältää  $n^2$  alkiota
- $\Rightarrow$  muistia kuluu joka tapauksessa  $\Theta(n^2)$
- $\Rightarrow$  kaaret kannattaa esittää kytkentämatriisina
	- *n* × *n* taulukko
	- *<sup>M</sup>*[*<sup>i</sup>*, *j*] sisältää kaaren pituuden solmusta *<sup>i</sup>* solmuun *j* tai äärettömän
	- $\bullet$  lopputuloksena esim.  $M[i,j]$  sisältää reitin pienimmän pituuden solmusta  $i$  solmuun  $j$

#### Floyd–Warshall-algoritmi

FloydWarshall(& *<sup>M</sup>*) 1 for  $k := 0$  to  $n-1$  do 2 for  $i := 0$  to  $n-1$  do <sup>3</sup> for *j* := <sup>0</sup> to *<sup>n</sup>*−<sup>1</sup> do 4  $d := M[i, k] + M[k, j]$ 5 if  $M[i, j] > d$  then  $M[i, j] := d$ 

- kaarten pituudet saavat olla negatiivisia, mutta silmukoiden pituudet eivät saa <sup>⇒</sup> solmun sisällyttäminen reittiin kahdesti ei voi lyhentää reittiä
- aluksi *<sup>M</sup>* sisältää kaarten pituudet
	- kukin *<sup>M</sup>*[*<sup>i</sup>*,*<sup>i</sup>*] voidaan alustaa nollaksi tai solmusta *<sup>i</sup>* itseensä vievän kaaren mukaan
- kierroksen *<sup>k</sup>* jälkeen kukin *<sup>M</sup>*[*<sup>i</sup>*, *j*] sisältää lyhimmän pituuden, kun matkan varrella
	- saa käyttää vain solmuja 0, . . . , *k*, kutakin enintään kerran
	- ei saa käyttää lähtöä eikä maalia
- perustelu
	- $-$  valitaan parempi reiteistä  $i \rightsquigarrow k \rightsquigarrow j$  ja  $i \rightsquigarrow j$ ,
		- missä " $\rightsquigarrow$ " saa käyttää vain solmuja 0, ...,  $k-1$
	- $i \rightarrow x \rightarrow x \rightarrow j$  ei voi olla lyhyempi kuin  $i \rightarrow x \rightarrow j$
	- $\Rightarrow$  rivin 5 ehto estää kielletyn toiston tulemisen mukaan
	- <sup>⇒</sup> ei haittaa jos *<sup>M</sup>*[*<sup>i</sup>*, *<sup>k</sup>*] tai *<sup>M</sup>*[*<sup>k</sup>*, *<sup>j</sup>*] on jo päivitetty kierroksella *<sup>k</sup>*
- suoritusaika on <sup>Θ</sup>(*n*<sup>3</sup>)

Jonkin lyhimmän reitin tulostaminen

- ehdotus: *<sup>R</sup>*[*<sup>i</sup>*, *j*] sisältää valitun *k* tai tiedon, että ei valittu mitään *k*
	- toimii, mutta tunnetaan näppärämpikin keino
- näppärämpi: *<sup>R</sup>*[*<sup>i</sup>*, *j*] sisältää seuraavan solmun numeron reitillä *<sup>i</sup>*:stä *k*:hon
	- $-$  jos *i*:stä on kaari  $j$ :hin, niin alustetaan  $R[i,j] := j$ , ja muutoin ei tarvitse alustaa
	- $-$  kun sijoitetaan  $M[i,j] := d$ , niin samalla sijoitetaan  $R[i,j] := R[i,k]$
- tulostaminen kotitehtävänä

Suoritusaika

- $\bullet\;\Theta(n^3)$  riippumatta siitä, ovatko  $R$  ja tulostaminen mukana
	- $-$  reittejä on enintään  $n^2$  ja kunkin tulostaminen vie aikaa  $O(n)$
- $\bullet$  tavallisesti  $m \leq n^2$
- $\Rightarrow$   $\Theta(n^3)$  on tavallisesti selvästi huonompi kuin Dijkstra yhdestä kaikkiin, joka on Θ $(n + m \log m)$ 
	- $\bullet\,$  jos  $m\approx n^2$ , niin  $\Theta(n^3)$  on hieman parempi kuin Dijkstra kaikista kaikkiin, joka on Θ ( *n* <sup>3</sup> log *n* )

Muistin kulutus on  $\Theta(n^2)$  riippumatta siitä, ovatko  $R$  ja tulostaminen mukana

## 4.9 Bellman–Ford reitinetsintäalgoritmi

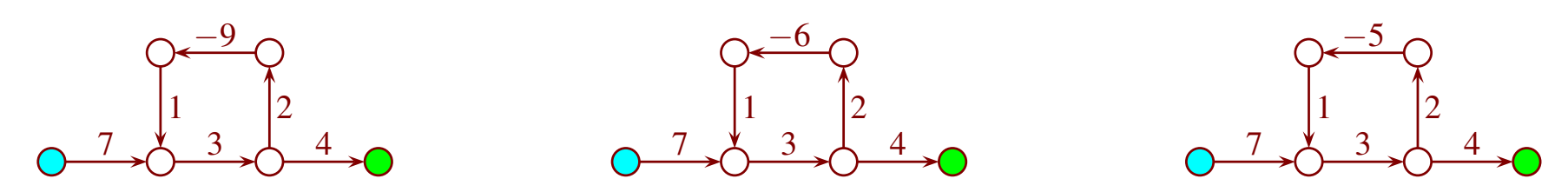

Negatiivinen silmukka

- silmukka, jonka kaarten pituuksien summa on negatiivinen
- solmuun, johon pääsee negatiivisen silmukan kautta, ei ole lyhintä reittiä
	- kiertämällä silmukkaa tarpeeksi monesti saadaan aina vain lyhyempi reitti
	- esimerkissä reitin pituus voi olla <sup>14</sup>, <sup>11</sup>, 8, 5, <sup>2</sup>, <sup>−</sup> 1, <sup>−</sup> 4, <sup>−</sup> 7, . . .

Jos silmukka ei ole negatiivinen, niin sen kiertäminen ei lyhennä reittiä

- jos silmukan pituus on positiivinen, niin sen kiertäminen pidentää reittiä – mikään lyhin reitti ei voi kiertää sitä
- jos silmukan pituus on nolla, niin sen kiertäminen ei lyhennä eikä pidennä
	- lyhin reitti voi kiertää sen 0, 1, 2, . . . kertaa
- $\Rightarrow$  voidaan rajoittua reitteihin, joissa mikään solmu ei toistu
	- (niin on rajoituttu tähän astikin)
	- sellaisessa on enintään *n* − 1 kaarta
Bellman–Ford-algoritmin ominaisuuksia

- jos syötteen lähdöstä saavutettavassa osassa on negatiivinen silmukka, niin palauttaa tiedon että niin on
- muutoin etsii jokaiselle solmulle jonkin lyhimmän reitin lähdöstä siihen
- ajan kulutus Θ (*nm* )

Toimintaperiaate

- algoritmi tekee enintään *n* kierrosta
- jokaisella kierroksella käsitellään jokainen kaari
	- jos kaaren kautta saadaan aikaisempia lyhyempi reitti kaaren kärkipään solmuun, niin se merkitään kärkipään solmun tietoihin
	- jokainen solmun tieto on aina jonkin todellisen reitin mukainen
- tarkastellaan jotakin mahdollisimman lyhyttä toistotonta reittiä
	- sen ensimmäinen kaari käsitellään kierroksella <sup>1</sup> (ja muutkin kaaret)
	- sen toinen kaari käsitellään kierroksella <sup>2</sup> (ja muutkin kaaret)
	- − sen viimeinen kaari käsitellään viimeistään kierroksella *n*−1
- <sup>⇒</sup> kierroksen *<sup>i</sup>* jälkeen on löydetty ainakin jotkin lyhimmät reitit, joissa on lähdön lisäksi enintään *i* solmua
	- jos kierroksella minkään solmun tiedot eivät muutu, niin voidaan lopettaa
		- ne eivät muuttuisi myöhemmilläkään kierroksilla, koska niiden laskennan lähtötiedot eivät ole muuttuneet

Solmut *<sup>S</sup>*[<sup>0</sup>...*n*−<sup>1</sup>]

- *<sup>S</sup>*[*i*].*<sup>e</sup>* on solmun etäisyys lähdöstä
- *<sup>S</sup>*[*i*].*<sup>r</sup>* on edellinen solmu reitillä lähdöstä solmuun

Kaaret *<sup>K</sup>*[<sup>0</sup>...*m*−<sup>1</sup>]

- *<sup>K</sup>*[ *j*].*<sup>h</sup>* on sen solmun numero, josta kaari alkaa ("häntä")
- *<sup>K</sup>*[ *j*].*<sup>k</sup>* on sen solmun numero, johon kaari päättyy ("kärki")
- $K[j].p$  on pituus

**for**  $i := 0$  to  $n-1$  do  $S[i].e := \text{ääretön}$  $S[$ *lähtö* $]$ .*e* := 0 *kierros* := 1; *muuttui* := true while *kierros* ≤ *<sup>n</sup>* && *muuttui*  $kierros := kierros + 1$ ;  $muuttui := false$  for *j* := <sup>0</sup> to *<sup>m</sup>*−<sup>1</sup> do  $d := S[K[j].h].e + K[j].p; i := K[j].k$ 8 if  $d < S[i]$ .*e* then  $S[i].e := d; S[i].r := K[j].h$ *muuttui* := true

Jos ja vain jos lopussa *muuttui* <sup>=</sup> true, niin lähdöstä on reitti negatiiviseen silmukkaan

- jollei sellaista reittiä ole, niin viimeistään kierroksen *<sup>n</sup>*−1 jälkeen kunkin solmun *<sup>e</sup>*- ja *<sup>r</sup>*-kentässä on jonkin lyhimmän reitin tiedot  $\Rightarrow$  lopussa *muuttui* = false
- osoitamme seuraavaksi, että muussa tapauksessa lopussa *muuttui* <sup>=</sup> true
- olkoot silmukan solmut *<sup>s</sup>*0, *<sup>s</sup>*1, . . . , *<sup>s</sup>*<sup>ℓ</sup> ja kaarten pituudet *<sup>p</sup>*0,1, *<sup>p</sup>*1,2, . . . , *<sup>p</sup>*ℓ−1,<sup>ℓ</sup> – *<sup>s</sup>*<sup>ℓ</sup> on sama solmu kuin *<sup>s</sup>*<sup>0</sup>
- jos rivin 8 ehto ei toteudu silmukan millekään kaarelle, niin

$$
- S[s_0].e + p_{0,1} \ge S[s_1].e
$$

$$
- S[s_0].e + p_{0,1} + p_{1,2} \geq S[s_1].e + p_{1,2} \geq S[s_2].e
$$

$$
- S[s_0].e + p_{0,1} + ... + p_{\ell-1,\ell} \geq S[s_\ell].e
$$

–

• jos lähdöstä on reitti *<sup>s</sup>*0:aan, niin *<sup>S</sup>*[*<sup>s</sup>*0].*<sup>e</sup>* on äärellinen, joten *<sup>p</sup>*0,<sup>1</sup> <sup>+</sup>...<sup>+</sup> *<sup>p</sup>*ℓ−1,<sup>ℓ</sup> ≥ <sup>0</sup>

Rivi <sup>7</sup> täytyy toteuttaa siten, että jos *<sup>S</sup>*[*K*[ *j*].*<sup>h</sup>* ].*<sup>e</sup>* on ääretön, niin myös *<sup>d</sup>* on ääretön!

- float ja double: toteutuu automaattisesti
- int ja unsigned: huolehdittava erikseen

Jälkimmäisessä tapauksessa lisätyöllä voidaan selvittää, mitkä .*<sup>e</sup>* ja .*<sup>r</sup>* ovat pätevät

- etsitään kaaret, joille rivin 8 ehto toteutuu
	- kuten riveillä 6, . . . , 9
	- algoritmin kierros *<sup>n</sup>* voidaan korvata tällä
- tehdään graafihaku käyttäen näiden kaarten kärkipäitä lähtökohtina
	- graafihakuja on selostettu luvussa 11
- myös Dijkstran algoritmia voidaan käyttää käyttämällä kaarten pituuksina nollaa
	- rivi 63 pois
	- Dijkstran algoritmi on siihen tarpeettoman hidas ja monimutkainen
	- <sup>⇒</sup> keon tilalle järjestämätön taulukko jonka alkiossa on vain solmun numero, etaisyys:n ja reitti:n tilalle bitti joka kertoo onko solmu löydetty
	- $\Rightarrow$  muuttuu melkein erääksi luvun 11 algoritmiksi, nopeus  $O(n+m)$

### 4.10 Bellman–Fordin nopeuttaminen rengaspuskurilla

Kaaren käsittelystä on hyötyä vain jos sen häntäpään solmun .*<sup>e</sup>* on muuttunut

- solmut, joiden .*<sup>e</sup>* on muuttunut kuluvalla kierroksella, taulukkoon peräkkäi n
	- <sup>⇒</sup> ne ja niistä lähtevät kaaret voi selata tehokkaasti
		- kaaret esitetään kuten Dijkstran algoritmissa
- samaa solmua ei saa käsitellä samalla kierroksella uudelleen
- <sup>⇒</sup> kuluvalla ja seuraavalla kierroksella käsiteltävien solmujen luettelot pidettävä erillään

Jono on tietorakenne, joka tarjoaa seuraavat palvelut:

- alkion lisääminen jonoon
- eniten aikaa jonossa olleen alkion katsominen ja poistaminen

#### Rengaspuskurina toteutettu jono

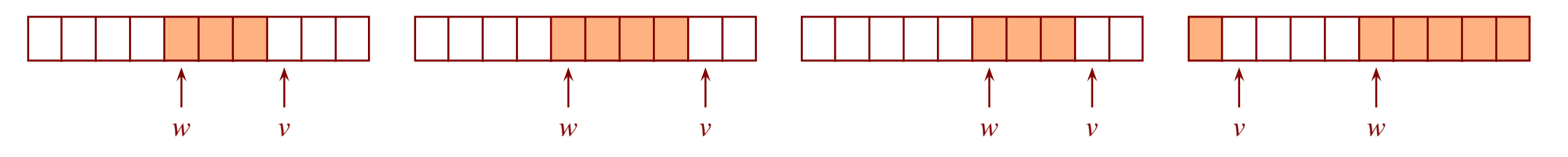

- $\bullet\,$  rengaspuskuri on tyhjä jos ja vain jos  $v=w$
- $\bullet\,$  jotta  $\,v=w\,$ ei olisi totta myös kun rengaspuskuri on täysi, varataan taulukolle <sup>y</sup>ksi lokero enemmän kuin siinä on enintään <sup>y</sup>htäaikaa alkioita
- lisäyksen ja poiston koodit kotitehtävänä

Bellman–Ford-sovelluksessa

- solmun uudesta käsittelystä on hyötyä vain jos sen .*<sup>e</sup>* on muuttunut edellisen jälkeen
- <sup>⇒</sup> samaa alkiota ei kannata laittaa jonoon useasti
	- <sup>⇒</sup> jonossa on <sup>y</sup>htäaikaa enintään *<sup>n</sup>* alkiota
	- <sup>⇒</sup> rengaspuskuritaulukon kooksi *<sup>n</sup>*+<sup>1</sup>
	- lisätään solmun tietoihin bitti, joka kertoo onko se jonossa
	- kierroksen valmistuminen voidaan tunnistaa siitä, että vanhimman solmun paikka saavutti sen, missä seuraavan vapaan solmun paikka oli kierroksen alussa

Muutetun Bellman–Fordin koodi kotitehtävänä

# 5 Pikajärjestäminen ja mediaanin etsiminen

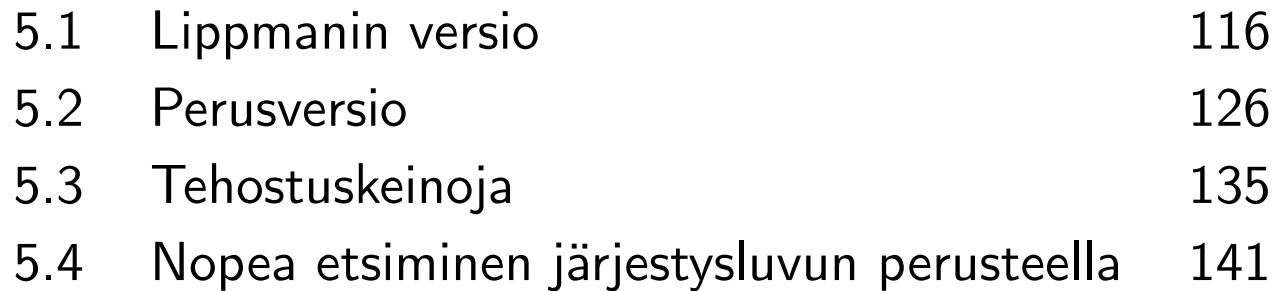

### 5.1 Lippmanin versio

Pikajärjestäminen lienee maailman eniten käytetty isojen taulukoiden järjestämisalgoritmi

- <sup>y</sup>leensä käytännössä kilpailijoitaan nopeampi
- ei ole vakaa
- hitaimmillaan todella hidas
	- hyvällä toteutuksella hitain tapaus saadaan lähes merkityksettömän harvinaiseksi
- vaikea ohjelmoida kunnolla
	- esim. netin funktionaalisissa toteutuksissa on <sup>y</sup>leensä olennaisia heikkouksia
- muistin tarve on suurempi kuin kekojärjestämisellä
- (lomitusjärjestäminen on nousussa vakavaksi kilpailijaksi)

 $Toimintaperaate$   $\leq x$   $\leq x$   $\geq x$ 

- 
- taulukoille, joissa on enintään <sup>y</sup>ksi alkio, ei tehdä mitään
	- muunnelmissa raja voi olla isompi kuin <sup>y</sup>ksi
- muussa tapauksessa taulukko *ositetaan* alku- ja loppuosaan (ja keskiosaan)
	- vaihdetaan alkioiden paikkoja siten, että jokainen alkuosan alkio on enintään <sup>y</sup>htäsuuri kuin mikään loppuosan alkio
	- joissakin versiossa syntyy tai voi syntyä myös keskiosa, jossa on <sup>y</sup>ksi alkio
- järjestetään alku- ja loppuosa pikajärjestämisellä
	- kaksi rekursiivista kutsua, tai silmukka ja rekursiivinen kutsu

AV TIEA211 Algoritmit <sup>2</sup> 18. toukokuuta <sup>2024</sup> <sup>5</sup> Pikajärjestäminen ja mediaanin etsiminen 117/216

Osittaminen

- valitaan jokin osataulukon alkio *jakoalkioksi*
- selataan osataulukkoa alusta alkaen kunnes löytyy alkio, joka on liian suuri alkuosaan
	- liian suuria ovat ainakin jakoalkiota suuremmat
	- tilanteesta riippuen myös jakoalkion kanssa <sup>y</sup>htäsuuri voi olla liian suuri
- selataan lopusta alkaen kunnes löytyy alkio, joka on liian pieni loppuosaan
	- nytkin jakoalkion suuruinen on tai ei ole liian pieni
- vaihdetaan löydetyt alkiot keskenään
- toistetaan kunnes selaukset kohtaavat
- on olemassa muunnelma, jossa taulukkoa selataan pelkästään alusta alkaen
- Lippman, C++ Primer, s. <sup>128</sup> (1989)
	- ladontaa muutettu, jotta mahtuu valkokankaalle
		- muuten suora kopio kirjasta
	- käyttää C:stä peräisin olevia taulukoita eikä vector:eita
	- järjestää ia[low...high]
	- swap(ia, *<sup>x</sup>*,*y* ) vaihtaa keskenään lokeroiden *x* ja *<sup>y</sup>* sisällöt
		- (static rajaa näkyvyyttä)
	- jakoalkioksi elem osataulukon ensimmäinen alkio
		- selaus alkaa sen perästä
	- $\bullet\,$  osituksen jälkeen pienet kohdissa: 1ºw. . . h $\mathrm{i}-1$ , jakoalkio: h $\mathrm{i}$ , suuret: h $\mathrm{i}+1$ . . . h $\mathrm{i}\,\mathrm{gh}$

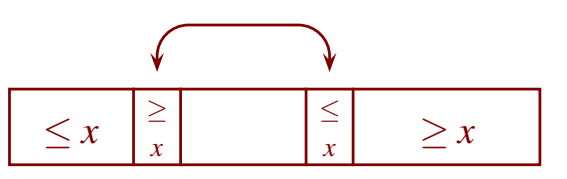

```
Lippman, C++ Primer, s. 128 (1989)
```

```
1 static void swap( int *ia, int i, int j)
2 \{ int tmp = ia[i]; ia[i] = ia[j]; ia[j] = tmp; }
 3 void qsort( int *ia, int low, int high ){
4 if( low < high ){
 5 int lo = low; int hi = high + 1; int elem = ia[ low ];
6 for (:;) {
 7 while (ia[ +1o] < = elemeing is a set of (ia[ +1o]) < = elements is a set of (ia[i] + i(c)8 while ( ia[ --hi ] > elem ) ;
9 if( lo < hi ) swap( ia, lo, hi );
10 else break;
11 \} // end, for(;;)
12 swap( ia, low, hi );
13 qsort( ia, low, hi - 1 ); qsort( ia, hi + 1, high );
14 } // end, if ( low < high )
15
   }
```
Koeajojen tuloksia

- 0, . . . , 199999 sekalaisessa järjestyksessä: silmänräpäys
- 0, . . . , 199999 kasvavassa järjestyksessä: 6,7 <sup>s</sup>
- 200 000 kertaa sama alkio: 9,8 <sup>s</sup>
- eräs pieni taulukko: kaatui, "Muistialueen <sup>y</sup>litys"

Toisessa painoksessa rivi 7 oli muutettu

- while (  $ia[$  ++lo  $]$  < elem ) ;
- 200 000 kertaa sama alkio: silmänräpäys
- muut viat säilyivät

Silmukoihin perustuvan ohjelman tarkastaminen

- tarkasta silmukat
	- keksi invariantti, jollei sitä ole annettu valmiiksi
	- tarkasta, että invariantti pätee, kun silmukkaan tullaan sen edeltä
	- tarkasta, että invariantti säilyy voimassa silmukan rungon suorituksessa
	- tarkasta, että invariantti ja silmukan ehdon negaatio takaavat tavoitteen
	- tarkasta, että silmukka ei kierrä ikuisesti (eikä rekursio )
- tarkasta mahdollisesti laittomat toiminnot
	- taulukoiden indeksoinnit
	- lukualueiden <sup>y</sup>livuodot

– . . .

• vaiheet saa tehdä lomittain

Jotta ia olisi oikeassa järjestyksessä rivin 13 lopussa, täytyy rivin 13 alussa päteä:

- 1. osassa ia[low...high] on samat alkiot kuin rivin <sup>3</sup> lopussa
- 2. osissa  $\mathtt{ia}[0\ldots \mathtt{low}-1]$  ja  $\mathtt{ia}[\mathtt{high}+1\ldots n-1]$  on samat alkiot samassa järjestyksessä kuin rivin 3 lopussa, missä *<sup>n</sup>* on koko taulukon ia koko
- $\mathsf{3.}$  jos low $\leq$   $x$   $<$  hi niin ia $[x]\leq$  elem
- 4. ia $[hi] =$ elem
- $\mathsf{\overline{5.}}$  jos hi $<$   $x$   $\leq$  high niin ia $[x]\geq$  elem

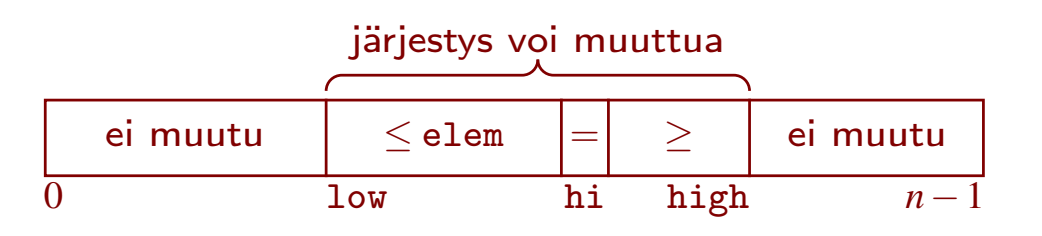

#### Osat 1 ja 2

• ia:n sisältöä muutetaan vain vaihtamalla kahden alkion paikkaa swap:illa  $\Rightarrow$  riittää tarkastaa, että ne käsittelevät vain osaa ia $[1 \text{ow} \dots \text{high}]$ 

• rivi 9: swap( ia, lo, hi )

- $-$  rivit 5 ja 7: 1ow  $<$  1o, rivi 9: 1o  $<$  hi, rivit 5 ja 8: hi  $\leq$  high
- $\Rightarrow$  low  $<$  lo  $<$  hi $\leq$  high
- rivi 12: swap( ia, low, hi )
	- $-$  <code>ia[low]</code> e $`muutu` edellä, koska `low`  $<$  <code>lo</code>  $<$  <code>hi</code>$
	- $\Rightarrow$  riveillä 6, ..., 11 ia [low] = elem
	- $\Rightarrow$  rivi 8 pysähtyy viimeistään kun  $\mathtt{hi}=\mathtt{low}$
	- $-$  silloin 1º  $>$  1ºw  $=$  h $\mathtt{i}$ , joten rivit 9 ja 10 vievät pois silmukasta
	- $\Rightarrow$  rivillä 12 low  $\leq$  hi  $\leq$  high

Osat 3, 4 ja 5

- 3. jos low  $\leq x <$  hi niin ia $[x] \leq$  elem
- 4. ia $[hi] =$ elem
- 5. jos hi  $\lt x \leq$  high niin ia $[x] \geq$  elem
- apuväite (a) rivin <sup>6</sup> alussa:
	- $-$  jos low  $+1 \le x \le 1$ o niin ia $[x] \le e1$ em
	- $-$  jos hi  $\leq x \leq$  high niin ia $[x] >$  elem  $\boxed{=}$   $\boxed{\leq}$  elem  $\boxed{\leq}$   $>$  elem
- - $-$  ia[lo]  $>$  elem, ja jos low $+$   $1 \leq x <$  lo niin ia[ $x$ ]  $\leq$  elem
	- ia[hi] ≤ elem, ja jos hi <sup>&</sup>lt; *<sup>x</sup>* ≤ high niin ia[*x*] <sup>&</sup>gt; elem
- rivi <sup>5</sup> asettaa (a):n voimaan tyhjillä väleillä
- (b) seuraa siitä että (a) päti sekä rivien <sup>7</sup> ja <sup>8</sup> silmukoista
- jos riviltä <sup>9</sup> palataan riville 6, niin swap( ia, lo, hi ) muuttaa (b):n (a):ksi
- muussa tapauksesssa 1 $\circ \geq h$ i, ja mennään riville 12
	- jos low+<sup>1</sup> ≤ *<sup>x</sup>* <sup>&</sup>lt; hi niin ia[*x*] ≤ elem, koska lo ≥ hi
	- 5. pätee, jopa niin että  $>$  eikä  $\geq$
	- edelliseltä ruudulta low ≤ hi ≤ high ja ia[low] = elem
- swap(ia, low, hi ) asettaa ia $[\text{low}] \leq \text{elem}((b))$  ja ia $[\text{hi}] = \text{elem}$ , eikä riko muuta
- $\Rightarrow$  3., 4. ja 5. pätevät

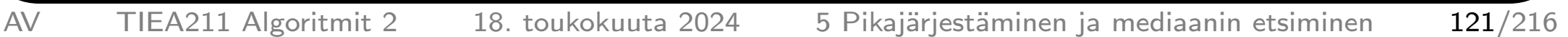

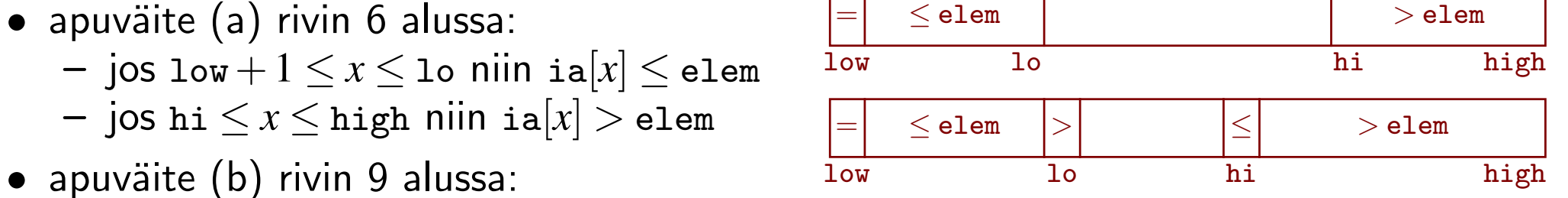

Rekursion pysähtyminen

- rivillä 12  $\text{low} \leq \text{hi} \leq \text{high}$
- <sup>⇒</sup> kumpikin rekursiivinen kutsu saa alkuperäistä pienemmän osataulukon

```
13 qsort( ia, low, hi - 1); qsort( ia, hi + 1, high);
```
Silmukoiden pysähtyminen

- rivien 6, ..., 11 silmukka
	- rivillä 7 lo kasvaa ja rivillä 8 hi vähenee ainakin <sup>y</sup>hdellä
	- $\Rightarrow$  lopulta rivin 9 ehto 10 < hi lakkaa olemasta voimassa
- näimme edellä, että rivin 8 silmukka pysähtyy viimeistään kun  $hi = 1$ ow
- mikä pysäyttää rivin 7 silmukan?

```
6 for (:;) {
7 while (ia[ +1o] < = elem);
8 while (ia[--hi]) > elem);
9 if( lo < hi ) swap( ia, lo, hi );
10 else break;
11 } // end, for (;;)
```
Rivin 7 silmukan käyttäytyminen

- etenee, kunnes kohtaa suuremman alkion kuin elem
	- elem saattaa olla taulukon suurin tai jaetulla <sup>y</sup>kköstilalla
	- niin on varmasti, jos taulukon kaikki alkiot ovat keskenään <sup>y</sup>htäsuuret
- <sup>⇒</sup> saattaa edetä taulukon reunan ohi
	- C++:ssa [ ] ei ole suojattu ohi-indeksoinnilta (.at( ) on)
- $\Rightarrow$  tapahtuu jokin seuraavista:
- 1. kohdataan muistipaikkojen ryhmä, jonka sisältö int:ksi tulkittuna on suurempi kuin elem
	- silmukka lopettaa
	- ei näytä tapahtuvan mitään outoa, ehkä aikaa kuluu enemmän
- 2. ohitetaan käyttäjän muistialueen loppu, jolloin käyttöjärjestelmä kaataa ohjelman
	- koeajoissa tapahtui vain kun jokin taulukon alkio on melkein suurin int
- 3. jotain muuta
	- hyvin harvinaista, mutta periaatteessa mahdollista
- $\Rightarrow$  virhettä on vaikea havaita testaamalla!
	- testiaineistossa pitää olla hyvin suuri luku

Ohi-indeksointi

- laillinen: ei osu osataulukkoon ia[low...high], osuu koko taulukkoon ia[<sup>0</sup>...*n*−<sup>1</sup>]
- laiton: osuu koko taulukon ulkopuolelle

Taulukolla [<sup>0</sup>,1,...,<sup>199999</sup>] kului paljon enemmän aikaa kuin epäjärjestyksessä olevalle

- rivi 7 pysähtyy aina heti, ohi-indeksointeja ei tapahdu eikä alkioita kopioida rivillä 9 <sup>⇒</sup> eikö suorituksen pitäisi olla nopea?
- rivi 8 lopettaa vasta kun  $hi = low$ 
	- $\Rightarrow$  rivillä 13 aina tyhjä osataulukko ia[low...low-1] ja yhtä vaille alkuperäinen ia $[1 \circ w + 1 \dots h$ igh]
- <sup>⇒</sup> alkuperäinen ja rekursiiviset kutsut selaavat *<sup>n</sup>*<sup>+</sup> (*<sup>n</sup>*−<sup>1</sup>) <sup>+</sup>...+<sup>2</sup> <sup>≈</sup> 12 *<sup>n</sup>*<sup>2</sup> alkiota

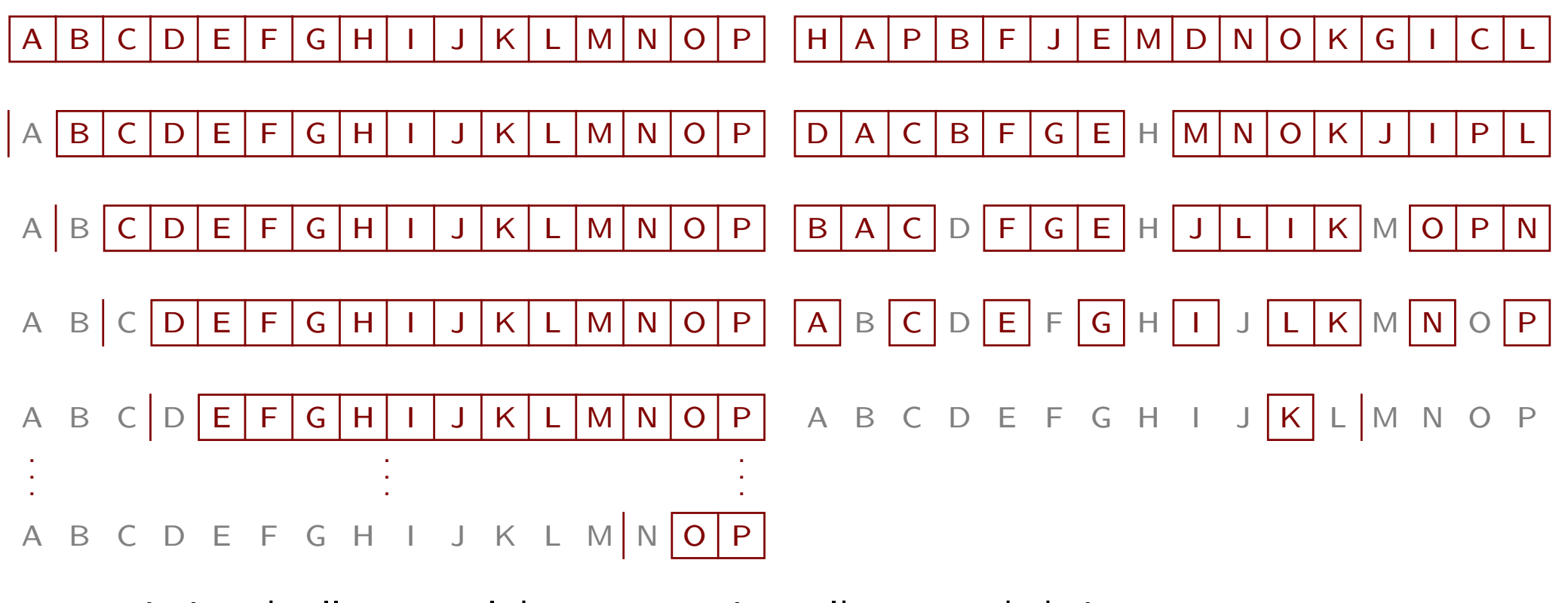

- epäjärjestyksellä osataulukot ovat usein melko samankokoiset
	- ⇒ selataan yhteensä keskimäärin alle 5*n*log<sub>2</sub> *n* alkiota (työläs lasku)

Kun kaikki alkiot olivat <sup>y</sup>htäsuuret, aikaa kului vielä enemmän

- $\bullet$  9,8s vastaan 6,7s
- nytkin ositus tuottaa tyhjä vastaan <sup>y</sup>htä vaille kaikki – tällä kertaa alkuosassa on <sup>y</sup>htä vaille kaikki
- rivin 7 silmukka jatkaa joka kerta taulukon lopun ohi <sup>⇒</sup> paljon laillisia ja jokin määrä laittomia ohi-indeksointeja

Mitä vaikuttaa rivin 7 muutos <=  $\rightsquigarrow$  <?

- kun kaikki alkiot ovat keskenään erisuuret
	- taulukon sisällä muutos ei vaikuta lainkaan
	- oikean reunan ohi menemisen jälkeen pysähtyminen voi tapahtua aiemmin
- kun kaikki alkiot ovat keskenään <sup>y</sup>htäsuuret, myös rivi 7 pysähtyy aina heti
- $\Rightarrow$  10 ja hi etenevät tasatahtia kohti toisiaan
- $\Rightarrow$  ositus jakaa taulukon mahdollisimman tarkasti tasan
- <sup>⇒</sup> suoritusaika muuttuu silmänräpäykseksi

Lippmanin tavoite ei ollut esitellä pikajärjestäminen vaan havainnollistaa C++:n aliohjelmia

- silti tapaus on esimerkki siitä, että pikajärjestäminen on vaikea toteuttaa kunnolla
- ja siitä, että joitakin virheitä on vaikea löytää testaamalla

#### 5.2 Perusversio

Laadukas perusversio (ei mukana tehostuskeinoja)

- järjestää osataulukon *<sup>A</sup>*[*<sup>a</sup>*... *y*]
- voi syntyä <sup>y</sup>hden alkion kokoinen keskiosa
- jakoalkion suuruiset voivat päätyä kumpaan osaan vaan (ja <sup>y</sup>ksi keskelle) – ositus on hyvä silloinkin, kun kaikki alkiot ovat keskenään <sup>y</sup>htäsuuret
- jakoalkio valitaan osataulukosta satunnaisesti
	- mikään järjestys ei johda systemaattisesti huonoon ositukseen

```
Quicksort(&
A,a,y)
 1 if a \geq y then return
2
      x := A[RANDOM(a, y)].x3 i := a; j := y4 while true do
 5 while A[i].x < x do i := i+16 while A[j].x > x do j := j - 1\begin{array}{ll} {\mathsf T} & \quad \mathsf{if} \,\, i \geq j \,\, \mathsf{then} \,\, \mathsf{break} \end{array}8 SWAP(A,i,j)9 i := i+1; j := j-110 Quicksort(A,a,i−
1); Quicksort(A, j
+
1,y)
```
Tarvitsee osoittaa seuraavat asiat:

- lopussa on samat alkiot kuin alussa
	- sen saamme hoidettua heti: ainoa tapa, jolla *A*:n sisältöä muutetaan, on Swap
- rivillä 10 kunkin osan alkiot ovat enintään <sup>y</sup>htäsuuria kuin seuraavien osien
	- jotta rivin 10 jälkeen koko taulukko olisi järjestyksessä
	- osat ovat *<sup>A</sup>*[*<sup>a</sup>*...*i*<sup>−</sup> <sup>1</sup>], *<sup>A</sup>*[*<sup>i</sup>*... *j*] ja *<sup>A</sup>*[ *j* + 1... *y*]
	- kotitehtävä: miksi ei riitä sanoa "seuraavan osan"
- keskimmäisessä osassa on enintään <sup>y</sup>ksi alkio, eli *<sup>i</sup>* ≥ *j*
- osat eivät mene lomittain, eli *i*<sup>−</sup> 1 < *j* + 1 rivillä 10
	- jotta ajan käytön analyysi olisi pätevä
	- lisäksi varmistaa, että keskimmäinen osa on hyvin määritelty, eli *j* ≥ *i*− 1
- jokainen osa on pienempi kuin alkuperäinen osataulukko
	- jotta vältettäisiin ikuinen rekursio
	- *i*− 1 < *y* ja *j* + 1 > *<sup>a</sup>* ja *i*... *j* 6= *a*... *y*
- jokainen silmukka pysähtyy
- *A*:ta ei indeksoida laittomasti
- laittomia aritmeettisia <sup>y</sup>livuotoja ei tapahdu

Rivin 3 lopussa tilanne näyttää tältä:

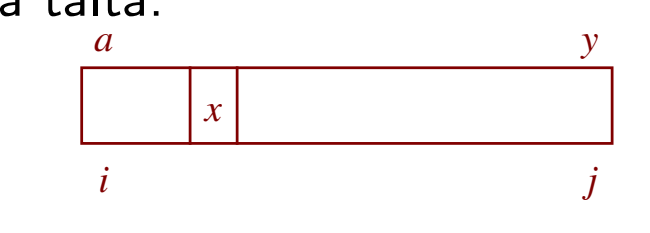

Rivien 4, . . . , 9 silmukalla on seuraava invariantti:

- 1.  $a \leq i \leq y$  ja  $a \leq j \leq y$  ja  $i \leq j+1$ .
- 2. Kukin osan *<sup>A</sup>*[*<sup>a</sup>*...*i*<sup>−</sup> <sup>1</sup>] alkio on enintään *x* ja kukin osan  $A[j+1\mathinner{...} y]$  alkio on vähintään  $x$ .
- 3. Osassa *<sup>A</sup>*[*<sup>i</sup>*... *<sup>y</sup>*] on ainakin <sup>y</sup>ksi alkio, joka on vähintään *x*. Osassa *<sup>A</sup>*[*<sup>a</sup>*... *j*] on ainakin <sup>y</sup>ksi alkio, joka on enintään *x*.

Voimaan astuminen kun tullaan rivin 4 edeltä

- $\bullet\,$   $1\colon i\,{=}\,a$  (rivi  $3)$ ,  $a\,{<}\,y$  (rivi  $1)$  ja  $j\,{=}\,y$  (rivi  $3)$
- 2: osat ovat tyhjät
- 3: rivillä 2 valittu alkio toteuttaa vaatimukset

Osan 1 säilyminen voimassa

- $\bullet$   $i$  ei voi vähentyä eikä  $j$  kasvaa, joten  $a \leq i$  ja  $j \leq y$  säilyvät voimassa
- jos riville <sup>4</sup> tullaan uudelleen, niin *<sup>i</sup>* <sup>&</sup>lt; *j* rivin 9 alussa, joten

$$
- i + 1 \le j \le y \text{ ja } a \le i \le j - 1 - i + 1 \le (j - 1) + 1
$$

- $\Rightarrow$  rivin 9 lopussa ja rivin 4 alussa  $i \le y$  ja  $a \le j$  ja  $i \le j+1$ 
	- (viimeistään osan <sup>3</sup> lupaamat alkiot pysäyttävät *<sup>i</sup>*:n kasvun ja *j*:n vähenemisen, mutta emme tarvitse tätä tietoa vielä)

 $1$  $a \geq y$  then return 2  $x := A[R$ ANDOM $(a, y)$ ]. $x$ 3  $i := a; j :=$ 

Osien 2 ja 3 säilyminen voimassa

- $\bullet$  rivit 5 ja 6
	- säilyttävät osat 2 ja 3 voimassa
	- saattavat voimaan *<sup>A</sup>*[*i*].*<sup>x</sup>* ≥ *<sup>x</sup>* ja *<sup>A</sup>*[ *j*].*<sup>x</sup>* ≤ *<sup>x</sup>*
- jos riville <sup>4</sup> tullaan uudelleen, <sup>9</sup> *<sup>i</sup>* := *<sup>i</sup>*+1; *<sup>j</sup>* := *<sup>j</sup>* −<sup>1</sup> niin rivin <sup>7</sup> alussa päti *<sup>i</sup>* <sup>&</sup>lt; *j* <sup>⇒</sup> tilanne näytti tältä:

4 while true do

- 5 while  $A[i].x < x$  do  $i := i + 1$
- 6 while  $A[j].x > x$  do  $j := j 1$
- 7 **if**  $i \geq j$  then break

$$
8 \qquad \qquad \text{Swap}(A,i,j)
$$

$$
i := i+1; j := j-1
$$

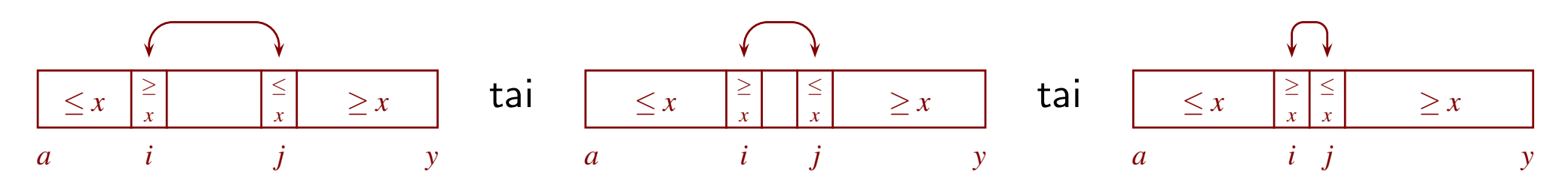

- rivin 8 SWAP asetti  $A[i].x \leq x$  ja  $A[j].x \geq x$
- <sup>⇒</sup> <sup>2</sup> ja <sup>3</sup> säilyivät voimassa rivillä <sup>9</sup>

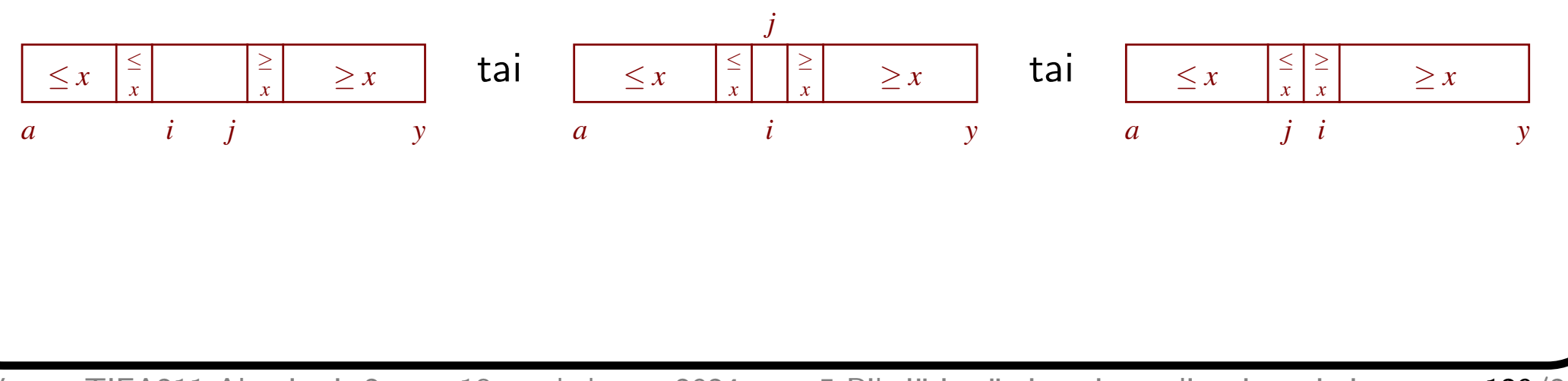

Tilanne rivien 4, . . . , 9 silmukan lopetettua, jos *<sup>i</sup>* <sup>=</sup> *j*

 $\bullet$   $A[i].x \geq x$  ja  $A[i].x \leq x$ , joten  $A[i].x = x$ 

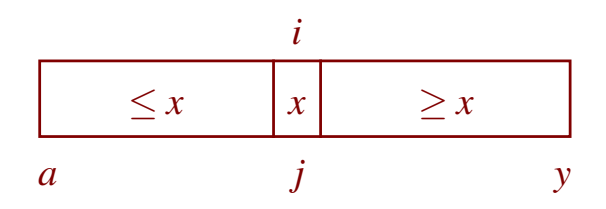

- osat eivät mene lomittain, ja alkiot ovat oikeassa järjestyksessä
- jokainen osa on alkuperäistä pienempi
	- keskimmäisessä on vain <sup>y</sup>ksi alkio, vaikka sisään tuli ainakin kaksi (rivi 1)
	- muista osista puuttuu ainakin keskimmäisen alkio

Tilanne rivien 4, . . . , 9 silmukan lopetettua muussa tapauksessa

- $\bullet$   $i \geq j$  (rivi 7) mutta ei  $i = j$ , joten  $i > j$
- $\bullet\,$  rivillä 4 päti  $i\leq j+1$  eli  $i\leq j$  tai  $i=j+1$
- $\bullet\,$  osan 3 vuoksi rivin 5 silmukka lopetti viimeistään kun  $i\,{=}\,y$  $\Rightarrow$  jos  $i > j$  astui voimaan, niin silloin  $j + 1 = i \leq y$ <sup>⇒</sup> rivin <sup>5</sup> silmukka ei jatkanut osan <sup>2</sup> vuoksi
- $\bullet\,$  osan 3 vuoksi rivin 6 silmukka lopetti viimeistään kun  $\,j\!=\!a$ 
	- $\Rightarrow$  jos  $i > j$  astui voimaan, niin silloin  $a \leq j = i 1$
	- <sup>⇒</sup> rivin <sup>6</sup> silmukka ei jatkanut osan <sup>2</sup> vuoksi

 $\Rightarrow$  rivien 4, ..., 9 silmukan lopetettua  $i = j + 1$  ja  $i \le y$  ja  $a \le j$ 

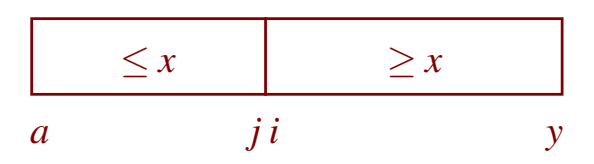

- osat eivät mene lomittain, ja alkiot ovat oikeassa järjestyksessä
- keskisosa on tyhjä
- kumpikin muu osa on alkuperäistä pienempi
	- osasta *<sup>A</sup>*[*<sup>a</sup>*...*i*<sup>−</sup> <sup>1</sup>] puuttuu ainakin *<sup>A</sup>*[*i*]
	- $-$  osasta  $A[j+1\ldots y]$  puuttuu ainakin  $A[j]$

Silmukoiden pysähtyminen

- rivit 5 ja 6: osa 3
- rivit 4, . . . , 9: tutkittava alue kapenee muilla kuin viimeisellä kierroksella ainakin kahdella (rivi 9)

Indeksointien laillisuus

- rivi 2:  $\text{RANDOM}(a, y)$  tuottaa satunnaisluvun väliltä  $a, \ldots, y$
- rivit 5, 6, 8 ja 10: olemme osoittaneet, että  $a \le i \le y$  ja  $a \le j \le y$

Aritmeettiset <sup>y</sup>livuodot

- rivit 5, 6 ja 9: ei vaaraa, koska aina *<sup>a</sup>* ≤ *<sup>i</sup>* ≤ *<sup>y</sup>* ja *<sup>a</sup>* ≤ *j* ≤ *<sup>y</sup>*
- $\bullet$  rivi  $10$ 
	- <sup>y</sup>livuodon vaara, kun *j* <sup>=</sup> *<sup>y</sup>*
	- $-$  unsigned-tyypillä alivuodon vaara, kun  $a = i = 0$
- $\Rightarrow$  rivi 1 pois, rivin 10 ja alkuperäisen kutsun sijaan

if  $i > a+1$  then QUICKSORT $(A, a, i-1)$ **if**  $j < y-1$  then QUICKSORT( $A, j+1, y$ ) if  $a < y$  then QUICKSORT $(A, a, y)$ 

- myös voi muuttaa koko koodin siten että *<sup>y</sup>* on viimeinen indeksi plus 1, mutta
	- rivi 1 on muutettava monimutkaisemmaksi
	- koodin symmetria menetetään

Osituksen laatu

- jos osataulukon kaikki alkiot ovat <sup>y</sup>htäsuuret, niin se jaetaan täsmälleen keskeltä
- jos osataulukossa on paljon sekä jakoalkion että muun suuruisia alkioita, niin osituksen lopputulos on hyvä mutta ei paras mahdolline n
	- tarkempi analyysi kotitehtävinä
- koska jakoalkio valitaan satunnaisesti, mikään syöte ei johda aina huonoon ositukseen

Paikallisuus

- pikajärjestäminen pysyttelee osataulukon alueella kunnes on saanut sen valmiiksi
	- se toimii paljolti paikallisesti eli käyttää pitkiä aikoja enimmäkseen vain muutamaa samaa pientä muistialuetta
	- vertaa kekojärjestämiseen, joka pomppii *<sup>i</sup>* 2*i*+ 1 ja 2*i*+ 2
- tietokoneissa on suuren muistin lisäksi pienempi nopeampi välimuisti
	- tai jopa monta eri kerrosta välimuisteja
- siltä osin kuin ohjelman toiminta mahtuu välimuistiin, ohjelma nopeutuu
- jos alkioiden avaimet ovat järjestettävässä taulukossa eivätkä osoittimien takana, niin pikajärjestäminen hyötyy tästä – joissakin uusissa oliokielissä taulukossa eivät ole alkiot, vaan osoittimet niihin
- <sup>⇒</sup> C++:n sort perustuu pikajärjestämiseen, mutta Javan sort ei

Muistin tarve

- järjestettävä taulukko on rekursiivisille kutsuille <sup>y</sup>hteinen
- $\bullet\,$  kukin rekursiivinen kutsu tarvitsee  $\Theta(1)$  omaa muistia
- samalla rekursiotasolla olevat kutsut eivät tarvitse omaa muistia samanaikaisesti
- <sup>⇒</sup> lisämuistin tarve on verrannollinen rekursiotasojen määrään
- $\Rightarrow$  keskimäärin  $\Theta(\log n)$  ja enimmillään  $\Theta(n)$

Pikajärjestäminen ei ole vakaa

Elegantti mutta muuten ei kovin laadukas pikajärjestäminen Haskellilla

• https://wiki.haskell.org/Introduction#Quicksort in Haskell [2.2.2024]

```
1 quicksort :: Ord a \Rightarrow [a] \Rightarrow [a]2 quicksort [] = []
3 quicksort (p:xs) = (quicksort lesser) ++ [p] ++ (quicksort greater)
4 where
5 lesser = filter (< p) xs
6 green = filter (> = p) xs
```
### 5.3 Tehostuskeinoja

Pienet osataulukot kannattaa järjestää INSERTIONSORT:illa

- <sup>y</sup>ksinkertaisuutensa vuoksi nopeampi, kun taulukko on tarpeeksi pieni
- pienillä alkioilla hyöty on suurempi kuin suurilla alkioilla
- voidaan toteuttaa QUICKSORT:ssa jättämällä pienet osataulukot järjestämättä ja ajamalla lopuksi INSERTIONSORT
- jos rajana on *k*, niin
	- kukin alkio liikkuu enintään *k*−1 askelta
	- $\Rightarrow$  INSERTIONSORT:in ajan käyttö on  $O(nk)$

Suurempi osataulukko kannattaa käsitellä silmukalla eikä rekursiolla

<sup>⇒</sup> rekursiopinon syvyys ja muistin tarve huonoimmillaan <sup>Θ</sup>(log*n*)

$$
QUICKSORT(\& A, a, y)
$$

- <sup>1</sup> while *<sup>y</sup>*−*<sup>a</sup>* ≥ 50 do
	- . . . edeltä rivit 2, . . . , 9

10 if 
$$
i-a \leq y-j
$$
 then

11 if 
$$
i > a
$$
 then  $Quicksonr(A, a, i-1)$ 

$$
12 \qquad \qquad a := j+1
$$

13 else

14 if 
$$
j < y
$$
 then  $QUICKSORT(A, j+1, y)$ 

$$
15 \qquad \qquad y := i - 1
$$

 $Quickson(xA)$ 

- 1 if *A*.*koko* < 2 then return
- <sup>2</sup> Quicksort(*<sup>A</sup>*,0,*A*.*koko*−<sup>1</sup>)
- <sup>3</sup> InsertionSort(*A*)

#### Suoritusaikamittauksia

• mittausolosuhteet kuten ruudulla 65, \* tarkoittaa vakaat a

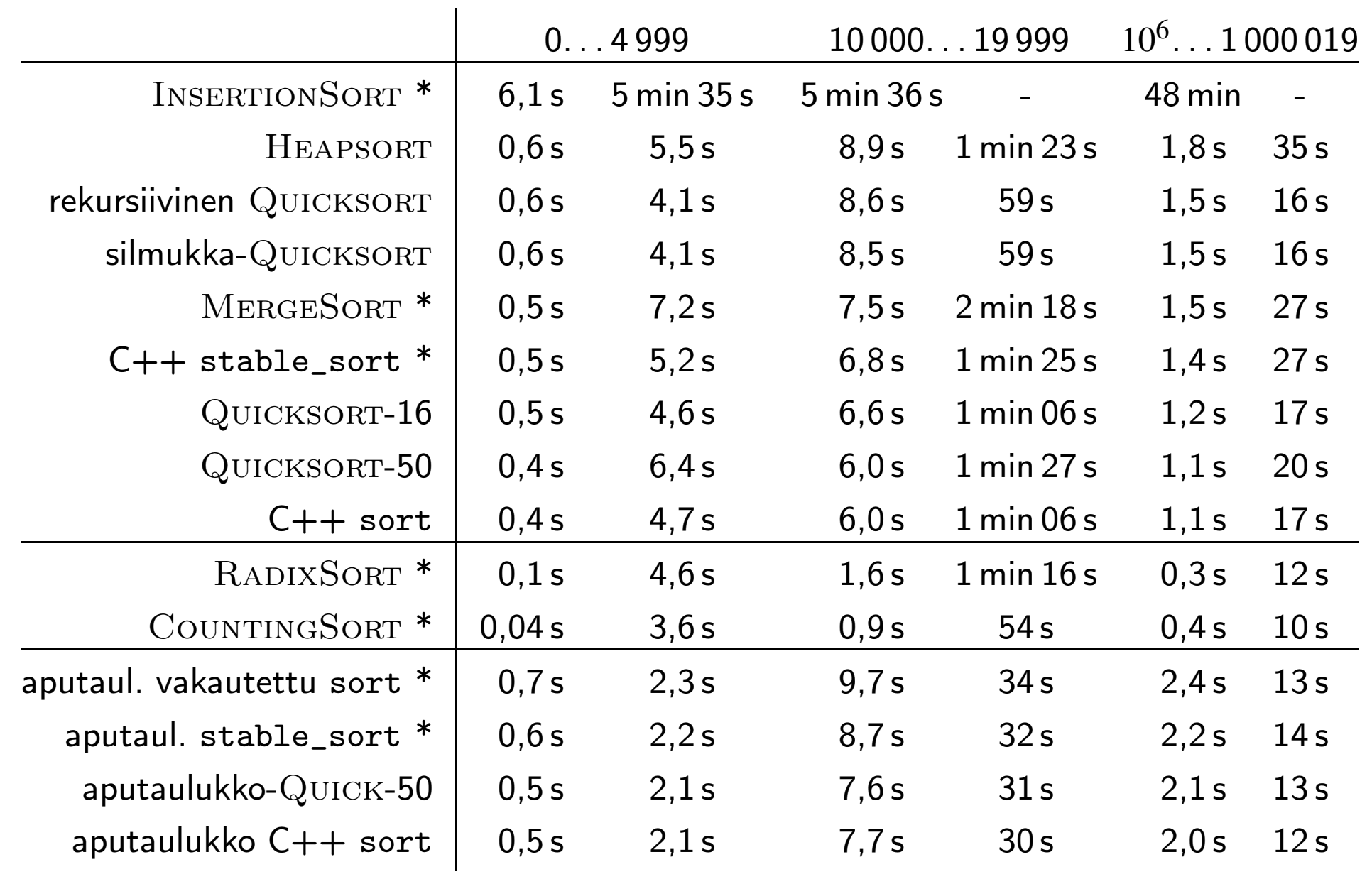

Huomautuksia

- vakaus on lisävaatimus
	- $\Rightarrow$  ei yllätä, että kaikkein nopeimmat algoritmit eivät ole vakaita
- INSERTIONSORT on taulukossa ainoa, joka käyttää aikaa keskimäärin  $\Theta(n^2)$ 
	- huomattavasti muita hitaampi
- erot Heapsort:in ajan kulutuksessa ruutuun 65 verrattuna johtunevat kohinasta

0,6 s 5,6 s 8,7 s 1 min 25 s 1,8 s 36 s 0.6 s 5.5 s 8,9 s 1 min 23 s 1,8 s 35 s

- silmukka-Quicksort ei eronnut mainittavasti nopeudessa rekursiivisesta <sup>⇒</sup> satunnaisella aineistolla rekursiotasojen määrä pysynee melkein aina pienenä
- pienillä alkioilla kannatti järjestää pienet osataulukot lisäysjärjestämisellä, isoilla ei
	- isoilla alkioilla kannattaa minimoida alkioiden kopiointien määrä
- <sup>⇒</sup> muutos, joka nopeuttaa <sup>y</sup>hdenlaisilla taulukoilla, saattaa hidastaa toisenlaisilla
	- $\Rightarrow$  on vaikeaa optimoida äärimmilleen
		- mutta ei se tyypillisesti ole tarpeenkaan
	- MERGESORT tulee luvussa 7.1
	- RADIXSORT ja COUNTINGSORT olettavat avaimista paljon
		- se on otettava huomioon, jotta niiden vertaaminen muihin olisi reilua
		- luvut 7.5 ja 7.4

C++-standardi ei kerro, mitä C++:n algoritmit ovat

- C++ stable\_sort perustuu melko varmasti kahteen lomitusjärjestämisen (merge sort) muunnokseen
	- ajan kulutus Θ $(n\log n)$  jos muistia on paljon, Θ $(n(\log n)^2)$  jos niukasti
- C++ sort perustuu melko varmasti pikajärjestämiseen
	- Wikipedia "Introsort" ja <sup>g</sup>++ -E
	- enintään 16 alkion osataulukot järjestetään lisäysjärjestämisellä
	- jos rekursiotasojen määrä <sup>y</sup>littää suunnilleen 2log 2 *<sup>n</sup>*, siirrytään kekojärjestämiseen
- $\bullet$  pienillä alkioilla nopeimmat yleiskäyttöiset olivat  $C++$  sort ja  $\mathrm{QUICKSORT-50}$

Järjestäminen aputaulukko ensin, lopuksi sen avulla alkiot suoraan paikoilleen

- minimoi alkioiden kopioimisen määrän paikallisuuden ja vertailun nopeuden kustannuksella
	- $\Rightarrow$  eduksi isoilla alkioilla
- aluksi aputaulukko täytetään luvuilla 0, 1, ..., *n* − 1
- $\bullet$  aputaulukko järjestetään käyttäen vertailuina  $A[N[i]].x < A[N[j]].x$  jne.

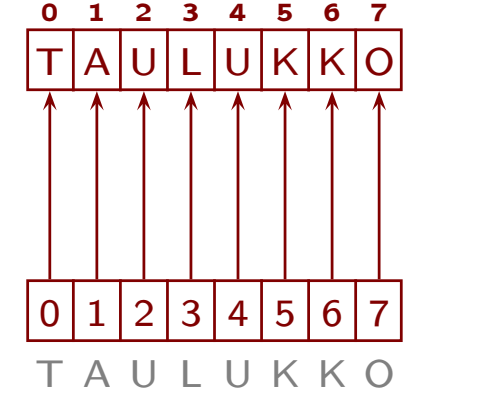

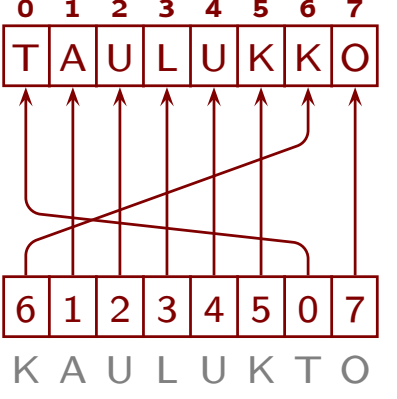

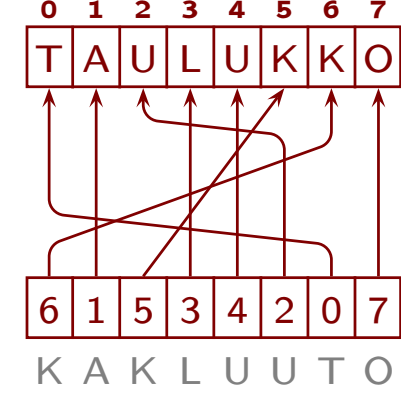

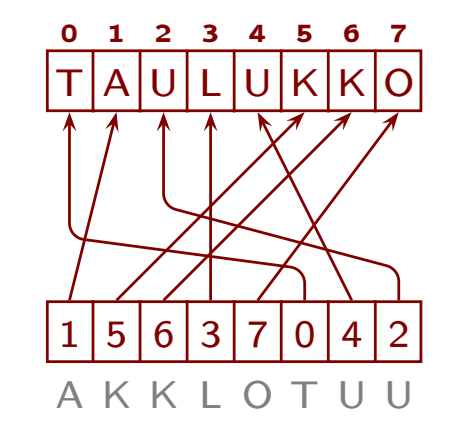

- nyt *<sup>A</sup>*[*N*[0]].*<sup>x</sup>* ≤ *<sup>A</sup>*[*N*[1]].*<sup>x</sup>* ≤ ... ≤ *<sup>A</sup>*[*N*[*n* − <sup>1</sup>]].*<sup>x</sup>*
- alkiot kopioidaan lopullisille paikoilleen "kierroksittain" (yksityiskohdat kotitehtävinä)

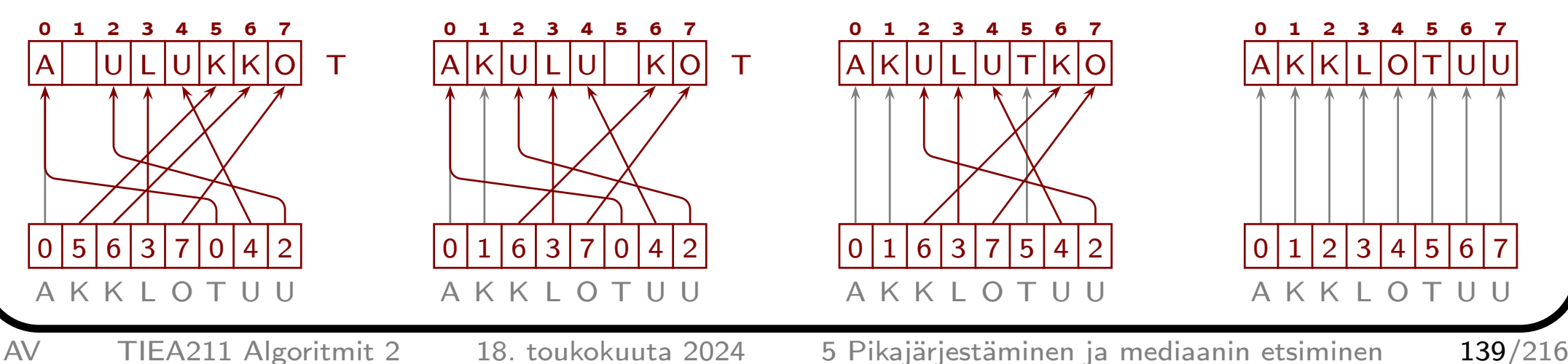

- aputaulukon alkiot ovat pieniä verrattuna varsinaisen taulukon alkioihin
	- $\Rightarrow$  lisämuistin tarve on suhteessa pieni, vaikka onkin  $\Theta(n)$
- aputaulukkoa käyttävän järjestämisen saa helposti vakaaksi, vaikka varsinainen järjestämisalgoritmi ei olisi vakaa
	- kotitehtävä

## 5.4 Nopea etsiminen järjestysluvun perusteella

 $\mathrm{Quickselect}(\mathcal{Q},A,k)$ 

- $\bullet\,$  palauttaa suuruusjärjestyksessä  $(k+1)$ :nnen alkion
	- jos on monta <sup>y</sup>htäsuurta, saa palauttaa niistä minkä tahansa
- toimii muuten kuten QUICKSORT, mutta jatkaa vain sillä osataulukolla, johon etsittävä alkio osuu
	- <sup>y</sup>ksityiskohdat kotitehtävänä

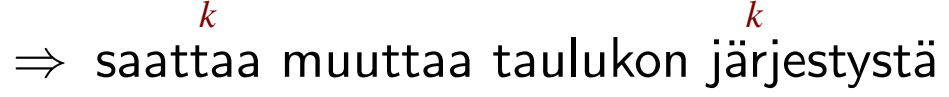

- $\bullet\,$  ajan kulutus on keskimäärin  $\Theta(n)$ 
	- $-$  huonoin tapaus on  $\Theta(n^2)$ , mutta on hyvällä toteutuksella hyvin harvinainen

*k*

*k*

- $\bullet\,$  lisämuistin tarve on  $\Theta(1)$
- kotitehtävä: luonnostele algoritmi, joka hyödyntää aikaisempaa järjestämistyötään

 $\mathrm{Quickselect}(A,k)$ 

- $\bullet\,$  muuten kuten edellinen, mutta  $A$  välitetään kopioimalla eikä viitteellä
- <sup>⇒</sup> ei muuta kutsujan taulukon järjestystä
	- $\bullet\,$  lisämuistin tarve  $\Theta(n)$

Tunnetaan monimutkainen keino saada ajan kulutukseksi hitaimmillaan Θ ( *n* )

# 6 Hieman linkitetyistä listoista

Yksisuuntainen linkitetty lista

- tietorakenne, jossa jokainen alkio sisältää tiedon, missä seuraava alkio sijaitsee
- linkki voi olla osoitin, ei-negatiivinen kokonaisluku, iteraattori, . . .

Kaksisuuntainen: myös tieto, missä edellinen alkio sijaitsee

Perusmuotoisen linkitetyn listan alkuun voi lisätä ja poistaa alkion tehokkaasti

- $\Rightarrow$  helppo toteuttaa tehokkaasti *pino* 
	- $\bullet\,$  lisäys ja poistaminen vievät  $\Theta(1)$  aikaa

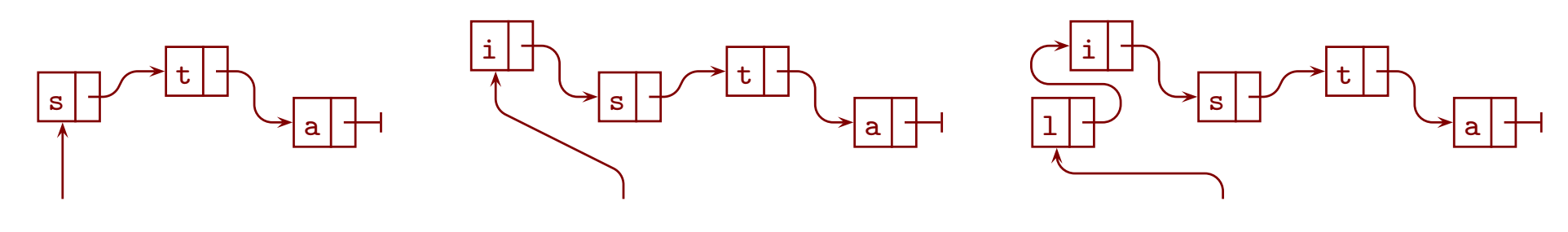

Pino listalla C++:lla

- alkion tietotyyppi
	- 1 struct alkio{ 2 char mrk; alkio \*seur; 3 alkio( char mrk ):  $mrk(mrk)$ , seur(0) {} <sup>4</sup> };
- lisääminen listan alkuun
	- 5 alkio  $*$ uusi = new alkio $('i')$ ;
	- 6 uusi->seur = alku; alku = uusi;

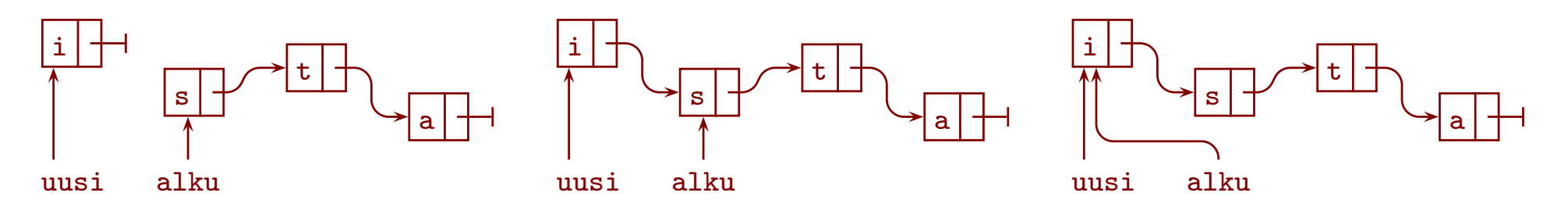

• ensimmäisen tulostaminen, poistaminen ja muistin palautus käyttöjärjestelmälle

```
if( alku ){
  std::cout << alku->mrk << "\n";
  alkio *poistettava = alku; alku = alku->seur; delete poistettava;
}else{
  std::cout << "Lista oli tyhjä.\n";
}
```
Linkitettyä listaa voi käsitellä tehokkaasti keskeltä, jos on osoittimet oikeisiin paikkoihin

- lisääminen, jos on osoitin lisäyskohtaa edeltävään alkioon (ja lisättävien loppuun)
- taulukkoon ei voi lisätä tehokkaasti keskelle

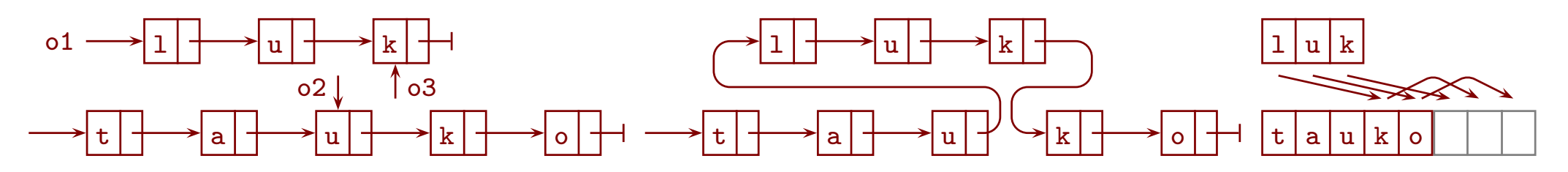

- poistaminen, jos on osoitin poistettavaa edeltävään alkioon
	- edeltävä alkio on usein vaikea löytää tehokkaasti
	- kaksisuuntaisessa listassa riittää osoitin poistettavaa n
- osalistan poistaminen tarvitsee osoittimen myös viimeiseen poistettavaan alkioon
Jonon voi toteuttaa tehokkaasti rengaslistalla

- ulkopäin osoittava osoitin osoittaa viimeiseen alkioon
- esimerkissä poistuu ensin <sup>t</sup>, sitten <sup>i</sup>, sitten <sup>e</sup> ja sitten <sup>s</sup>
- lisäys ja poisto vievät  $\Theta(1)$  aikaa

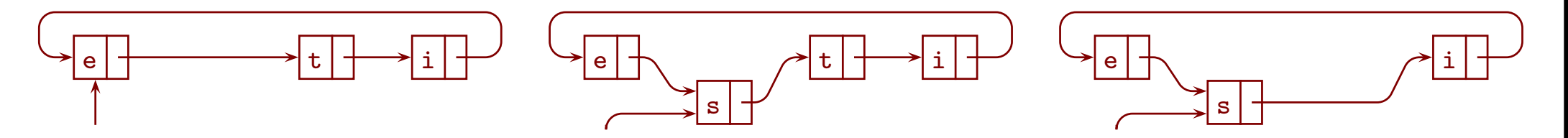

Rengaslistalla toteutettuun jonoon lisääminen

```
void lisaa( alkio *uusi ){
  if( !viim ){ uusi->seur = uusi; viim = uusi; }
  else{ uusi->seur = viim->seur; viim->seur = uusi; viim = uusi; }
}
```
Pakka sallii lisäämisen ja poiston molempiin päihin

- rengaslistalla voidaan toteuttaa näistä kolme ajassa  $\Theta(1)$
- $\;$ kaksisuuntaisella linkitetyllä listalla saadaan kaikki neljä ajassa  $\Theta(1)$
- rengaspuskurilla saadaan kaikki neljä tasatussa ajassa  $\Theta(1)$

Linkitetyn listan alkioihin pääsee käsiksi vain selaamalla tai tallennetulla osoittimella tms.

- $\bullet\,$  vähentää hyötyä, joka saadaan siitä, että keskellekin voi lisätä ja poistaa ajassa  $\Theta(1)$
- kekojärjestäminen olisi linkitetyillä listoilla hidas
	- vaatii kykyä siirtyä alkiosta *i* alkioihin 2*i*+ 1 ja 2*i*+ 2
- pinon ja jonon voi toteuttaa taulukoillakin
- <sup>⇒</sup> linkitetyille listoille on niukasti käyttöä itsenäisenä tietorakenteena

Linkeille on enemmän käyttöä isomman rakenteen osana

- binääripuut luku 9
	- voi toteuttaa monia asioita tehokkaasti
- apuvälineenä rakenteessa, joka käyttää myös taulukoita
	- tällöin voi olla luontevaa käyttää linkkeinä kokonaislukuja
	- esim. reitti luvussa 4
- kun linkitettyä rakennetta muutetaan, ei alkioiden sijaintia muistissa tarvitse muuttaa
- taulukoilla ei ole tätä etua
	- $\Rightarrow$  luvussa 3.7 prioriteettijonossa olevan alkion prioriteetin muuttaminen oli monimutkaista

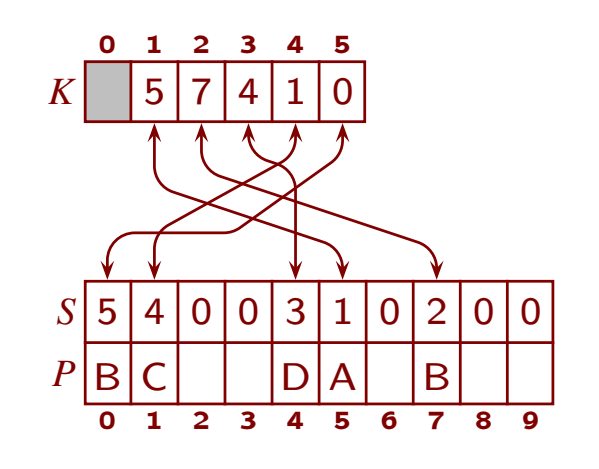

Linkitetyn listan lopun ilmoittaminen

- osoitin ei minnekään
- luku 0 tai − 1 tai ~0u
- linkki alkioon itseensä

Tyhjiä rakenteita ja listojen päitä joudutaan usein käsittelemään erikoistapauksina

<sup>⇒</sup> esitämme niksin, joka vähentää erikoistapausten tarvetta

Esimerkki erikoistapauksista: kahden järjestetyn linkitetyn listan <sup>y</sup>hdistäminen

```
1 alkio *lomita( alkio *eka, alkio *toka ){
 2 if( !eka ){ return toka; }
 3 if( !toka ){ return eka; }
 4 alkio *tulos = 0;
 5 if( eka - \frac{1}{x} \leq tolba - \frac{1}{x} ) { tulos = eka; eka = eka - \frac{1}{x} }
 6 else{ tulos = toka; toka = toka->seur; }
 7 alkio *os = tulos;
 8 while( eka && toka ){
 9 if( eka - \ge x \le bka - \ge x ){ os - \ge sur = eka; eka = eka - \ge sur; }
10 else{ os->seur = toka; toka = toka->seur; }
11 \qquad \qquad os = os->seur;
12
         }
13 os->seur = eka ? eka : toka;
14 return tulos;
15
      }
                                                                                             tulos
                                                                                                eka
                                                                                                           B
                                                                                                                   \mathsf{C} \mathsf{l} \mathsf{+} \mathsf{+} \cdotstoka
                                                                                                           A
                                                                                                                   \texttt{D} \mid \longrightarrow \cdotstulos eka
                                                                                                           B
                                                                                                                   \mathsf{C} \mathsf{l} \mathsf{+} \mathsf{+} \cdotstoka
                                                                                                           A
                                                                                                                   —— os<br>D <del>|    ></del>  ···
                                                                                             tulos
                                                                                                eka
                                                                                                           B
                                                                                                                   \mathsf{C} \mathsf{l} \mathsf{+} \mathsf{+} \cdotstoka
                                                                                                           A
                                                                                                                   —— os<br>D <del>|    ></del>  ···
```
- tyhjät syötelistat käsitellään erikoistapauksina riveillä 2 ja 3
- kaikkein pienin alkio siirretään tuloslistan ensimmäiseksi riveillä 4, . . . , 6
- riveillä 7, . . . , 12 toistuvasti siirretään pienempi syötelistojen seuraavana vuorossa olevista alkioista tuloslistaan kunnes jompikumpi syötelista loppuu
- sen syötelistan, joka ei vielä loppunut, jäljellä oleva osa lisätään tuloslistaan rivillä 13
- rivit 5 ja 6 ovat melkein samanlaiset kuin 9 ja 10!

#### Niksi: päätemerkki

- tietue, joka on muuten kuten rakenteen alkio, mutta jossa ei ole hyötykuormaa – hyötykuormalle varattu muisti jätetään käyttämättä (tai kikkaillaan pois)
- voi olla kiinteä muuttuja tai luotu new:lla
- niiden käytöllä voidaan toisinaan vähentää erikoistapausten määrää
- aliohjelmasta lomita saadaan 5 riviä pois:

```
1 void pm_lomita( alkio *eka, alkio *toka ){
2 alkio *os = toka; toka = toka->seur; os->seur = 0;
3 \t 0s = eka; eka = eka - scur;
      edeltä rivit 8, . . . , 13
10
    }
```
- päätemerkit voidaan luoda komennolla alkio Eka('\0'), Toka('\0');
	- hyötykuormalle varattuun muistiin menee tyhjä merkki
	- niistä tulee tavallisia muuttujia, eikä new:lla luotuja

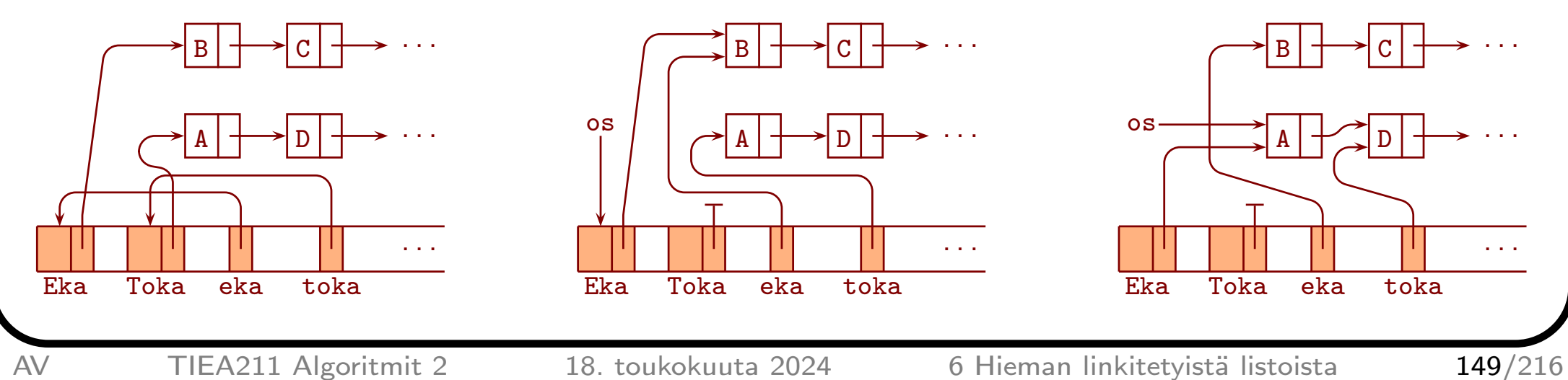

- pm\_lomita( &Eka, &Toka ); lomittaa päätemerkeistä Eka ja Toka alkavat listat
	- Eka muuttuu <sup>y</sup>hdistetyksi listaksi
	- Toka muuttuu tyhjäksi listaksi
	- (& muodostaa osoittimen perässään olevaan alkioon)
- lisäetu: Toka:n kautta ei pääse sotkemaan lomitettua listaa

# 7 Lisää järjestämisalgoritmeista

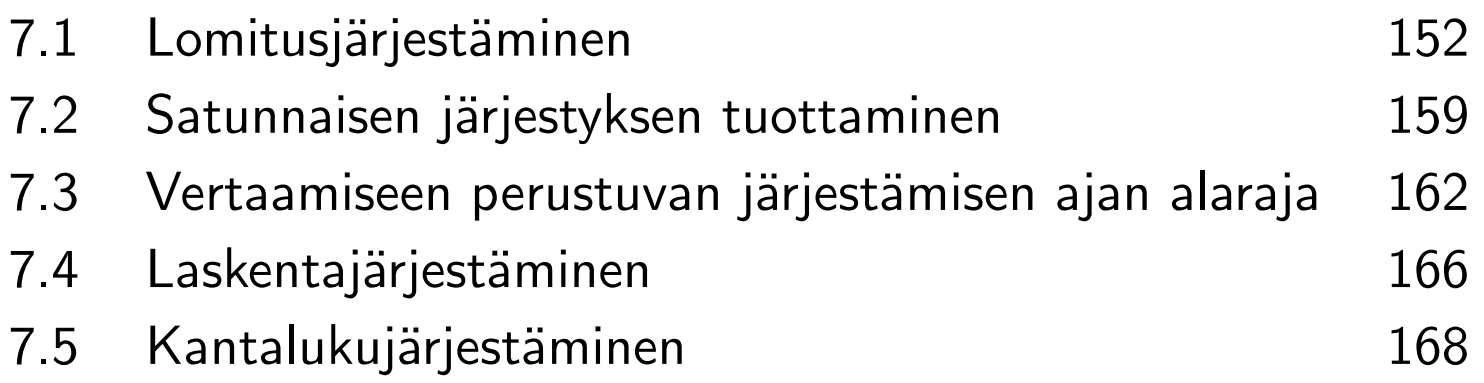

# 7.1 Lomitusjärjestäminen

Eivätkö jo esitellyt järjestämisalgoritmit riitä?

- $\bullet\,$  lomitusjärjestäminen on ainoa vakaa laajalti tunnettu  $O(n\log n)$  järjestämisalgoritmi
	- (aputaulukoilla saadaan mistä tahansa vakaa)
	- C++:n stable\_sort on sen kaksi muunnelmaa (tätä ei voi luvata varmasti)
- toisin kuin kekojärjestäminen, se toimii hyvin myös linkitetyille listoille
- $\bullet\,$  sen ainoa olennainen heikkous taulukoilla on  $\Theta(n)$  lisämuistin tarve
	- $-$  linkitetyillä listoilla riittää  $\Theta(1)$  lisämuistia
- paikallisuuden tuoma nopeusetu menetetään kun alkiot ovat osoittimien takana
	- Javan ja Pythonin sort eivät perustu pikajärjestämiseen vaan lomitusjärjestämiseen (tätä ei voi luvata varmasti)
	- "Timsort", "powersort"

Rekursiivinen lomitusjärjestäminen

- helpoin ymmärtää, mutta ei tehokkain
- etenee <sup>y</sup>lhäältä alas
- jaetaan taulukko mahdollisimman tarkasti tasan
- osataulukot järjestetään rekursiivisesti
- järjestetyt osat lomitetaan <sup>y</sup>hdeksi järjestetyksi taulukoksi

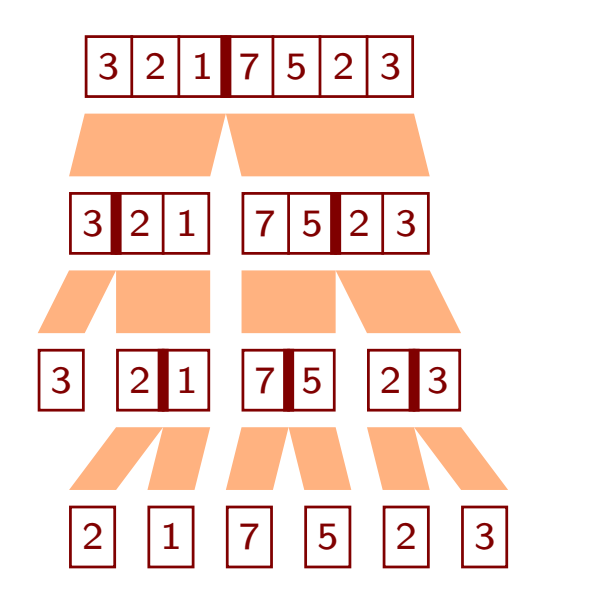

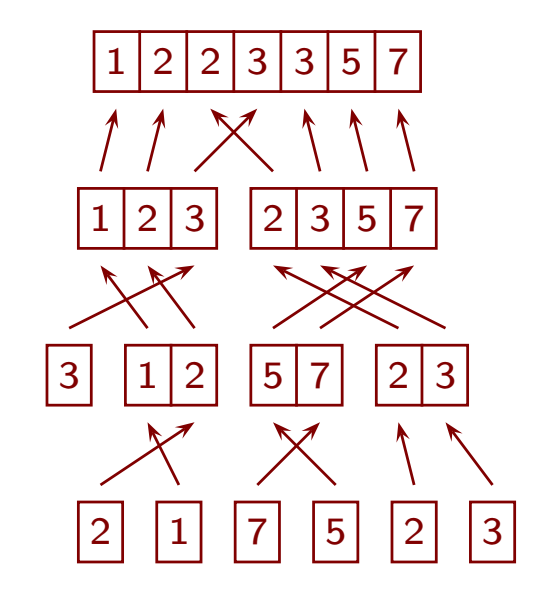

Rekursiivinen lomitusjärjestäminen ohjelmana

```
1 void mergerec( taulukko & A, taulukko & B, unsigned aa, unsigned ll ){
 2 if (11 - aa \le 1) freturn; }
 3 unsigned vv = (aa + 11) / 2;
4 mergerec( A, B, aa, vv ); mergerec( A, B, vv, ll );
5 unsigned ii = aa, jj = aa, kk = vv;
6 while(ji < vv && kk < 11){
7 if (A[ jj ].x <= A[ kk ].x ) { B[ ii ] = A[ jj ]; ++ii; ++jj; }
8 else { B[ ii ] = A[ kk ]; ++ii; ++kk; }
9
      \mathcal{L}10 while( jj < vy ){ B[ ii ] = A[ jj ]; ++ii; ++jj; }
11 while( kk < ll ){ B[ ii ] = A[ kk ]; ++ii; ++kk; }
12 for( unsigned ii = aa; ii < 11; ++ii ){ A[ii] = B[ii]; }
13
    }
14 void mergerec( taulukko & A ){
15 taulukko B( A.size() ); mergerec( A, B, 0, A.size() );
16
    }
```
- aa on osan alku ja 11 on loppu plus yksi
- ii selaa tulostaulukkoa, jj ensimmäistä ja kk toista osaa, vv on toisen osan alku
- muuttamalla rivi 3 muotoon unsigned vv <sup>=</sup> aa <sup>+</sup> (ll-aa)/2; vältetään <sup>y</sup>livuodon vaara
	- $-$  sen sijaan  $\ldots$  = aa/2 + 11/2; ei toimi

Muunnelmien suoritusaikoja

···

• tulostaulukon lomitusaliohjelmassa varaava ja sieltä takaisin kopioiva on hitaampi taulukko B( ll-aa );

```
for( unsigned ii = aa; ii < 11; ++ii ){ A[ ii ] = B[ ii-aa ]; }
```
- <sup>⇒</sup> ei kannata toistuvasti varata ja vapauttaa muistia, jos voi käyttää kerran varattua
- mergesor<sup>t</sup> on nopeampi, koska, kuten kohta näemme, se välttää takaisin kopioinnin
- pienten osataulukoiden järjestäminen lisäysjärjestämisellä nopeuttaa pienillä alkioilla – paikoitellen myös isoilla alkioilla

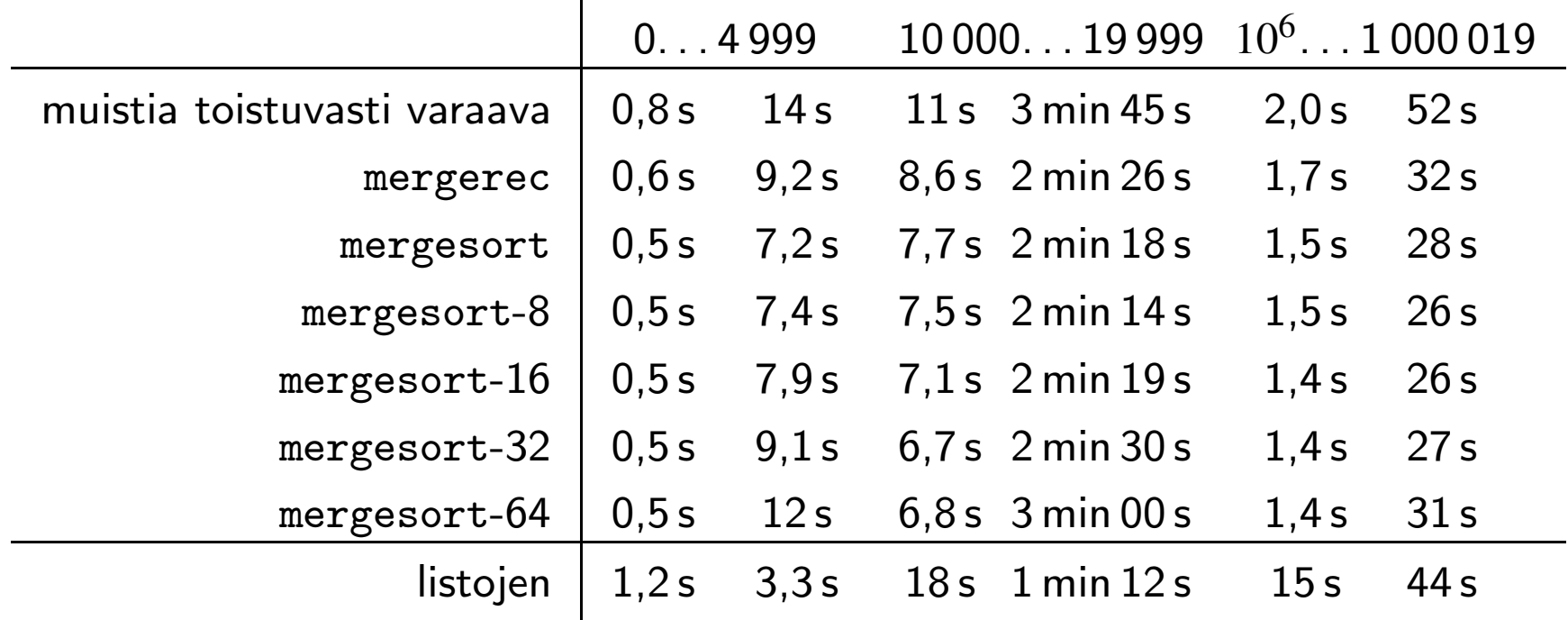

Iteratiivinen lomitusjärjestäminen

- etenee alhaalta <sup>y</sup>lös
- lomitetaan aina kaksi peräkkäistä <sup>y</sup>hden mittaista osaa kahden mittaiseksi
- lomitetaan aina kaksi peräkkäistä kahden mittaista osaa neljän mittaiseksi
- lomitetaan aina kaksi peräkkäistä neljän mittaista osaa kahdeksan mittaiseksi
- . . .
- viimeinen osa saa olla muita lyhyempi
- kun pääsilmukka on kiertänyt *h* kierrosta, koostuu taulukko <sup>2</sup>*<sup>h</sup>* pituisista järjestetyistä osista (ja viimeisestä osasta)

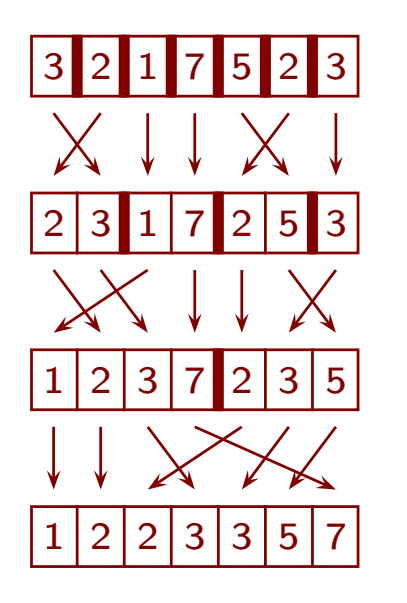

• jos käytetään lisäysjärjestämistä tehostamaan, se tehdään heti aluksi – jaetaan taulukko esim. 8:n pituisiin osiin, jotka lisäysjärjestetään

Iteratiivinen lomitusjärjestäminen ohjelmana

```
1 inline void merge( const taulukko & A, taulukko & B, unsigned dd ){
2 unsigned ii = 0;
3 while( ii < A.size() ){
4 unsigned jj = ii, kk = ii + dd, vv = kk, ll = kk + dd;
5 if( A.size() < vy ) { vy = A.size(); }
6 if( A.size() < 11 ){ 11 = A.size(); }
        ... edeltä rivit 6, ..., 11
13
      }
14
    \mathcal{F}15 void mergesort( taulukko & A ){
16 taulukko B( A.size() );
17 for( unsigned dd = 1; dd < A.size(); dd *= 2){
18 merge( A, B, dd ); A.swap( B );
19
      }
20
    }
```
• const estää merge:ä vahingossa sijoittamasta A:han

- & tarvitaan estämään <sup>A</sup>:n kopiointi aliohjelmakutsussa
- C++:n swap vaihtaa kahden vector:in sisällön vakioajassa
	- mahdollista, koska varsinainen sisältö on osoittimen takana omassa muistialueessa
	- korvike: merge( A, B, dd ); dd \*= 2; merge( B, A, dd );

Iteratiivinen lomitusjärjestäminen linkitetyille listoille

- listojen lomittaminen ei tarvitse aputaulukkoa
	- $-$  rekursiivisen version lisämuistin kulutus on  $\Theta(\log n)$
	- $-$  iteratiivisen version lisämuistin kulutus on  $\Theta(1)$
	- $-$  toisaalta osoittimet vievät  $\Theta(n)$  lisämuistia hyötykuormaan nähden
- osalistojen rajat pitää etsiä selaamalla listaa
- osalistojen rajoina voi käyttää myös kohtia, joissa alkio on edeltäjäänsä pienempi
	- jokainen pääsilmukan kierros pienentää osalistojen määrän suunnilleen puoleen
	- jos listassa on alun perin pitkiä osalistoja, niin tarvitaan vähemmän kierroksia
- edellä olleet mittaukset tehtiin tällaisella toteutuksella
	- mittausteknisistä syistä aikoihin sisältyy listan luonti (ja purkaminen)
	- $\Rightarrow$  ajat eivät ole vertailukelpoisia muihin

# 7.2 Satunnaisen järjestyksen tuottaminen

Tarvitaan esimerkiksi lottorivin tuottamiseksi

Toimintaperiaate

• . . .

- arvotaan koko taulukosta alkio, ja vaihdetaan se ensimmäiseksi
- arvotaan muista kuin ensimmäisestä alkio, ja vaihdetaan se toiseksi
- arvotaan muista kuin kahdesta ensimmäisestä alkio, ja vaihdetaan se kolmanneksi
- alla  ${\rm RANDOM}(i,n\!-\!1)$  tuottaa tasan jakautuneen satunnaisluvun väliltä *i*, ..., *n*−1
	- 1 for  $i := 0$  to  $n 1$  do  $A[i] := i$
	- 2 for  $i := 0$  to  $n-2$  do
	- 3 SWAP $(A, i, \text{R} \text{ANDOM}(i, n-1))$

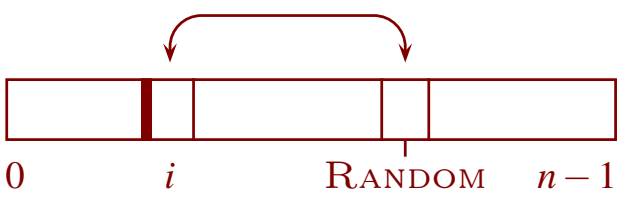

Arpominen joka kerta koko taulukosta ei tuota tasajakaumaa

- $\bullet\,$  esim. kolmen alkion taulukolla on  $6$  järjestystä ja  $27$  sellaista arvontatulosta
- 27 ei ole tasan jaollinen kuudella
- $\Rightarrow$  osa järjestyksistä tulee 4 ja osa 5 kertaa
- neljän alkion taulukolla on 256 arvontatulosten <sup>y</sup>hdistelmää
	- 1 0 3 2 tulee 15:ssa
	- 3 0 1 2 tulee 8:ssa

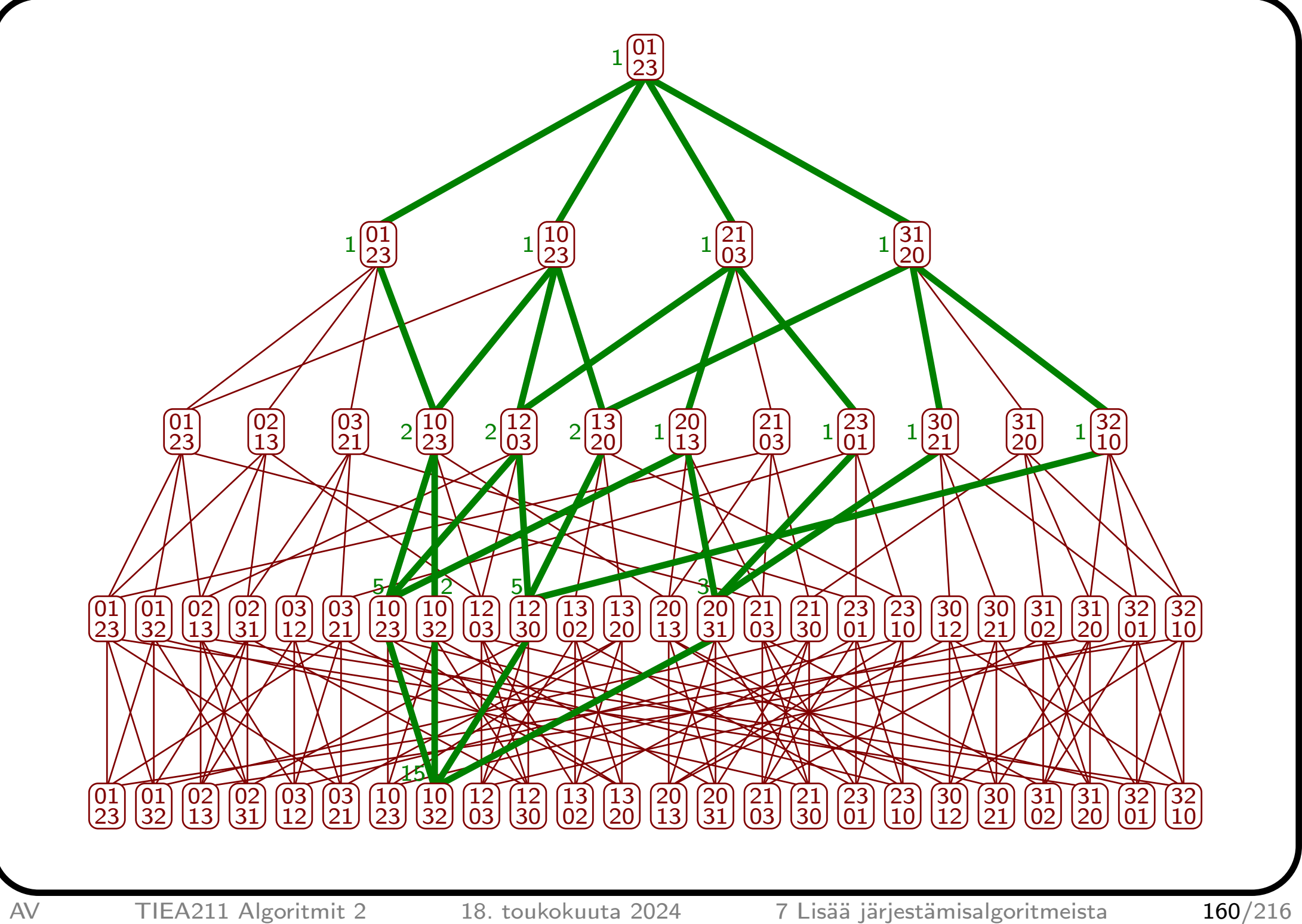

Satunnaisluvun tuottamisesta väliltä 0, . . . , *m* − 1

- $\bullet \;$   $\text{RANDOM}()$  mod  $m$  tuottaa tasajakauman vain jos  $\text{RANDOM}()$ :in tuottamien eri satunnaislukujen määrä on jaollinen *m*:llä
- $\bullet\,$  tyypillinen satunnaislukugeneraattori tuottaa  $2^{31}$  tai  $2^{32}$  eri arvoa
- $\bullet\;$  esim. jos  $\text{RANDOM}()$  tuottaa luvut  $0,\,\ldots,\,2^{31}\!-1$ , niin  $\text{RANDOM}()$  mod  $1000$  tuottaa
	- 2147484 kertaa arvot 0, . . . , 647
	- 2147483 kertaa arvot 648, . . . , 999
- $\Rightarrow$  jos jakauman pitää olla tarkasti tasainen, niin kun  $\text{RANDOM}()$  tuottaa lähellä maksimia olevan luvun, niin se pitää hylätä ja arpoa uusi – esim. 2147483000 tai <sup>y</sup>li
	- satunnaisen järjestyksen tuottamisessa *<sup>m</sup>* saa arvot *n*, *n* − 1, . . . , 2
		- $\Rightarrow$  on usein muu kuin kahden potenssi

### 7.3 Vertaamiseen perustuvan järjestämisen ajan alaraja

Koko tämän luvun ajan oletetaan (paitsi kun erikseen sanotaan toisin)

- taulukon kaikki luvut ovat keskenään erisuuret
- algoritmi hankkii tietoa järjestyksestä vain vertaamalla alkioita toisiinsa

Järjestäminen sisältää oikean alkion valitsemisen jokaiseen paikkaan

- pienin ensimmäiseksi, toiseksi pienin toiseksi, . . . , suurin viimeiseksi
- niistä syntyy <sup>y</sup>hteensä *<sup>n</sup>* ·( *n* − 1 )· ...· <sup>1</sup> = *<sup>n</sup>*! mahdollisuutta
	- jo paikan saaneet eivät ole mukana myöhemmissä valinnoissa
	- *n* kertoma

Jokainen vertailu jakaa jäljellä olevat mahdolliset järjestykset kahtia

- niihin, joilla vertailusta tuli se tulos mikä tuli, ja muihin
- $\Rightarrow$  puu, jonka kussakin solmussa on siihenastisiin vertaamistuloksiin sopivat järjestykset

Seuraavassa ruudussa on lisäysjärjestämisen puu neljän alkion tapauksessa

- ensimmäinen kahtiajako sen mukaan, onko toinen alkio suurempi kuin ensimmäinen
- toinen kahtiajako sen mukaan, onko kolmas alkio suurempi kuin kaksi ensimmäistä
- jos kolmas on suurempi, niin seuraava sen mukaan onko neljäs suurempi kuin kolmas
- muutoin sen mukaan, onko kolmas suurempi kuin pienempi ensimmäisistä
- sitten neljättä verrataan muihin suurimmasta alkaen kunnes jäljellä on <sup>y</sup>ksi järjestys

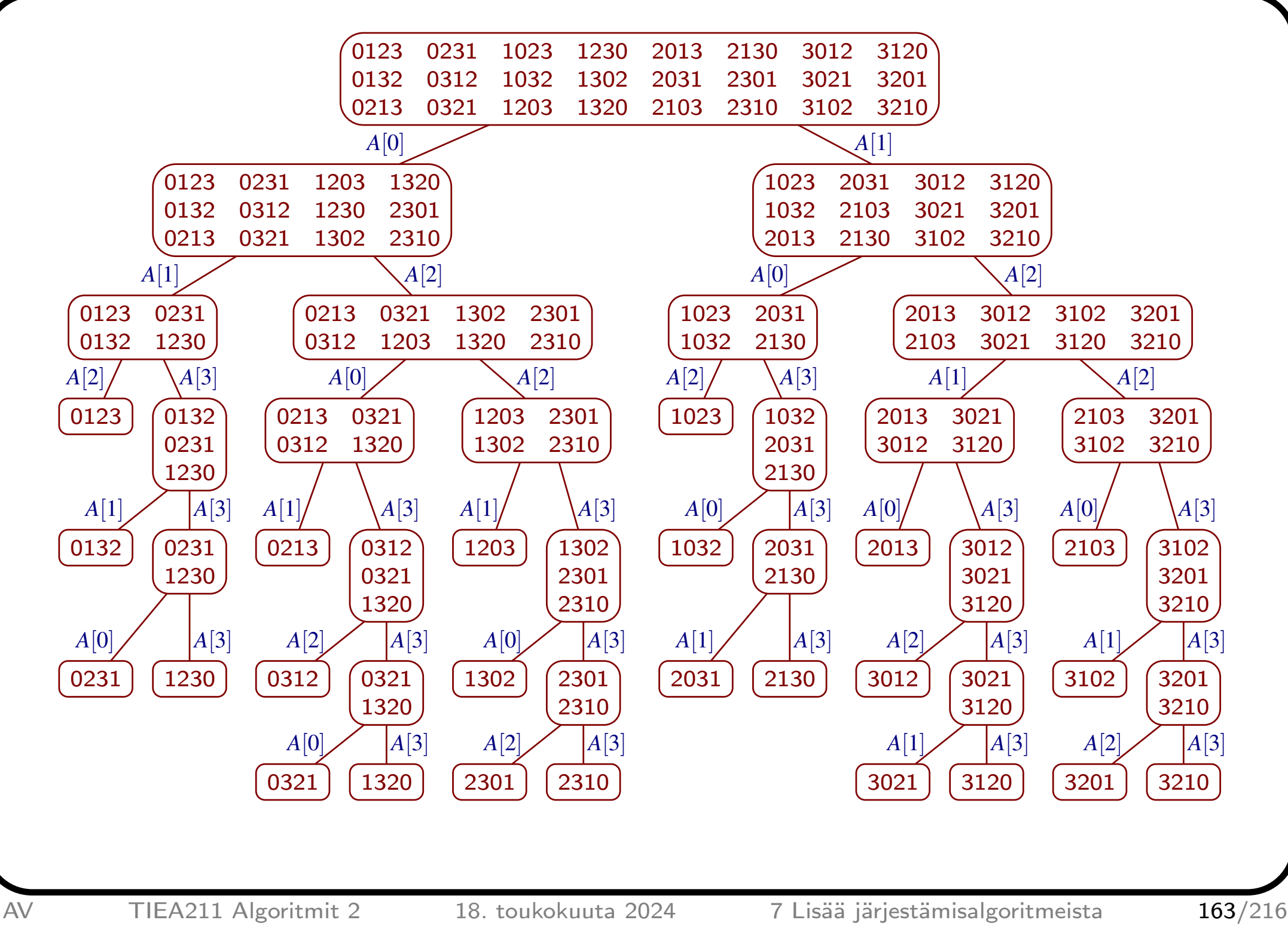

Jos puun korkeus on *<sup>k</sup>*, niin puussa on enintään <sup>2</sup>*<sup>k</sup>* lehteä

- lehti on solmu, jolla ei ole lapsia
- *<sup>n</sup>*! järjestystä vastaa *<sup>n</sup>*! lehteä

 $\Rightarrow n! \leq 2^k \Rightarrow k \geq \log_2 n! = \log_2 1 + ... + \log_2 n > \frac{1}{2}n \log_2 n - \frac{1}{2}n$ , kun *n* ≥ 1 (ruutu 59)

- <sup>⇒</sup> huonoimmassa tapauksessa tarvitaan <sup>Ω</sup>(*n*log*n*) vertailua
- $\Rightarrow$  jokainen vain vertaamiseen perustuva järjestämisalgoritmi käyttää hitaimmillaan <sup>Ω</sup>(*n*log*n*) aikaa

Tarkempi laskelma (jota emme tee) osoittaa, että tulos pätee myös keskimäärin

- kuten edellä näkyi, vertailut eivät välttämättä jaa järjestyksiä tasan
- isompi kasa päätyy jatkoon todennäköisemmin kuin pienempi
- isompi kasa tarvitsee keskimäärin enemmän vertailuja kuin pienempi
- <sup>⇒</sup> mitä epätasaisempia jaot ovat, sitä enemmän keskimäärin tarvitaan vertailuja

Jos kaikki alkiot ovat keskenään erisuuret, niin jokainen järjestämisalgoritmi, joka hankkii tiedon oikeasta järjestyksestä vertaamalla alkioita (eikä muilla keinoin), käyttää keskimäärin <sup>Ω</sup>(*n*log*n*) aikaa.

Jos alkioissa saa olla <sup>y</sup>htäsuuria, niin pienempi työmäärä saattaa riittää

- $\bullet\,$  pikajärjestämisen taulukko voidaan osittaa kuvan mukaisesti ajassa  $\Theta(n)$ 
	- sellaisen kirjoittaminen oli aiemmin kotitehtävänä

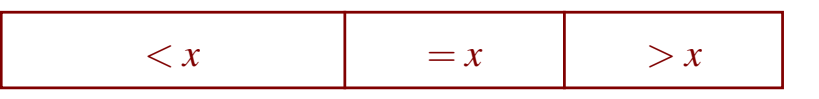

- sellainen pikajärjestäminen ei lähetä jakoalkion suuruisia alemmille rekursiotasoille
- <sup>⇒</sup> jos avaimissa on enintään viittä eri arvoa, niin rekursiotasoja on enintään viisi
- $\Rightarrow$  ajan kulutus on  $\Theta(n)$ 
	- mikä tahansa pieni vakio kelpaa "viiden" tilalle
		- jos se ei ole pieni, niin tulos on silti oikein, mutta vastaa huonosti käytäntöä
		- jos vakiota merkitään *k*:lla, niin ajan kulutus on *O* (*nk* )
		- jos *k* kasvaa paljon hitaammin kuin log *<sup>n</sup>*, niin se on parempi kuin *O* ( *n*log *n* )
		- vakio ei kasva lainkaan!
	- $\bullet\,$  binääripuilla voi vertailemiseen perustuen järjestää ajassa  $O(n\log k)$

Seuraavaksi tarkastellaan kahta järjestämisalgoritmia, jotka eivät perustu vertaamiseen

### 7.4 Laskentajärjestäminen

Toimintaperiaate

- luodaan laskuritaulukko, jossa on lokero jokaiselle mahdolliselle avaimen arvolle
	- laskuri on (etumerkitön) kokonaisluku
	- laskurit nollataan rivillä <sup>3</sup> (ohjelmointikielissä voi sisältyä luontikomentoon)
- käydään järjestettävä taulukko läpi ja lasketaan, monestiko kukin avain esiintyy
- muutetaan kukin laskuri kertomaan enintään indeksinsä suuruisten avainten esiintymien määrä
- kopioidaan alkiot tulostaulukkoon suoraan oikeille paikoilleen
	- rivillä 6 kukin laskuri sisältää indeksiään pienempien ja kopioimattomien indeksinsä suuruisten alkioiden <sup>y</sup>hteismäärän
- rivillä 8 käytetty vakioaikainen taulukoiden vaihto on ainakin  $C++:$ ssa

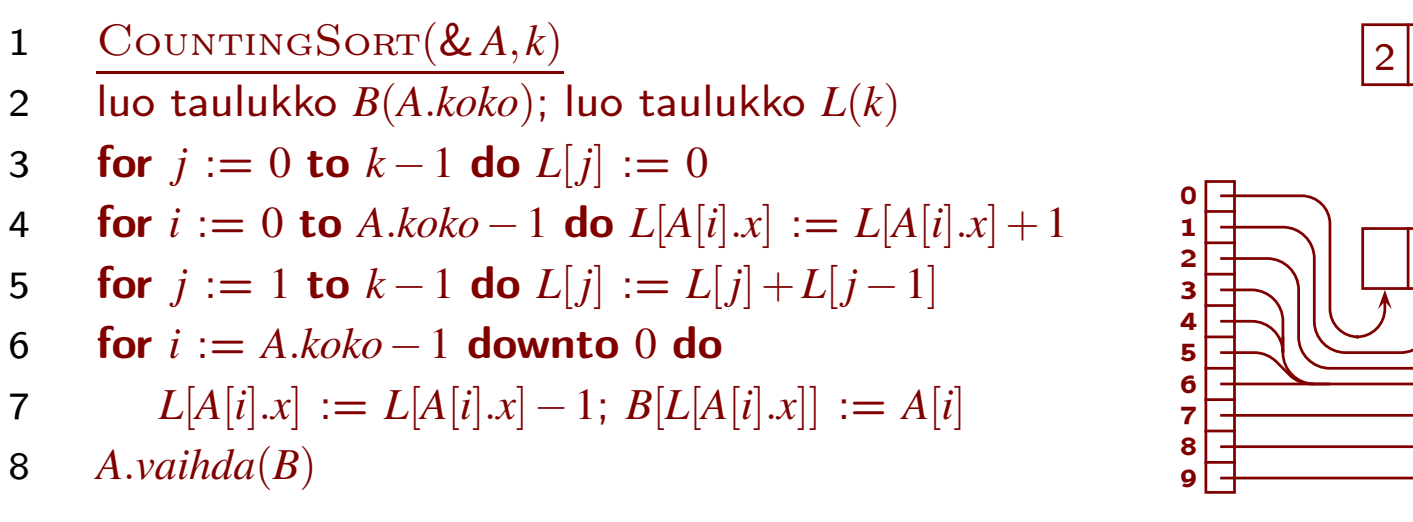

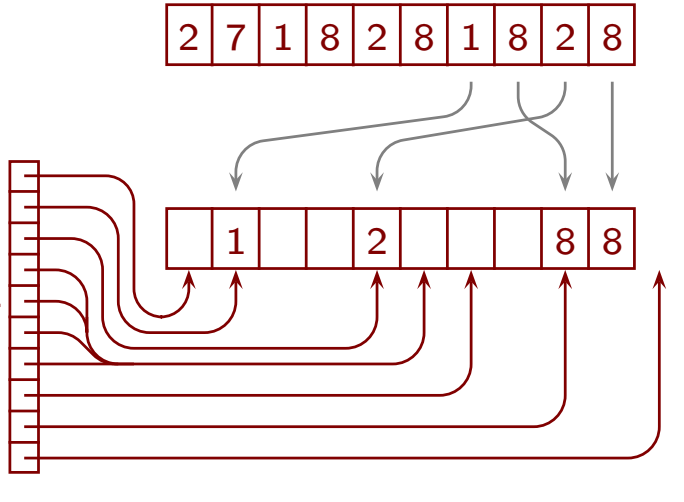

#### Ominaisuuksia

- avainten on oltava peräisin pienehköstä joukosta
	- − kokonaislukuja väliltä 0, ..., *k*−1, tai koodattavissa sellaisiksi järjestys säilyttäen
	- $-$  esim. auton rekisteri maks. kolme kirjainta ja numeroa  $\leadsto k$   $=$   $25\,259\,000$
- $\Rightarrow$  ei sovellu esimerkiksi ihmisten nimien järjestämiseen
	- esim. 7-kirjaimisia jonoja on <sup>y</sup>li 17 miljardia
	- vakaa
		- viimeinen silmukka käy indeksit läpi takaperin
	- $\bullet\,$  suoritusaika ja lisämuistin tarve  $\Theta(n+k)$ 
		- kutakin avainta katsotaan vain pari kertaa, kukin alkio siirretään vain kerran
		- muutenkin tehdään kaikkiaan vain vähän työtä
		- $\Rightarrow$  erittäin nopea varsinkin pienillä alkioilla

Ruudussa 136 oli *k* = *n*

● avaimet oli valittu satunnaisesti väliltä 0, . . . , *n* – 1

# 7.5 Kantalukujärjestäminen

### (Radix sort )

Toimintaperiaate

- pilkotaan avaimet osiin
- järjestetään vakaalla algoritmilla vähiten merkitsevän osan mukaan, sitten toiseksi vähiten, sitten kolmanneksi vähiten, . . .
	- usein tähän käytetään laskentajärjestämistä

Jos osia on *d* kappaletta ja osa voi saada *k* arvoa, niin laskentajärjestämisellä

- $\bullet$  ajan kulutus on  $\Theta(d(n+k))$
- $\bullet\,$  lisämuistin tarve on  $\Theta(k)$

Ruudussa 136 oli  $k\,{=}\,256$  ja  $d\,{=}\,4$ 

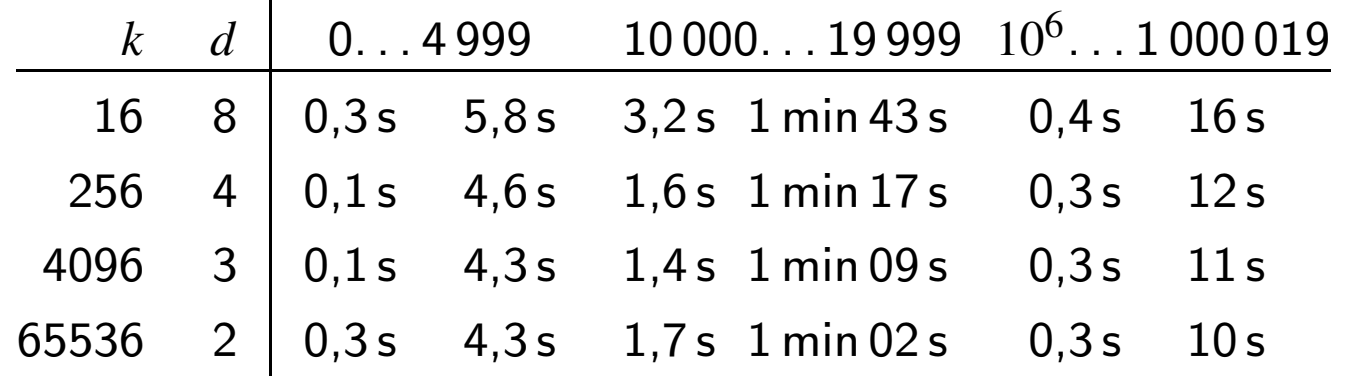

# 8 Hajautustaulut

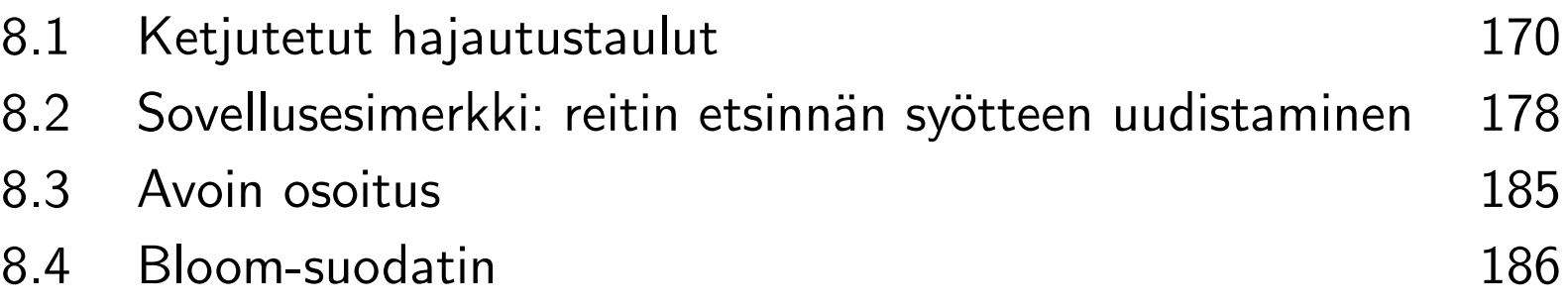

# 8.1 Ketjutetut hajautustaulut

Hajautustaulu (*hash table*) on tehokas rakenne tietojen tallentamiseen

- keskimäärin hyvin nopea lisääminen, avaimella etsiminen ja poistaminen
	- $-$  ajan kulutus kullakin keskimäärin  $\Theta(1)$ , huonoimmillaan  $\Theta(n)$
	- avain voi olla esim. henkilön nimi
- ei tarjoa alkioiden etsimistä suuruusjärjestyksen perusteella
- käyttää kohtuullisesti lisämuistia

### Ketjutetun hajautustaulun rakenne (hashing with chaining)

- alkio koostuu avaimesta, muusta hyötykuormasta ja linkistä seuraavaan alkioon
- alkioista on muodostettu keskimäärin lyhyitä linkitettyjä listoja
	- $\Rightarrow$  jos alkioita on paljon, niin listojakin on paljon
- listojen alut ovat taulukossa osoittimia
- listojen sisäisellä järjestyksellä ei ole väliä

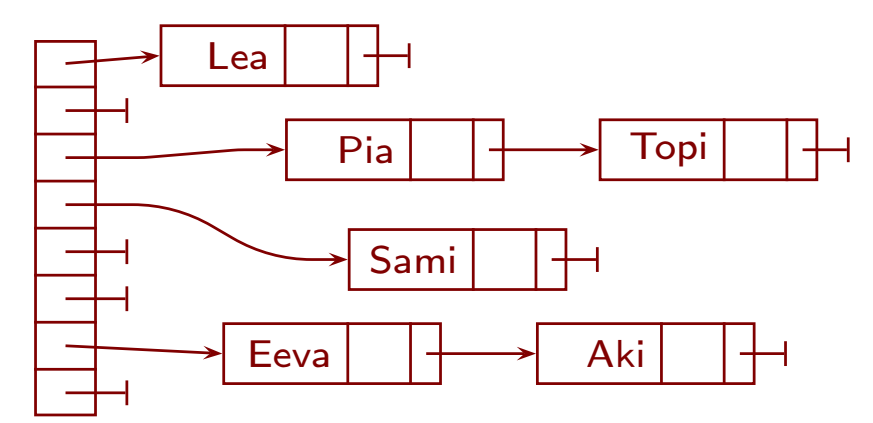

Taulukon koon valitseminen

- liian pieni taulukko johtaa pitkiin listoihin ja hitauteen
- liian iso taulukko tuhlaa muistia
- voidaan aloittaa esim. 256 alkion taulukolla
	- kohtuullinen määrä muistia, vaikka alkioita olisi vähän
- voidaan kaksinkertaistaa taulukko esim. aina kun *<sup>n</sup>* <sup>y</sup>littää 2 kertaa taulukon koon

### Hajautusfunktio (hash function)

- ottaa avaimen ja tuottaa luvun väliltä <sup>0</sup>, . . . , *<sup>M</sup>* <sup>−</sup>1, missä *<sup>M</sup>* on taulukon koko
- tavoitteena satunnaiselta vaikuttava hajautus
	- ei saa syntyä pitkiä listoja, paitsi sattumalta
- mielellään oltava nopea laskea
	- saattaa muodostaa merkittävän osan toimintojen ajan kulutuksesta
- hajautusfunktio pitää suunnitella huolella!
	- ei esimerkiksi henkilön nimen viimeinen kirjain

Johdanto esimerkeille hajautusfunktioista merkkijonoille

- aineisto: Nykysuomen sanalista. Kotimaisten kielten keskus. Päivitetty 30.4.2024
	- viitattu 10.5.2024
	- saatavissa https://kaino.kotus.fi/lataa/nykysuomensanalista2024.csv
	- 104743 sanaa kuten "algoritmi" tai sanaliittoa kuten "all stars -joukkue"
	- myös eksoottisia merkkejä kuten "à la carte -annos"
- $M = 2^{16} = 65536$
- hajautusfunktio laskettiin jokaiselle sana(liito)lle ja eri tulosten määrät kirjattiin
	- $-$  tuloksen esiintymien määrä  $=$  tulosta vastaavan listan pituus
- esimerkeissä käytettiin laadun mittareina suurinta listan pituutta ja lisätyön määrää
	- lisäystoiminnossa selataan lista läpi, jotta ei lisättäisi avainta, joka on jo mukana
	- lisätyön määrä on tästä syystä selattujen alkioiden kokonaismäärä

Kaksi ensimmäistä tavua UTF8-koodauksen mukaan

```
1 unsigned haj_fu( const std::string & sana ){
```

```
2 unsigned tulos = (unsigned char)(sana[0]);
```

```
3 if (\text{sana.length}() > 1)
```

```
4 tulos = (unsigned char) (sana[1]) << 8;
```

```
5
```
}

```
6 return tulos;
```

```
7
    }
```
• (unsigned char) muuttaa char:n 8-bittiseksi ei-negatiiviseksi luvuksi

- C++:ssa char on 8-bittinen, mutta voi olla joko etumerkillinen tai etumerkitön
- suurimmalle osalle Suomen kielen merkeistä jokainen merkki on tavu
	- Å, Ä, Ö, å, ä, ja <sup>ö</sup> ovat C3 85, C3 84, C3 96, C3 A5, C3 A4 ja C3 B6
	- useimmat eksoottiset merkit ovat ainakin kaksi tavua kukin
- nopea laskea
- maksimipituus 4208, lisätyö 71508730
	- todella huono
- pisimmmässä listassa kaadanta, kaadattaa, kaade, kaadella, . . . , kavuta
- $\Rightarrow$  sanan monien (kaikkien?) merkkien pitää vaikuttaa, vaikka se hidastaa laskentaa

Jokainen tavu vaikuttaa xor:illa tuloksen jompaankumpaan tavuun

```
1 unsigned haj_fu( const std::string & sana ){
```
- <sup>2</sup> unsigned tulos = 0;
- 3 for( unsigned ii = 0; ii < sana.length();  $++i$ i){

```
4 tulos ^= (unsigned char)( sana[ ii ] ) << 8*(ii%2);
```

```
5
       }
```

```
6 return tulos & 0xFFff;
```

```
7
     }
```
- maksimipituus 40, lisätyö 954889
	- parani paljon, mutta <sup>y</sup>hä huono
- pisimmmässä aamiainen, aavistella, aavistuksenomainen, ahmia, . . . , öljynetsintä
- 55181 tyhjää ja 10355 epätyhjää listaa
- $\Rightarrow$  eri merkkien samoissa bittikohdissa on säännöllisyyksiä
	- esim. eniten merkitsevä bitti on nolla kirjaimissa A, . . . , Z, a, . . . , <sup>z</sup>

Merkin bittien levittäminen bittipaikkoihin kertolaskulla

```
1 unsigned haj_fu( const std::string & sana ){
```
- <sup>2</sup> unsigned tulos = 0;
- 3 for( unsigned ii = 0; ii < sana.length();  $++i$ i){

```
4 tulos \hat{=} (1000\hat{ }ii + 1) * (unsigned char)( sana[ ii ] );
```
5

 $\mathcal{L}$ 

```
6 return tulos & 0xFFff;
```

```
7
     }
```
- maksimipituus 9, lisätyö 84113, tyhjiä listoja 13280
	- parani huomattavasti
- ii vaikuttaa kertoimeen, jotta eri kohdissa olevat merkit vaikuttaisivat eri tavalla – <sup>1001</sup> eikä (1000\*ii+1) tuotti kehnon tuloksen 107, 393320 ja 33727
- kerroin on pariton, jotta alin bitti ei olisi aina 0
	- 1000\*ii eikä (1000\*ii+1) tuotti 33, 681727 ja 57344
- vakio 1000 valittiin kokeilemalla muutamia eri arvoja ilman syvällistä viisautta

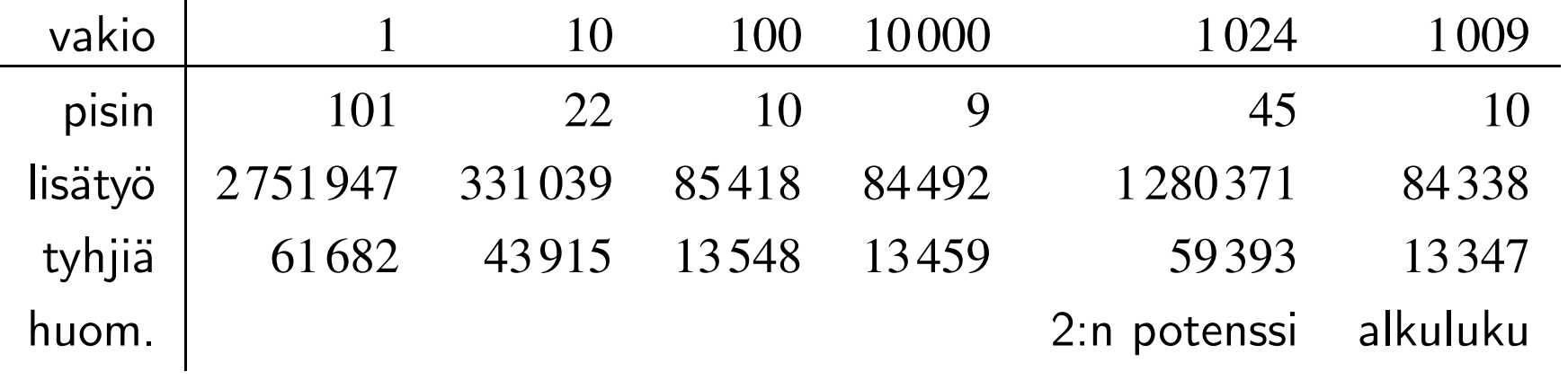

Suurehkoilla alkuluvuilla kertominen ja summaus

```
1 unsigned haj_fu( const std::string & sana ){
2 const unsigned kerroin[] =
3 { 7723, 7753, 7789, 7823, 7853, 7877, 7901, 7927, 7949, 7993 };
4 unsigned tulos = 0;
5 for( unsigned ii = 0; ii < sana.length(); ++ii){
6 tulos *= kerroin[ ii % 10 ]; tulos += (unsigned char)( sana[ ii ] );
7
     }
8 return tulos & 0xFFff;
9
   }
```
- $\bullet\,$  Wikipedia Hash function  $\leadsto\,$  Character folding
- maksimipituus 9, lisätyö 84176, tyhjiä listoja 13354
	- ei parempi eikä huonompi kuin parhaat aikaisemmat

Netistä löytyisi paljon lisää hajautusfunktioita

Miksi tulosten paraneminen loppui?

- $\bullet\,$  tasajakaumalla olisi maksimipituus 2, lisätyö 39 $207$  ja tyhjiä listoja  $0$
- viimeisillä alkioilla on suuri todennäköisyys osua "vääriin" paikkoihin
- $\bullet\,$  viisi lisää tuottaa alla olevasta tasaisen todennäköisyydellä  $\frac{5}{10}$  $\frac{5}{10} \cdot \frac{4}{10}$  $\frac{4}{10} \cdot \frac{3}{10}$  $\frac{3}{10} \cdot \frac{2}{10}$  $\frac{2}{10} \cdot \frac{1}{10}$ 10  $\approx 0,0012$

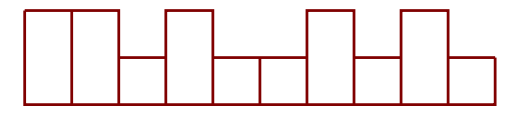

Listojen pituuksien jakaumasta

• kun *nM* <sup>=</sup> <sup>ℓ</sup> on vakio ja *<sup>n</sup>* <sup>→</sup> <sup>∞</sup>, niin eripituisten listojen osuudet <sup>→</sup> *<sup>e</sup>*<sup>−</sup><sup>ℓ</sup> <sup>ℓ</sup>*kk*!

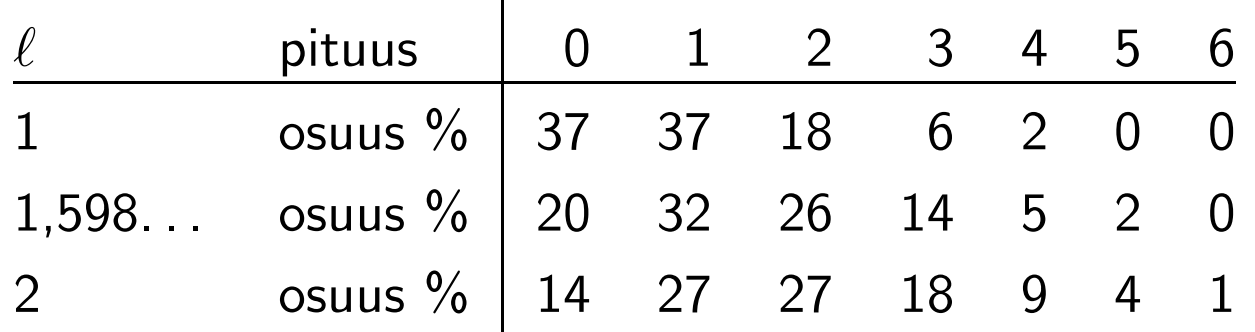

- $\bullet$  nämä likiarvot ovat varsin päteviä jo kun  $n = 1000$
- <sup>⇒</sup> täysin tasaista pituusjakaumaa ei kannata odottaa
- Nykysuomen sanalistalla  $\ell = 1,598\ldots$ , joten ennusteeksi tulee
	- pisin 9 tai 10
	- lisätyö 83702
	- tyhjiä listoja 13254,6
- satunnaisluvuilla tuli maksimipituus 9, lisätyö 83923 ja tyhjiä listoja 13256
- $\Rightarrow$  aiemmin saatu maksimipituus 9, lisätyö 84113 ja tyhjiä listoja 13280 on erittäin hyvä!

Lisätyön ennuste on alkiota kohti ≈  $\frac{\ell}{2}$  ja kaikkiaan  $\frac{n(n-1)}{2M} \approx \frac{n^2}{2M}$ 

### 8.2 Sovellusesimerkki: reitin etsinnän syötteen uudistaminen

Syötteen erot aiempaan reitinetsintäohjelmaan

- solmuilla on nimet eikä numerot
- kaaret saavat tulla missä järjestyksessä tahansa

Solmut ja kaaret

- 5 struct solmutyyppi;
- <sup>6</sup> struct kaarityyppi{ solmutyyppi \*minne; double pituus; };
- <sup>7</sup> struct solmutyyppi{
- 8 std::string nimi;
- 9 std::vector< kaarityyppi <sup>&</sup>gt; kaaret;
- 10 double etaisyys; solmutyyppi \*reitti, \*haj\_seur;
- <sup>11</sup> solmutyyppi( const std::string & nimi, solmutyyppi \*haj\_seur ):
- 12 nimi( nimi ), etaisyys( aareton ), reitti( 0 ), haj\_seur( haj\_seur ) {}

13 };

- solmuja ei enää osoiteta luvuilla vaan osoittimilla
- kullakin solmulla on oma siitä lähtevien kaarten taulukko
- solmussa on osoitin hajautustaulun listassa seuraavaan
	- saa arvonsa rakentajan kutsussa, kun hajautustauluun lisätään alkio

Hajautustaulu ja hajautusfunktio

```
14 std::vector< solmutyyppi* > haj_taulu( 8 );
15 unsigned haj_alkioita = 0, haj_maski = 0x7;
16 unsigned haj_fu( const std::string & sana ){
17 unsigned tulos = 0;
18 for( unsigned i = 0; i < sana.length(); +i ){
19 tulos \hat{i} = (1000 \times i + 1) \times (unsigned char) (sana[i]);
20 }
21 return tulos & haj_maski;
22 }
```
- aloitetaan pienellä hajautustaululla ja kahdennetaan tarvittaessa – koko on aina 2:n potenssi
- haj\_alkioita laskee alkioiden määrää kahdentamista varten
- haj\_maski poimii hajautustaulun kokoa vastaavan määrän bittejä – kahden potenssi miinus <sup>y</sup>ksi
- käytetään edellä 65 536:lla hyväksi havaittua hajautusfunktiota
	- emme tiedä kuinka hyvä se on muunkokoisilla hajautustauluilla, mutta sitä emme tiedä muistakaan hajautusfunktioista

#### Hajautustaulun kahdentaminen

```
23 void haj_kahdenna(){
24 haj_maski = 2*haj_maski + 1;
25 std::vector< solmutyyppi* > uusi_taulu( haj_maski + 1 );
26 for( unsigned i = 0; i \leq haj\_maski / 2; ++i ){
27 solmutyyppi *o1 = haj_taulu[ i ];
28 while( o1 ){
29 solmutyyppi *o2 = 01; o1 = o1->haj_seur;
30 unsigned h = haj_fu( o2-\geq nimi);
31 o2-\lambda\text{haj\_seur} = \text{uusi\_tau} \left[ \begin{array}{c} h \end{array} \right]; \text{ uusi\_tau} \left[ \begin{array}{c} h \end{array} \right] = o2;32 }
33 }
34 haj_taulu.swap( uusi_taulu );
35 }
```
- varataan kaksinkertainen taulukko ja siirretään alkiot sinne
	- siirtämisessä ei tarvitse kopioida alkioita, vaan ainoastaan muuttaa osoittimia
- taulukon koko on 2:n potenssi ja maski on sitä <sup>y</sup>hden pienempi <sup>⇒</sup> rivi <sup>24</sup> tuottaa oikean maskin ja rivit <sup>25</sup> ja <sup>26</sup> käyttävät oikeita arvoja
- maski muutetaan alussa, jotta rivillä 30 käytettäisiin uuden taulun hajautusfunktiota
- selataan kaikkien listojen kaikki alkiot
	- ajan kulutus on <sup>Θ</sup>(*n*), koska alkioita on <sup>y</sup>hteensä *<sup>n</sup>* ja listoja on suunnilleen *<sup>n</sup>*
Hajautustauluun lisääminen tai siellä jo olevan löytämine n

```
36 solmutyyppi* haj_etsi_tai_lisaa( const std::string & nimi ){
37 unsigned h = haj_fu(mimi);
38 solmutyyppi *os = haj_taulu[ h ];
39 while( os \& os->nimi != nimi ){ os = os->haj_seur; }
40 if( !os ){
41 os = new solmutyyppi( nimi, haj_taulu[ h ] );
42 haj_taulu[ h ] = \circ s;
43 if( ++haj_alkioita > haj_maski ){ haj_kahdenna(); }
44
      }
45 return os;
46
    }
```
• jos nimi on jo hajautustaulussa, niin ei lisätä vaan palautetaan osoitin sen alkioon

- muussa tapauksessa lisätään alkio hajautustauluun ja palautetaan osoitin siihen
- jos alkioiden määrä saavuttaa 2:n potenssin, niin kasvatetaan hajautustaulua

Muita eroja aikaisemman version alkuosaan

3 #include <string> <sup>47</sup> solmutyyppi \*lahto = 0, \*maali = 0;

Solmun lukeminen syötteestä

- <sup>48</sup> solmutyyppi \*lue\_solmu(){ 49 std::string nimi; std::cin >> nimi; 50 if( !std::cin ){ return 0; } <sup>51</sup> return haj\_etsi\_tai\_lisaa( nimi ); 52 }
- jos saadaan nimi, niin lisätään tai löydetään solmu ja palautetaan osoitin siihen
- muussa tapauksessa palautetaan osoitin ei minnekään

Syötteen lukeminen

```
53 bool lue_syote(){
54 lahto = lue\_solmu();
55 if( !lahto ){ std::cout << "!!! Lähtö puuttuu\n"; return false; }
56 maali = lue solmu();
57 if( !maali ){ std::cout << "!!! Maali puuttuu\n"; return false; }
58 while( true ){
59 solmutyyppi *hanta = lue_solmu();
60 if( !hanta ){ return true; }
61 kaarityyppi kaari;
62 kaari.minne = lue_solmu();
63 if( !kaari.minne ){ std::cout << "!!! Kärki puuttuu\n"; return false; }
64 std::cin >> kaari.pituus;
65 if( !std::cin ){ std::cout << "!!! Pituus puuttuu\n"; return false; }
66 if( !( 0. <= kaari.pituus && kaari.pituus < aareton ) ){
67 std::cout << "!!! Laiton pituus " << kaari.pituus << "\n"; return false;
68 }
69 hanta->kaaret.push_back( kaari );
70 }
71 }
• lopetetaan onnistuneesti, kun ei saada kaaren häntää
```
• jokaisesta muusta syötteen saamatta jäämisestä lopetetaan virheilmoituksella

Erot loppuosassa ohjelmaa

- solmumuuttujat ei unsigned vaan solmutyyppi \*
- ei solmut[ lahto ].etaisyys vaan lahto->etaisyys jne.
- kaarten selaamisen aloitukseksi for( unsigned  $i = 0$ ;  $i <$  solmu1->kaaret.size();  $++i$ )
- tulostetaan lahto->nimi jne.

### 8.3 Avoin osoitus

#### (open addressing)

Ei linkitettyjä listoja, vaan alkiot ovat suoraan taulukossa

- hajautusfunktio ottaa kaksi argumenttia: avaimen ja yrityskerran numeron
- avaimella *<sup>x</sup>* etsitään lokeroista *<sup>h</sup>*(*<sup>x</sup>*,<sup>0</sup>), *<sup>h</sup>*(*<sup>x</sup>*,<sup>1</sup>), *<sup>h</sup>*(*<sup>x</sup>*,<sup>2</sup>), . . . kunnes
	- löytyy,
	- kohdataan tyhjä lokero tai
	- on yritetty jokaista lokeroa

Heikkouksia

- suoritusajat nousevat rajusti, kun täyttöaste lähenee <sup>y</sup>kköstä
- avaimen paikalla voitava olla tyhjää lokeroa tarkoittava arvo
	- esim. henkilötunnuksena 000000A0000
- poistaminen edellyttää toisenkin erityisarvon
	- jos etsittäessä kohdataan poistettu, niin jatketaan etsintää
	- jos lisättäessä kohdataan poistettu, niin lisätään siihen
- <sup>⇒</sup> avointa osoitusta ei kannata käyttää

### 8.4 Bloom-suodatin

Erittäin vähän muistia käyttävä tietorakenne joukon likimääräiseksi esittämiseksi

- jäsenyystesti tuottaa "varmasti ei" tai "ehkä kyllä"
	- väärän "kyllä" todennäköisyys saadaan pieneksi (Bloom filter)
- alkioita voidaan lisätä
- perusmuotoisesta Bloom-suodattimesta ei voi poistaa alkioita

Esimerkiksi sanojen talletus oikolukuohjelmaa varten

• väärä "kyllä" tarkoittaa, että väärin kirjoitettu sana jää havaitsematta

Rakenne

- bittitaulukko *<sup>H</sup>*[<sup>0</sup>...*<sup>M</sup>* <sup>−</sup><sup>1</sup>]
- *k* hajautusfunktiota  $h_1(x)$ , ...,  $h_k(x)$
- *<sup>x</sup>* talletetaan asettamalla jokainen *<sup>h</sup>i*(*x*) <sup>y</sup>kköseksi

Esimerkiksi 100 000 sanaa, 1 000 000 bittiä ja 7 hajautusfunktiota

• bitti jää nollaksi todennäköisyydellä

 $(1-10^{-6})^{700000} = (1+\frac{-0.7}{700000})^{700000} \approx e^{-0.7} \approx 49.7\%$ 

- $\Rightarrow$  väärän "kyllä" todennäköisyys  $\approx (1-0.497)^7 \approx 0.8\,\%$ 
	- käytetään vain 10 bittiä eli 1,25 tavua sanaa kohti!

# 9 Binääripuut

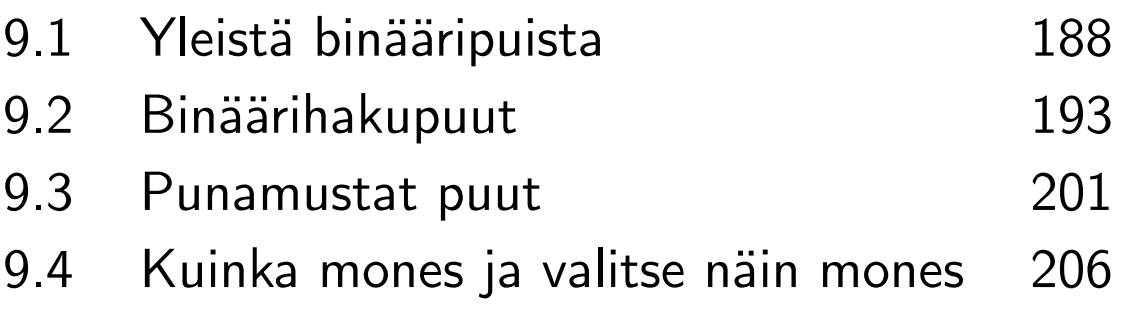

#### 9.1 Yleistä binääripuista

Solmun rakenne

- 1 struct solmu{
- 2 solmu \*vasen, \*oikea, \*vanh;
- <sup>3</sup> // hyötykuormaa
- 4 }
- juuri->vanh ei osoita minnekään
- $\bullet\,$  jos s1->vasen on olemassa, niin s1->vasen->vanh  $=\,{\tt s1}$
- $\bullet\,$  jos s1->oikea on olemassa, niin s1->oikea->vanh  $=\,{\tt s1}$
- $\bullet$  jos s1–>vanh on olemassa, niin s1–>vanh–>vasen  $=$  s1 tai s1–>vanh–>oikea  $=$  s1
- vain osa binääripuurakenteista käyttää vanh-osoittimia

Koko puun tulostaminen rekursiivisesti ilman vanh-osoittimia, kutsu tulosta( juuri )

```
1 void tulosta( solmu *s1 ){
2 if( !s1 ){ return; }
3 std::cout << "("; tulosta( s1->vasen ); std::cout << s1->x;
4 tulosta( s1->oikea ); std::cout << ")";
5
   }
```
• tulostaa esim.  $((A(B))C(((D)E((E)F))F((F)F(G))))$ 

A  $(B)$  $\bigcirc$  juuri  $\overline{D}$ E E  $\left(\mathsf{F}\right)$ F F F G vasen // oikea vanh

(binary tree)

Muun muassa matemaattisia lausekkeita voi esittää binääripuina

• esim. MathCheckin lausekepuun solmu

```
1 /* Node of the expression tree or expression DAG */
```

```
2 class expression{
```

```
3 private:
```
<sup>4</sup> /\* For a constant, val is its value as a number. For a variable, val is its 5 index in var\_used. Left precedences must be even and right precedences  $6$  odd.  $*/$ 

```
7 op_type opr_; // operand
8 expression *left_, *right_; // subexpressions
9 number val : \frac{1}{2} number value or variable letter
10 unsigned h_val_; // hash value (needed of sub-expressions)
11 expression *h_next, // next in hash list
12 *smpl; \frac{1}{2} // either 0 or simplified version of the expr.
13 unsigned type_; // static information (e.g., may be < 0)
14 union{
15 void *extra_ptr_; // pointer for specific needs of algorithms
16 unsigned extra_uns_; // some bytes of workspace
17 };
     \cdots monta sataa riviä toimintoja ja hieman staattista dataa
```

```
}
```
Otteita MathCheckistä kohdasta, jossa se laskee derivaattoja

- <sup>1</sup> expression \*derivative( expression \*ee, unsigned vv ){
- 2 /\* Variables and constant functions \*/
- <sup>3</sup> if( known\_const( ee ) ){ return expr\_0; }
- 4 op\_type opr = ee->opr();
- 5 if( opr == op\_var ){ return ee- $>var_idx()$  == vv ? expr\_1 : expr\_0; }
- $\bullet\,$  vakion derivaatta on  $0$ 
	- known\_const tunnistaa vakioiksi lausekkeet, known\_const tunnistaa vakioiksi lausekkee<br>joissa ei esiinny muuttujia, kuten 2 $\pi+\sqrt{5}$
- $\bullet\,$  muuttujan, jonka suhteen derivoidaan, derivaatta on  $1$
- $\bullet\,$  muiden muuttujien derivaatat ovat  $0$

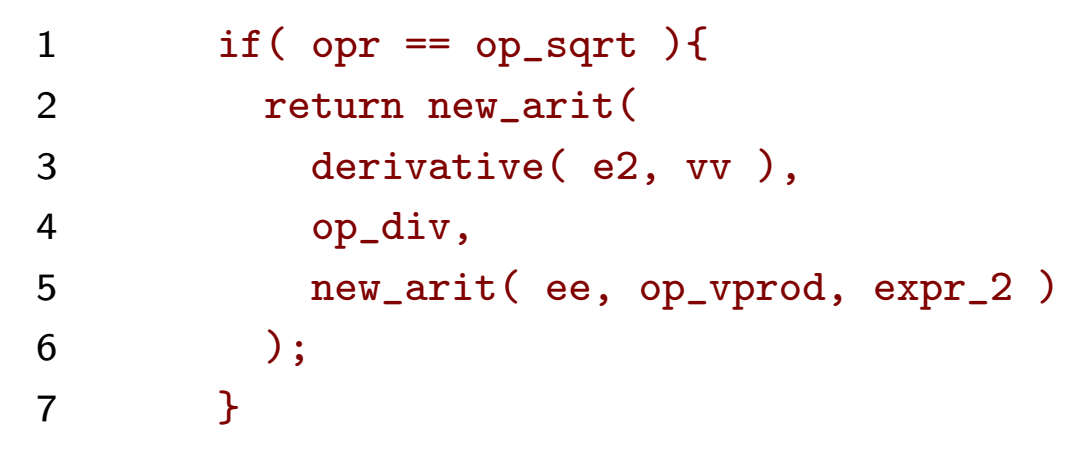

*d dx*  $\sqrt{f(x)} =$ *d*  $\frac{d}{dx}f(x)$  $\frac{d^{2}}{dx^{3}}$  (x)  $\frac{d^{3}}{dx^{3}}$ 

- new\_arit tuottaa uuden aritmeettisen lausekepuun solmun
- $\bullet\,$  op\_vprod on näkyvä kertolasku, kuten  $2\cdot x$

if ( opr == op\_vprod || opr == op\_iprod) {\n return new\_arit(\n new\_arit (derivative( e1, vv ), op\_vprod, e2 ),\n op\_plus,\n new\_arit ( e1, op\_vprod, derivative( e2, vv )\n );\n }\n\n 
$$
\frac{d}{dx}(f(x) \cdot g(x)) = \frac{d}{dx}f(x) \cdot g(x) + f(x) \cdot \frac{d}{dx}g(x)
$$

• op\_iprod on näkymätön kertolasku, kuten 2*x*

#### Korkeus (height )

- solmun korkeus on mahdollisimman pitkän matkan pituus solmusta alaspäin
- eri asia kuin syvyys
	- matkan pituus juuresta solmuun
- lapsettoman solmun korkeus on 0
- koko puun korkeus on juuren korkeus
- jatkossa *<sup>n</sup>* on solmujen määrä ja *k* on korkeus

Siirtyminen solmusta seuraavaan vanh-osoittimien avulla

```
E
1 if( s1->oikea ){
2 \quad s1 = s1 - 20ikea;
3 while(s1->vasen){s1 = s1->vasen; }
4 }else{
5 while( s1->vanh && s1->vanh->oikea == s1 ){ s1 = s1->vanh; }
6 s1 = s1 - \frac{5}{u}7
   }
```
- $\bullet\,$  yksittäinen siirtymä vie hitaimmillaan  $\Theta(k)$  aikaa
- $\bullet\,$  koko puun selaaminen vie  $\Theta(n)$  aikaa
	- jokainen kaari kuljetaan kerran alas ja kerran <sup>y</sup>lös

A

 $(B)$ 

 $\overline{D}$ 

E

 $\left( \mathsf{F}\right)$ 

F

 $\sqrt{F}$ 

F

G

C

### 9.2 Binäärihakupuut

Kukin avain vasemmassa alipuussa  $\leq$  solmun avain  $\leq$  kukin avain oikeassa alipuussa Etsintä avaimen perusteella, mikä tahansa osuma kelpaa,  $0 = e$ i löytynyt

```
• kutsu etsi_jokin( juuri, x )
```

```
1 solmu *etsi_jokin( solmu *s1, avaintyyppi x ){
2 while( s1 && s1->x != x ){
3 if( s1->x < x ){ s1 = s1->oikea; }else{ s1 = s1->vasen; }
4 }
5 return s1;
6 }
```
Ensimmäisen <sup>y</sup>htäsuuren tai lähinnä suuremman etsintä avaimen perusteella

```
1 solmu *etsi_eka( solmu *s1, avaintyyppi x ){
2 solmu *s2 = 0;
3 while( s1 ){
4 if (s1 - \lambda x < x) { s1 = s1 - \lambda oikea; }
5 else\{ s2 = s1; s1 = s1 - \nu asen; \}6 }
7 return s2;
8 }
```
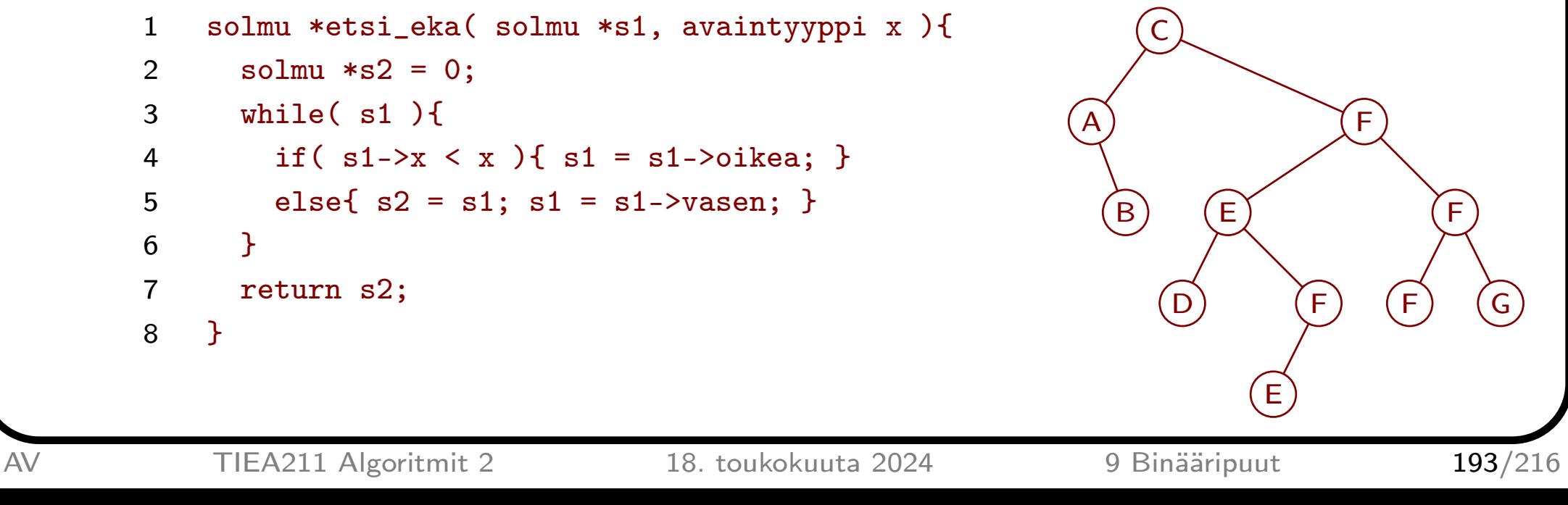

Lisääminen avaimen mukaiseen paikkaan, <sup>y</sup>htäsuurista ensimmäiseksi

```
\bullet\, uusi on solmutietue, jolle uusi->vasen = uusi->oikea =0
```

```
1 void lisaa( solmu *& juuri, solmu *uusi ){
2 if( !juuri ){ juuri = uusi; uusi->vanh = 0; return; }
 3 solmu *s1 = iuuri;4 while( true ){
5 if (s1-\lambda x \leq u \leq u \leq -\lambda x)6 if( s1-\text{loikea} ){ s1 = s1-\text{loikea}; }
7 else{ s1->oikea = uusi; uusi->vanh = s1; return; }
8 }else{
9 if( s1->vasen ){ s1 = s1->vasen; }
10 else{ s1->vasen = uusi; uusi->vanh = s1; return; }
11
        }
12
      }
13
    }
```
• \*& juuri saa aikaan, että kutsujan juuri muuttuu tarvittaessa rivillä 2

Poistaminen jakautuu eri tapauksiin

- jos poistettavan solmun jompikumpi lapsi puuttuu, niin poistettava solmu linkitetään pois vanhempansa ja ainoan lapsensa (jos on) välistä
- jos poistettavan solmun oikean lapsen vasen lapsi puuttuu, niin oikea lapsi linkitetään poistettavan solmun tilalle
- muussa tapauksessa linkitetään suuruusjärjestyksessä seuraava solmu pois vanhempansa ja ainoan lapsensa (jos on) välistä ja poistettavan solmun tilalle

 $\rightsquigarrow$ 

 $\rightsquigarrow$ 

 $\rightsquigarrow$ 

Jos solmuja lisätään suunnilleen suuruusjärjestyksessä, niin pienelläkin määrällä solmuja voi tulla kovin korkea puu

 $\Rightarrow$  toiminnoista tulee hitaita

Tasapainottaminen

- sen varmistaminen, että puun korkeus on korkeintaan vakio kertaa log *n*
	- tehdään (ainakin) solmu lisättäessä ja solmu poistettaess a
	- $-$  sen ansiosta lisäys, poisto ja avaimella etsintä saadaan ajassa  $O(\log n)$
- on kehitetty monia tasapainottamismenetelmiä
- luvussa 9.3 esitellään eräs suosituimmista

A

B

C

D

E

F

G

H

I

J

Tasapainotetuilla binäärihakupuilla voidaan toteuttaa monipuolinen tietovarasto tehokkaasti

- tuotettu palvelu tunnetaan ainakin nimillä sorted map ja sorted associative array
- tallentaa avaimen ja muun hyötykuorman muodostamia parej a
- avain voi olla monimutkaista tietotyyppiä, vaikka merkkijono
- tarjoaa lisäyksen, poiston, etsinnän avaimen perusteella sekä ensimmäisen, viimeisen, seuraavan ja edellisen avainten järjestyksen perusteella
- tarjolla monissa ohjelmointikielissä
	- esim. seuraava C++-koodinpätkä tulostaa 4:
		- 1 std::map< std::string, unsigned <sup>&</sup>gt; sanalaskuri;
		- 2 sanalaskuri[ "hauva" ] = 3; ++sanalaskuri[ "hauva" ];
		- 3 std::cout << sanalaskuri[ "hauva" ] << "\n";
- $\bullet\,$  kaikki edellä mainitut saadaan toimimaan ajassa  $O(\log n)$ 
	- lisäksi koko rakenteen selaus avainten järjestyksessä ajassa *O* ( *n* )
- tärkeimmät erot hajautustauluun
	- hajautustaulu ei tarjoa tehokkaita avainten järjestykseen perustuvia toimintoja
	- hajautustaulu tarjoaa muut mainitut toiminnot käytännössä nopeammin

Esimerkki: sanojen esiintymien määrät laskeva tehokas ohjelma kokonaisuudessaan

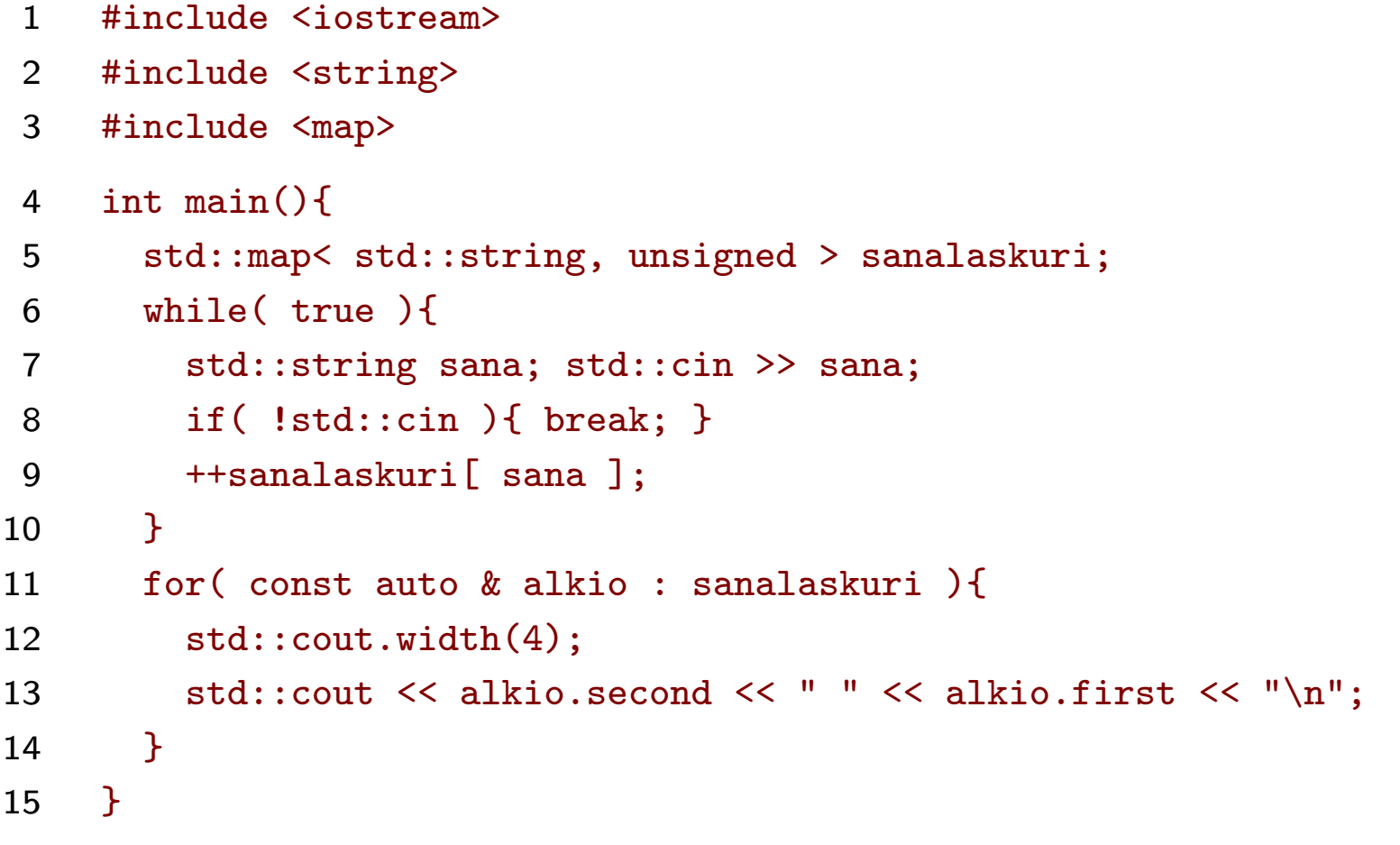

- rivit 11, . . . , 14 selaavat sanalaskuri:n alkiot – auto hakee tyypin sanalaskuri:n tyypistä
- .width(4) asettaa seuraavan tulostuskentän leveydeksi (ainakin) <sup>4</sup>
- .first ja .second ovat avain ja muu hyötykuorma
- (sanojen erottimena on tässä vain valkoinen tila, mikä ei riitä kaikkiin tarpeisiin)

Tasapainotetuilla binäärihakupuilla voidaan järjestää vakaasti ajassa *O* ( *n*log *h* )

- tässä *h* on avainten eri arvojen määrä
- binäärihakupuun solmussa ei ole <sup>y</sup>htä alkiota, vaan linkitetty lista alkioita, joilla on sama avain
- $\bullet\,$  lisätään taulukon alkiot binäärihakupuuhun ajassa  $O(n\log h)$ 
	- jos alkio on jo puussa, niin lisätään listan alkuun
	- muussa tapauksessa luodaan puuhun uusi solmu ja sille <sup>y</sup>hden alkion lista
- käydään binäärihakupuu läpi takaperin ja kopioidaan listojen sisällöt taulukkoon lopusta alkaen ajassa *O* ( *n* )

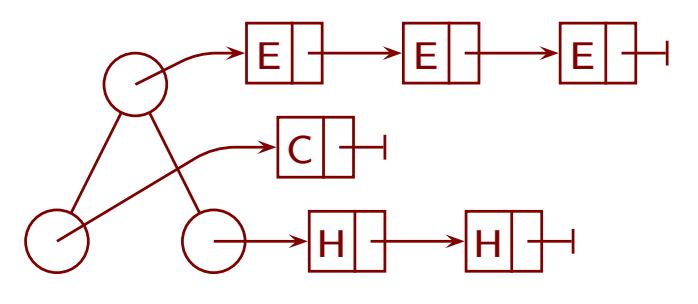

#### 9.3 Punamustat puut

Binäärihakupuu on *punamusta puu (red-black tree*), jos ja vain jos:

- Jokainen solmu on joko punainen tai musta.
- Juuri on musta.
- **Punaisten sääntö:** Jos punaisella solmulla on lapsia, niin ne ovat mustia.
- Mustien sääntö: Jokainen juuresta alas ei minnekään -osoittimeen vievä polku sisältää saman määrän mustia solmuja.

Seurauksia

- punaisella solmulla on nolla tai kaksi lasta
- jos solmulla on täsmälleen <sup>y</sup>ksi lapsi, niin se on punainen ja solmu itse on musta

#### Punamustan puun korkeus on enintään 2log<sub>2</sub> *n*

- olkoon *k* korkeus ja *<sup>n</sup>* solmujen määrä
- pisimmällä polulla alas ei minnekään -osoittimeen
	- on kaikkiaan *k*+1 solmua
	- $-$  mustien solmujen määrä  $\geq$  punaisten solmujen määrä
	- $\Rightarrow$  mustien solmujen määrä on vähintään  $\lceil \frac{k+1}{2} \rceil$
- $\Rightarrow$  mustia solmuja on kaikkiaan vähintään 2<sup>[k+1</sup>] − 1 > 2<sup>k</sup>

$$
\Rightarrow n \ge 2^{\frac{k}{2}} \Rightarrow k \le 2\log_2 n
$$

 $\geq 2^1$ 

 $\geq 2^2$ 

 $\geq 2^{0}$ 

Perustoiminnot

- etsinnät ja selaus kuten binäärihakupuille
	- $-$  etsinnän ajan kulutus on  $O(\log n)$ , koska korkeus on  $\Theta(\log n)$
- $\bullet\,$  lisäys  $O(\log n)$  ja jotakin poistosta  $O(\log n)$  kerrotaan kohta
- toisin kuin usein kirjallisuudessa, emme käytä päätemerkkejä

Tasapainottamisen perustoiminto on *kierto (rotation*)

• kierto oikealle

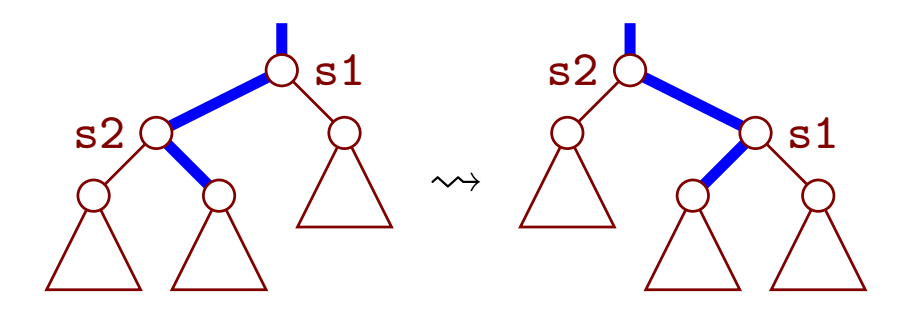

- $1$  s2 = s1- $\rightarrow$ vasen; s1- $\rightarrow$ vasen = s2- $\rightarrow$ oikea;
- 2 if( $s1$ ->vasen ){ $s1$ ->vasen->vanh =  $s1$ ; }
- 3 s2->vanh = s1->vanh; s2->oikea = s1; s1->vanh = s2;
- <sup>4</sup> if( !s2->vanh ){ juuri = s2; }
- 5 else if  $s2$ ->vanh->vasen == s1  $\{$  s2->vanh->vasen = s2;  $\}$
- 6 else{  $s2$ ->vanh->oikea =  $s2$ ; }
- kierto vasemmalle on symmetrinen

Solmun lisääminen ajassa *<sup>O</sup>*(log*n*)

- solmu lisätään kuten edellä
- jos se on juuri, niin se väritetään mustaksi ja lopetetaan
- muussa tapauksessa se väritetään punaiseksi
- jos sen vanhempi on musta, niin lopetetaan
- muussa tapauksessa on kaksi punaista solmua päällekkäin
- ongelmaa siirretään <sup>y</sup>löspäin kuten kohta kerrotaan, kunnes se katoaa tai saavuttaa juuren
- jos se saavuttaa juuren, niin juuri väritetään mustaksi
- kun ongelma ei ole juuressa, on solmun vanhemman vanhempi olemassa ja musta
- käsittelemme tapaukset, joissa solmun vanhempi on oman vanhempansa vasen lapsi – tapaukset joissa se on oikea lapsi ovat symmetriset
- kuvissa harmaa solmu tarkoittaa mustaa solmua tai ei lainkaan solmua

Tapaus 1: solmun vanhemman sisarus on punainen

• värittämällä kolme solmua ongelma siirtyy kaksi askelta <sup>y</sup>löspäin tai katoaa

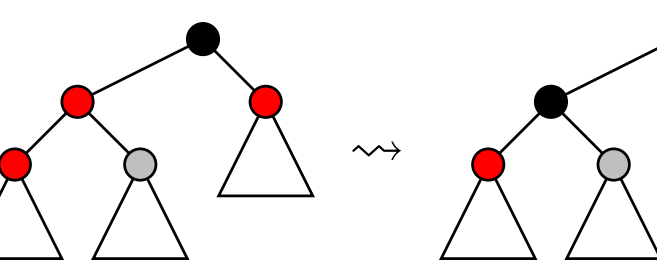

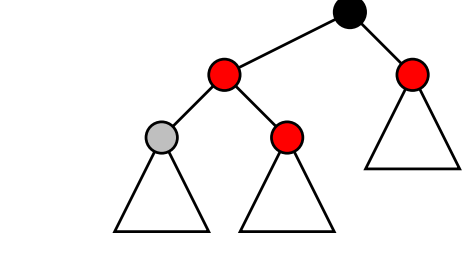

Tapaus 2: solmun vanhemman sisarus puuttuu tai on musta, ja solmu on vanhempansa vasen lapsi

- punaisten solmujen säännön vuoksi vanhemman oikea lapsi puuttuu tai on musta
- värittämällä kaksi solmua ja tekemällä kierto oikealle ongelma katoaa

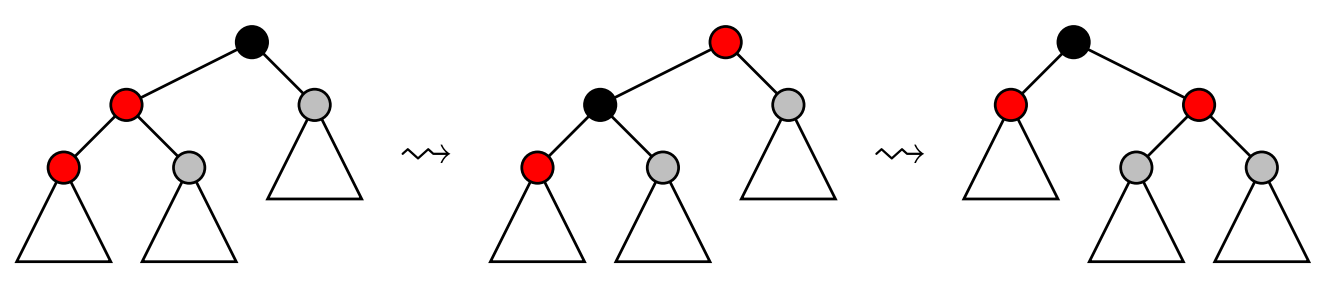

Tapaus 3: solmun vanhemman sisarus puuttuu tai on musta, ja solmu on vanhempansa oikea lapsi

- punaisten solmujen säännön vuoksi punaisten lapset puuttuvat tai ovat mustia
- tekemällä kierto vasemmalle tilanne palautuu edelliseen

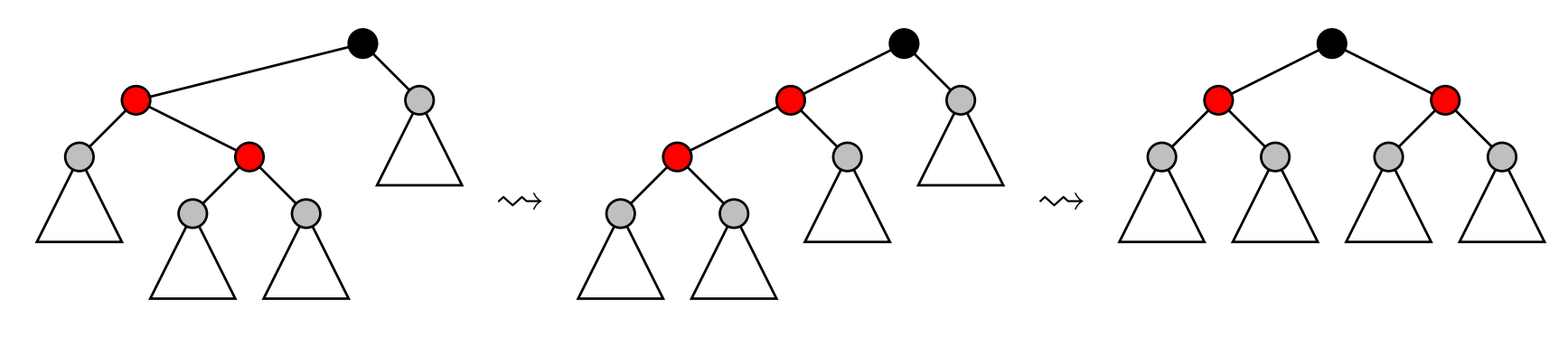

Poistaminen ajassa *<sup>O</sup>*(log*n*) käyttää samoja ideoita, mutta on vielä monimutkaisempaa

- solmu poistetaan kuten luvussa 9.2
- jos poistettu solmu oli musta, niin värejä korjataan maalaamalla ja kierroilla, kunnes ongelma katoaa tai saavuttaa juuren
- kiertoja tarvitaan enintään kolme

### 9.4 Kuinka mones ja valitse näin mones

Ylläpitämällä jokaisessa solmussa siitä alkavan alipuun kokoa, saadaan ajassa *O* (log *n* ):

- solmun löytäminen järjestysluvun perusteella
	- saa kokonaisluvun *i*
	- palauttaa osoittimen siihen solmuun, jota ennen on *i* solmua
	- muistuttaa taulukon indeksointia *<sup>A</sup>*[*i*] luvulla eikä avaimella, palauttaa osoittimen
- solmun järjestysluvun selvittäminen
	- saa osoittimen solmuun ja palauttaa tiedon, montako solmua on sitä ennen
	- vastaa sitä, että on osoitin *<sup>A</sup>*[*i*]:hin ja palauttaa *<sup>i</sup>*:n

Käyttöesimerkki: suunnistuskilpailu

- suunnistajat lähtevät eri aikoina
- kun suunnistaja tulee maaliin, hän on aikansa perusteella esimerkiksi kolmas
- hänen sijoituksensa voi huonontua, kun joku muu tulee maaliin
- hänen sijoituksensa paranee aina kun joku edellä ollut hylätään
	- kävi ilmi, että edellä ollut oli oikaissut kielletyn alueen kautta
- "monesko hän on nyt": vastaus saadaan järjestysluku selvittämällä plus <sup>y</sup>ksi
- "kuka on nyt viidentenä": etsitään solmu järjestysluvun miinus <sup>y</sup>ksi perusteella
- jaetut sijat saadaan selville edeltäjä- ja seuraaja -toiminnoilla

Solmun löytäminen järjestysluvun perusteella ajassa *O* ( *k* )

```
1 solmu *valitse_kohdasta_i( solmu *s1, unsigned ii ){
2 while( s1 ){
3 unsigned mm = s1->vasen ? mm = s1->vasen->koko : 0;
4 if( ii == mm ){ return s1; }
5 if( ii < mm ){ s1 = s1->vasen; }
6 else\{ ii = ii-mm-1; s1 = s1->oikea; \}7
     \mathcal{L}8 return 0;
\mathbf Q}
```
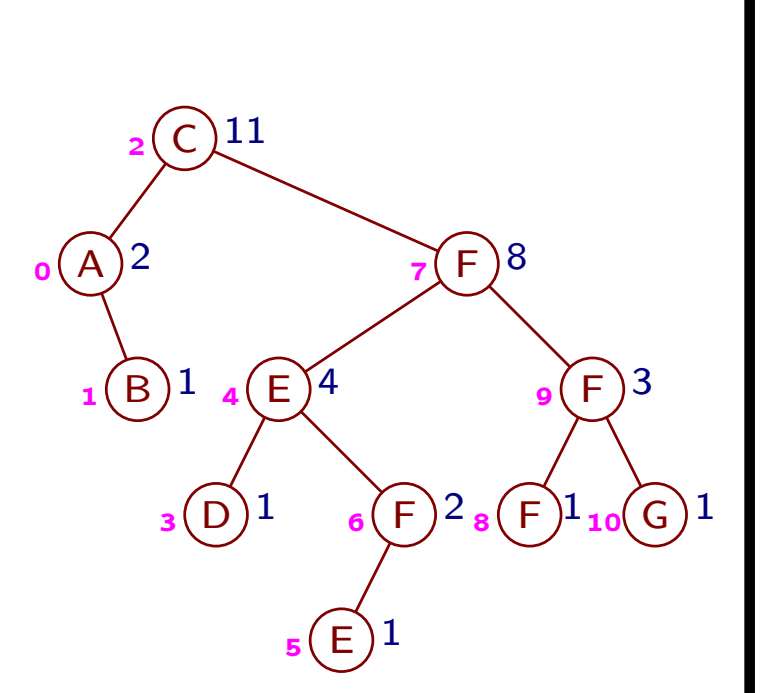

• kutsutaan valitse\_kohdasta\_i( juuri, <sup>i</sup> )

Solmun järjestysluvun selvittäminen ajassa *O* ( *k* )

```
1 unsigned kuinka_mones( solmu *s1 ){
2 unsigned mm = 0;
3 if( s1->vasen ){ mm += s1->vasen->koko; }
4 while( s1->vanh ){
5 if( s1 == s1->vanh->oikea ){ mm += 1 + s1->vanh->vasen->koko; }6 s1 = s1 - \frac{1}{2}7
     \mathcal{F}8 return mm;
9
   }
```
Kokotietojen <sup>y</sup>lläpito ajassa *<sup>O</sup>*(*k*)

- kun solmu on lisätty, suoritetaan while( s1 ){ ++s1->koko; s1 <sup>=</sup> s1->vanh; }
	- vaihtoehtoisesti kasvatukset voi tehdä jo lisäyspaikkaa etsittäessä
	- lisätyn solmun kooksi asetetaan 1
- ennen poistamista
	- poistettavan solmun tilalle linkitettävän solmun alkuperäisestä vanhemmasta alkaen suoritetaan while( s1 ){ --s1->koko; s1 <sup>=</sup> s1->vanh; }
	- kopioidaan poistettavan solmun koko sen tilalle linkitettävän solmun kooksi
- kierron jälkeen päivitetään kiertosolmujen koot (s1 oli <sup>y</sup>lempi ennen kiertoa)  $s2->koko = s1->koko; paivita_koko( s1 );$

```
1 void paivita_koko( solmu* s1 ){
2 \t s1 - >koko = 1;
3 if(s1-vasen){s1-bkoko += s1-vasen-bkoko; }
4 if( s1->oikea ){ s1->koko += s1->oikea->koko; }
5 }
```
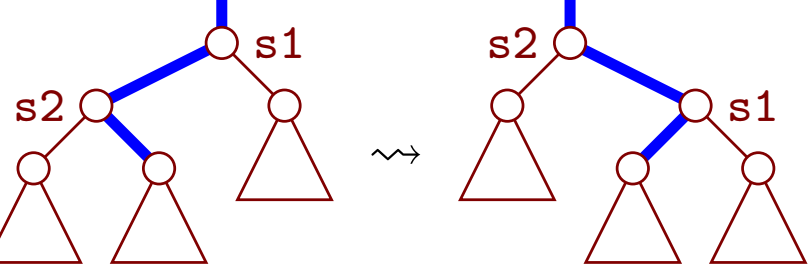

# 10 Välitulosten muistaminen

# 11 Lisää graafialgoritmeja

## Kysymysten vastauksia

```
PoisKeosta(&
A)
1
    h := A.koko - 1; i := 0; j := 12 while true do
3 if j + 1 < h && A[j + 1].x \ge A[j].x then j := j + 14 if j \geq h \, \mid\mid A[j].x \leq A[h].x then break
5
      A[i] := A[j]; i := j; j := 2i + 16
    A[i] := A[h]; A.kooksi(h)1 unsigned tuplaa( unsigned alue, unsigned eksp ){
2 if( eksp >= maks_eksp ){ return ~0u; }
 3 unsigned uusi = vapaat[ eksp+1 ];
4 if ( uusi != ~0u ) { vapaat [ eksp+1 ] = muisti [ uusi ]; }
5 else if( (1u << (eksp+1)) > kaikki - loppu ){ return ~0u; }
6 else{ uusi = loppu; loppu += (1u \ll (eksp+1));}
7 for( unsigned i = 0; i < (1u \ll e k s p); +i ){
8 muisti[uusi + i ] = muisti[ alue + i ];
9
       }
10 muisti[ alue ] = vapaat[ eksp ]; vapaat[ eksp ] = alue;
11 return uusi;
12
    }
```
#### TulostaReitti(*<sup>i</sup>*,*maali*)

- 1 tulosta *i*
- 2 while  $i \neq$  *maali* do
- 3  $j := R[i, \text{m} \text{a} \text{b} \text{c}]$
- <sup>4</sup> tulosta " "*M*[*<sup>i</sup>*, *j*] "km " *j*
- 5  $i := j$
- <sup>1</sup> *jonoon*(*i*)
- 2 if  $S[i]$ .*m* = false then

3 
$$
J[v] := i
$$
;  $v := (v+1) \bmod (n+1)$ ;  $S[i].m := true$ 

- <sup>1</sup> *jonosta*()
- 2  $i := J[w]$ ;  $w := (w+1) \mod (n+1)$ ;  $S[i] \cdot m := \text{false}$ ; return *i*

| <b>1 for</b> $i := 0$ <b>to</b> $n - 1$ <b>do</b>                                 |
|-----------------------------------------------------------------------------------|
| $2$ $S[i].e := \ddot{a}\ddot{a}\dot{r}e\dot{b}\dot{b}; J[i] := i; S[i].m := true$ |
| $3$ $S[\ddot{a}\dot{b}\dot{b}].e := 0; w := 0; v := n; \text{kierros} := 1$       |
| <b>4 while</b> $kierros \leq n \& w \neq v$ <b>do</b>                             |
| <b>5</b> $kierros := \ddot{kierros} + 1; u := v$                                  |
| <b>6 while</b> $w \neq u$ <b>do</b>                                               |
| <b>7</b> $h := \dot{j}onosta()$                                                   |
| <b>8 if</b> $h = 0$ <b>then</b> $j := 0$ <b>else</b> $j := S[h-1].\ell$           |
| <b>9 while</b> $j < S[h].\ell$ <b>do</b>                                          |
| <b>10</b> $d := S[h].e + K[j].p; k := K[j].k; j := j + 1$                         |
| <b>11 if</b> $d < S[k].e$ <b>then</b>                                             |
| <b>12</b> $S[k].e := d; S[k].r := h; \text{jonoon}(k)$                            |

1 
$$
\underset{2}{\text{QSS}}(\& A, a, y)
$$
\n2 if  $a \geq y$  then return\n3  $x := A[\text{RANDOM}(a, y)] \cdot x$ \n4  $j := a; k := a$ \n5 for  $i := a$  to  $y$  do\n6 if  $A[i] \cdot x \leq x$  then\n7  $apu := A[i]; A[i] := A[j]$ \n8 if  $apu \cdot x = x$  then  $A[j] := apu$ \n9 else  $A[j] := A[k]; A[k] := apu; k := k+1$ \n10  $j := j+1$ \n11  $\underset{2}{\text{QSS}}(A, a, k-1); \underset{2}{\text{QSS}}(A, j, y)$ \n1 for  $i := 0$  to  $A.koko - 2$  do\n2 if  $N[i] \neq i$  then\n3  $apu := A[i]; j := i; k := N[j]$ \n4 while  $k \neq i$  do\n5  $A[j] := A[k]; j := k; k := N[j]; N[j] := j$ \n6  $A[j] := apu$ 

```
QUICKSELECT(\& A, k)1 if k < 0 \mid k \geq A.koko return virhe
 2 while true do
        ... kuvan 5.2 rivit 2, ..., 9
11 if k < i then y := i - 112 else if k > j then a := j + 113 else return A[i]
1 alkio *poista(){
2 if( !viim ){ return 0; }
3 alkio *vanhin = viim->seur;
4 if (\tanhin == viim) {\tilde{\tanh} = 0; }5 else{ viim->seur = vanhin->seur; }
6 return vanhin;
7 }
1 unsigned i1 = maali, i2 = \sim0u;
2 while(i2 != lahto ){
3 unsigned i3 = i2;
4 i2 = i1; i1 = solmut[ i1 ].reitti; solmut[ i2 ].reitti = i3;
5 }
```

```
1 void countingsort( taulukko & A ){
2 const unsigned k = 256;
3 taulukko B(A.size()); unsigned L[k] = \{\};
4 for( unsigned i = 0; i < A.size(); ++i ){ ++L[ A[i].x ]; }
5 for( unsigned j = 1; j < k; ++j ){ L[j] += L[ j-1]; }
6 for( unsigned i = A.size(); i--; ){ B[ --L[ A[i].x ] ] = A[i]; }
7 A.swap(B);
8
   }
1 unsigned tulos = 0;
2 for( unsigned ii = 0; ii < 3; ++ii){
3 tulos *= 29;
4 if (R[i] != ' ' ) {\text{ tulos}} = R[i] - 'A' + 1;5
    \mathcal{F}6 --tulos;
7 for( unsigned ii = 3; ii < 6; ++ii){
8 tulos *= 10;
9 if( R[ii] != ' ' ){ tulos += R[ii] - '0'; }
10
    }
```